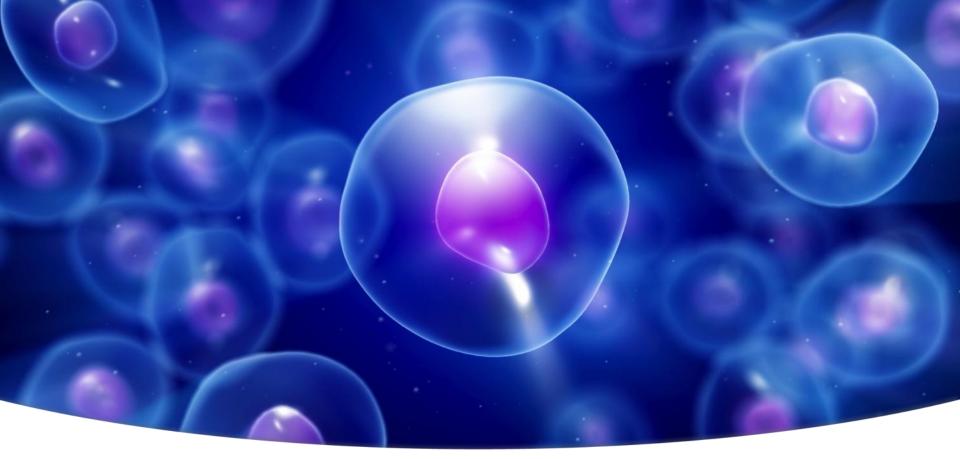

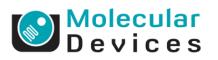

Together through life sciences.

pCLAMP workshop

Jeffrey Tang, PhD 2013

#### **Axon Conventional Electrophysiology Family**

- pCLAMP software
  - Clampex-data acquisition
  - Clampfit-Data analysis
  - Axoscope-Data continuous monitoring
- Digitizer
  - Digidata 1440A-Analog-to-Digital converter
- Patch-clamp amplifiers
  - Axopatch 200B
  - MultiClamp 700B
  - AxoClamp 900A

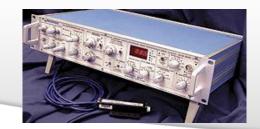

#### Together through life sciences.

©2012 For research use only. Not for use in diagnostic procedures. Trademarks mentioned herein are property of Molecular Devices, LLC or their respective owners.

00000

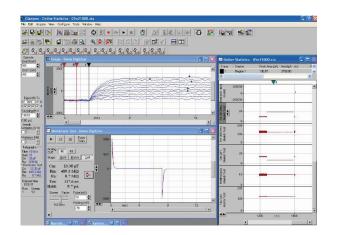

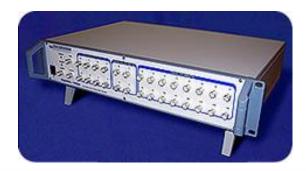

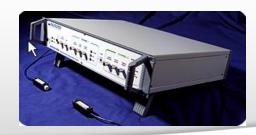

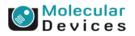

#### Flow of recording signal

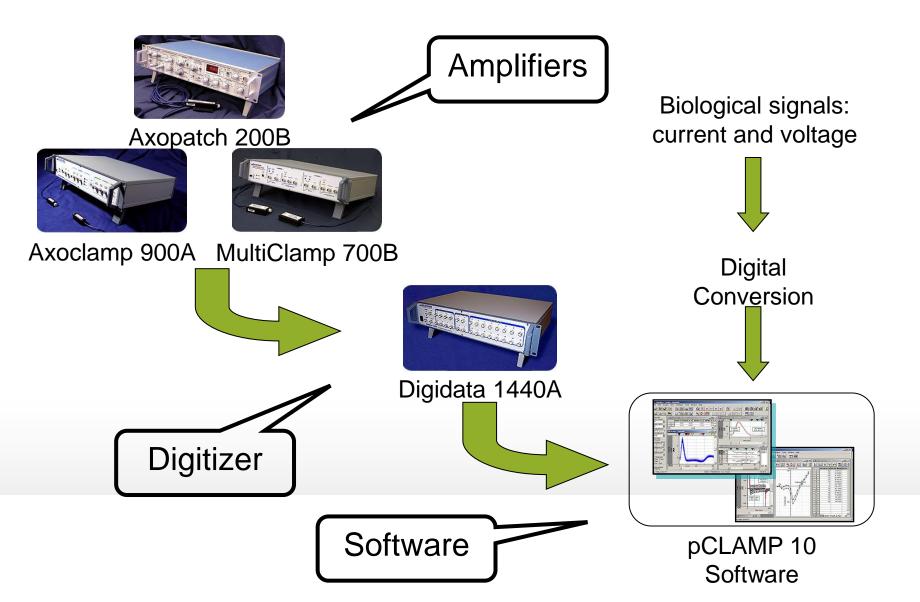

#### **Electrophysiology rig**

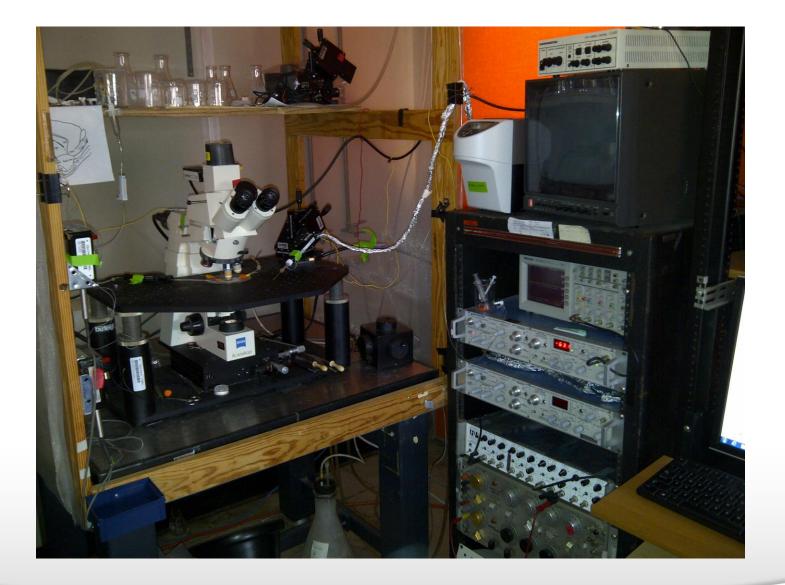

#### Together through life sciences.

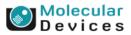

#### **Measurement Techniques**

- Extracellular voltage recording
  - Single unit and field potential recording in brain or brain slices, electrocardiagrams, encephalograms and oculograms
- Voltage clamp
  - Voltage is held constant and the current passing through the cell membrane is measured
  - Patch-clamp recording
- Two electrode voltage clamp
  - Voltage is held constant through one electrodes and current is measured with the other electrode
- Current clamp
  - Current is held constant and the corresponding membrane voltage of the cell is measured
- Intracellular sharp electrode recording
  - Measurement of action potentials
  - Bridge balance for the pipette resistance
- Discontinuous clamp
  - Amplifier divides its time between passing current and recording voltage
- Ion-selective electrodes and electrochemistry
  - Measurement of small changes in ion, neurotransmitter her hand hormone concentrations in tissues and cells

©2012 For research use only. Not for use in diagnostic procedures. Trademarks mentioned herein are property of Molecular Devices, LLC or their respective owners.

#### **MolDev Axon CEP Products**

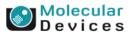

#### **The position of Molecular Devices**

- Market leader
  - Axon brand
    - over 25 years
  - High quality
    - ultra low noise amplifiers
    - High speed, low noise digitizers
  - Reliable
    - Lasting in a good condition for many years
  - Technical support
    - Professional assistance

- Large install base (17,000)
  - Academic research labs
  - Pharmaceutical/biotechnology drug discovery labs
  - >10K amplifiers sold
  - >10K digitizers sold
  - >10K copies of pCLAMP

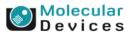

#### **Customer support activities**

- Scientific conferences
  - Society for Neuroscience
  - Biophysical Society
  - FENS
- Online webinars
  - Getting the Most Out of pCLAMP series

- pCLAMP Workshops at university
  - Duke University
- University loaner program/Support training courses
  - Cold Spring Harbor marine biology lab
  - Woods Hole marine biology lab
  - Australian Course in Advanced Neuroscience (ACAN)
  - Patch clamp workshop in Singapore
  - More...

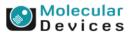

#### Together through life sciences.

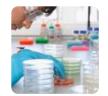

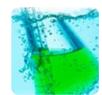

# A Walkthrough of Protocol Editor in Clampex

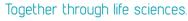

Molecular Devices

# **Golden Tips that help**

- Study manual
- Study manual again
- Ask someone who uses pCLAMP
- Clampex tutorial
- Online HELP
- Knowledge base
- Webinar tutorials
- Technical Support

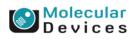

#### Together through life sciences.

# Agenda

| Edit Protocol - (untitled)                                                 |    |
|----------------------------------------------------------------------------|----|
| Mode/Rate Inputs Outputs Trigger Statistics Comments Math Waveform Stimulu | is |

- Acquisition Mode
- Inputs
- Outputs
- Trigger
- Statistics
- Comments
- Math
- Waveform

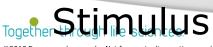

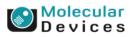

# **Feature Highlights**

- Acquisition modes
- Scope trigger
- Holding level overrides
- Digital OUT holding pattern
- Stimulus file
- Digital bit pattern
- Pre-sweep train
- P/N leak subtraction
- User list
- Membrane test between sweeps

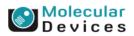

#### Together through life sciences.

# Telegraphs

 Clampex can receive and incorporate arrange of "telegraphed" amplifier settings as the variable gain, lowpass filter, whole-cell capacitance compensation.

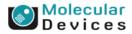

# Telegraph setting in AxoPatch<sup>™</sup> 200B

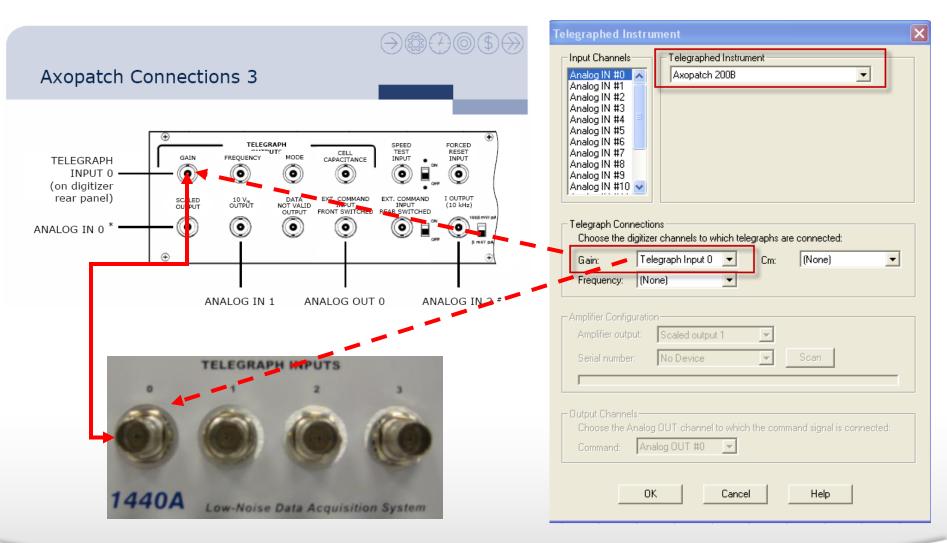

#### Together through life sciences.

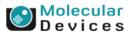

# **Telegraph setting in AxoPatch<sup>™</sup> 200B**

| Lab Bench 🔀                                                                                                    | Lab Bench 🛛 🗙                                                                                                    |
|----------------------------------------------------------------------------------------------------|----------------------------------------------------------------------------------------------------|
| Input Signals         Digitizer Channels       Signals         Ipatch       Add         Inalog IN #0       Image IN #0         Analog IN #1       Image IN #0         Analog IN #3       Image IN #0         Analog IN #3       Image IN #0         Analog IN #4       Image IN #0         Analog IN #5       Image IN #0         Analog IN #5       Image IN #0         Analog IN #6       Image IN #0         IN 0       Rename         IN 0       Scaling         Signal units:       p A         Default       Scale factor (V/pA):         0.001       Scale Factor         Offset (pA @ 0 V):       0         Software RC Filter       Hardware Signal Conditioning         Lowpass (kHz):       Image Information         Highpass (Hz):       Image Information         Frequency (Hz):       10000 | Input Signals       Digitizer Channels       Signals         Image IN #0       Add         Analog IN #1       Add         Analog IN #1       Image IN         Analog IN #2       Image IN         Analog IN #2       Image IN         Analog IN #2       Image IN         Analog IN #2       Image IN         Analog IN #2       Image IN         Analog IN #2       Image IN         Analog IN #3       Image IN         Analog IN #4       Image IN         Analog IN #4       Image IN         Analog IN #5       Image IN         IN 0       Rename         IN 0_KK       Image IN         Signal units:       Image IN         Scaling       Signal units:         Signal units:       Image IN         IN 0       Scale Factor         Offset (pA @ 0 V):       Image IN         Software RC Filter       Hardware Signal Conditioning         Lowpass (Hz):       Image IN         Gain:       5         Cmap IN       Image IN         Gain:       5         Cmap IN       Image IN         Image IN       Image IN         Image IN       <                                                                                                    |
| OK Cancel Help                                                                                                    | OK Cancel Help                                                                                                    |
| Together through life                                                                                                    | SCALED OUTPUT<br>OUTPUT GAIN ( ( ) OVLD<br>x 10 x 20<br>x 2 x 100<br>x 2 x 100<br>x 2 x 100<br>x 2 x 100<br>x 2 x 100<br>x 2 x 100<br>x 2 0<br>x 1 x 200<br>x 1 x 200<br>x 2 0<br>x 1 x 200<br>x 1 x 200<br>x 200<br>x 1 x 200<br>x 200<br>x 200 |

Molecular Devices

## **Telegraph setting in MultiClamp<sup>™</sup> 700B**

| Telegraphed Instrument                                                                                                    | 🔩 MultiClamp 700B: ( 00103420 ) 📃 🗖 🔀                                                                                                    | Lab Bench 🛛 🗙                                                                                                    |  |  |  |  |  |
|----------------------------------------------------------------------------------------------------|----------------------------------------------------------------------------------------------------|----------------------------------------------------------------------------------------------------|--|--|--|--|--|
| Input Channels       Telegraphed Instrument         Analog IN #0       Analog IN #1         Analog IN #1       Analog IN #2         Analog IN #2       Analog IN #2         Analog IN #2       Analog IN #3         Analog IN #3       Analog IN #4         Analog IN #5       Figure 1         Analog IN #5       Figure 1         Analog IN #6       Figure 1         Analog IN #7       Figure 1         Analog IN #6       Figure 1         Analog IN #6       Figure 1         Analog IN #7       Figure 1         Analog IN #8       Figure 1         Analog IN #8       Figure 1         Analog IN #9       Figure 1         Analog IN #9       Figure 1         Analog IN #10       Continue trial when mode, scale factor or units change. | Channel 1       I (pA)         -2.6       -6.4         Resistance       Ims         Mode       VC         VC       IC         Ext       V-Clamp 1         V-Clamp 1       V-Clamp 2                                                                                                    | Input Signals       Output Signals         Digitizer Channels       Signals         Analog IN #0       Add         Analog IN #1       Imprime         Analog IN #2       Imprime         Analog IN #3       Delete         Analog IN #4       IN 0         Analog IN #5       IN 0_KK         In 0_KK       Ipatch |  |  |  |  |  |
| Telegraph Connections         Choose the digitizer channels to which telegraphs are connected:         Gain:       Telegraph Input 0 I Cm:         Frequency:       Telegraph Input 1 I                                                                                                    | Holding:       0 mV         Seal Test:       100 Hz         Cp Fast:       3.850 pF         Image: Comparison of the state of the state of t | IN 0       Scaling       Signal units:       p ▼ A       Default       Scale factor (V/pA):       0.001       Scale Factor (V/pA):       0                                                                                                    |  |  |  |  |  |
| Amplifier output: Primary output 1  Serial number: 00103420  Scan                                                                                                    | Auto       Correction: 0 % Prediction: 0 %         Disable if oscillation detected         Primary Output: Membrane Current (2.5 V/nA)         Gain: 5       Bessel: 10 kHz       AC: DC       Scope: Bypass         Output Zero       Lock Subtraction                                                                                                    | Software RC Filter       Hardware Signal Conditioning         Lowpass (kHz):       5         Highpass (Hz):       1         Telegraphs                                                                                                    |  |  |  |  |  |
| Output Channels<br>Choose the Analog OUT channel to which the command signal is connected:<br>Command: Analog OUT #0<br>OKCancelHelp                                                                                                    | 0 mV         Auto         10.00 MΩ         Auto           Secondary Output: Membrane Potential (10 mV/mV)         Gain: 1         Lowpass Filter: 10 kHz           Pulse         10 mV         10 ms         Zap         500 μs         Rf: 500 MΩ                                                                                                    | Gain:         5         Cm (pF):         0.000           Frequency (Hz):         10000         Scale factor (V/nA):         0.5           OK         Cancel         Help                                                                                                    |  |  |  |  |  |

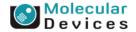

#### Together through life sciences.

# Lab Bench setting in AxoPatch<sup>™</sup> 200B

| 🛜 Clampex - [Scope                                                                                                    | - Demo                | Digitizer]                                                                               |                                                                                                    |
|----------------------------------------------------------------------------------------------------|-----------------------|------------------------------------------------------------------------------------------|----------------------------------------------------------------------------------------------------|
| 📑 File Edit Acquire                                                                                                    | · View                | Configure Tools Window Help                                                              |                                                                                                    |
| 📸 🗣 🛃 🔈                                                                                                    |                       | Digitizer<br>CyberAmp •                                                                  |                                                                                                    |
| Episodic<br>Crnd 0 (mV)                                                                                                    | 3 C <sub>4</sub>      | Membrane Test Setup                                                                      |                                                                                                    |
| ·80     ◆       Cmd 1 (mV)       ·80       A0 #2 (mV)       0       ▲0 #3 (mV)       0       Digital OUTs       3       7       4       Sampling (Hz)       10000 | 5                     | Sequencing Keys  Program Options Lab Book Options Toolbars File Registration  Voice Tags | Lab Bench       X       Lab Bench         Input Signals       Output Signals       Input Signals       Input Signals         Digitizer Channels       Signals       Digitizer Channels       Signals         Input Signals (N #1)       Imprime       Analog IN #2       Analog IN #3         Analog IN #2       Analog IN #3       Delete       Imprime         Innemb       Rename       Ipatch       Rename         IN 0       Rename       Ipatch       Rename         IN 0       Rename       Cmd 0       OUT 0         Scaling       Signal units:       p < A |
| (100 μs)<br>IN 1<br>Lowpass (kHz)                                                                                                    | -5-<br>-<br>-10<br>10 |                                                                                          | Scale factor (V/pA):<br>Offset (pA @ 0 V):<br>0<br>Voltage Clamp<br>ne signals for each digitizer channel<br>Inits and scale factors                                                                                                    |
|                                                                                                    |                       | 2. 10 set t                                                                              | inits and scale factors                                                                                                    |

Molecular Devices

#### Together through life sciences.

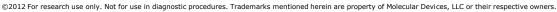

# Lab Bench setting in AxoPatch<sup>™</sup> 200B

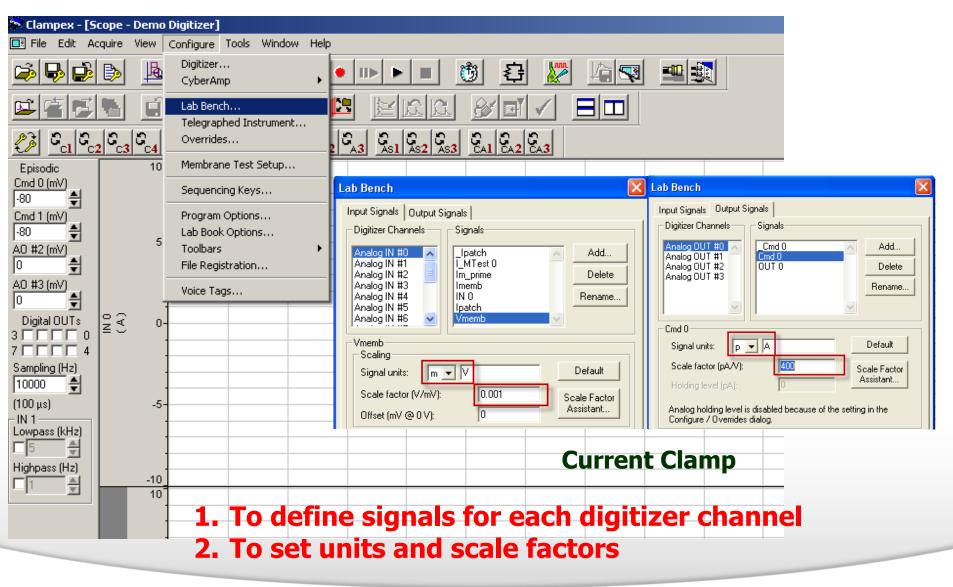

#### Together through life sciences.

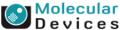

# Lab Bench setting is telegraphed in MultiClamp<sup>™</sup> 700B

| Telegraphed Instrument                                                                                                    | Lab Bench 🔀                                                                                                    |
|----------------------------------------------------------------------------------------------------|----------------------------------------------------------------------------------------------------|
| Input Channels       Telegraphed Instrument         Analog IN #1       Analog IN #2         Analog IN #2       Analog IN #2         Analog IN #3       Amalog IN #4         Analog IN #4       Analog IN #4         Analog IN #5       Analog IN #5         Analog IN #6       Analog IN #6         Analog IN #7       Analog IN #8         Analog IN #8       Analog IN #8         Analog IN #8       For simultaneously switch protocols, configure special Sequencing Keys (V-Clamp or I-Clamp IN).         Continue trial when mode, scale factor or units change. | Input Signals Digitizer Channels Analog IN #0 Analog IN #1 Analog IN #2 Analog IN #3 Analog IN #5 Analog IN #5 Analog IN #6 |
| Telegraph Connections         Choose the digitizer channels to which telegraphs are connected:         Gain:       Telegraph Input 0 •         Frequency:       Telegraph Input 1 •                                                                                                    | IN 0<br>Signal units: p ▼ A Default<br>Scale factor (V/pA): 0.001 Scale Factor<br>Assistant                                 |
| Amplifier Confiduration<br>Amplifier output: Primary output 1<br>Serial number: 00103420<br>Scan                                                                                                    | Software RC Filter<br>Lowpass (kHz): 5<br>Highpass (Hz): 1<br>CyberAmp                                                      |
| Output Channels<br>Choose the Analog OUT channel to which the command signal is connected:<br>Command: Analog OUT #0 -                                                                                                    | Telegraphs<br>Glain: 1 Cm (pF): 0.000<br>Frequency (Hz): 10000 Scale factor (V/nA): 0.5                                     |
| OK Cancel Help                                                                                                    | OK Cancel Help                                                                                                    |

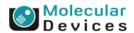

#### Together through life sciences.

# **Protocol Editor**

| 🛜 Clampex - [            | Scope - Demo Digitize             | r]                       |                     |                                      |            |            |           |        |                         |            |             |              |           |              |     |
|--------------------------|-----------------------------------|--------------------------|---------------------|--------------------------------------|------------|------------|-----------|--------|-------------------------|------------|-------------|--------------|-----------|--------------|-----|
| 📑 File Edit              | Acquire View Configu              | Edit Protocol - (unt     | itled)              |                                      |            |            |           |        |                         |            | ×           |              |           |              |     |
|                          | New Protocol                      | Mode/Rate Inputs         | Outputs Tri         | Edit Protocol - (untitled            | I)         |            |           |        |                         |            |             |              |           |              | X   |
|                          | Open Protocol                     | -Acquisition Mode-       |                     | Mode/Rate   Inputs   Outp            |            | ioner Ì S  | tatistics | Comme  | nte Í Mat               | h Wa       | veform      | Stimulus     | 1         |              |     |
| n car car a la           | Save Protocol                     | C Gap-free               |                     | modernate   inputs   out             | uts j n    | igger   o  | tausues   | Comme  |                         |            |             | ounaias      | 1         |              | -1  |
|                          | Save Protocol As                  | C Variable-le            | enath events        | Waveform Analog OUT:                 | Cmd 0      |            | Info      |        |                         |            |             |              |           |              |     |
| 23 G_k                   | Edit Protocol<br>Waveform Preview |                          |                     | Analog Waveform -                    |            |            |           |        | 🔲 Digit                 | al Outpul  | ts —        |              |           |              |     |
|                          | Export protocol ( pCL4            | Trial Hierarchy          | 0                   | 🖲 Epochs 🔿 Stimu                     | ilus file  |            |           |        | - <u>R</u> 4            | Active hig | gh logic fa | or digital t | rains     | Info         |     |
| Episodic<br>Cmd 0 (mV)   |                                   | Trial delay (s):         |                     | Intersweep holding le                |            | Jse holdir | ng 🔻      | 7    F | Inter                   | awaan b    | it pattern: |              | e holding |              |     |
| -80                      | Record                            | Runs/trial:              | 1                   | Intersweep holding le                | ver. ju    | 536 110101 | ig        |        | Inter                   | sweep n    | it pattern. | 103          | s noiding |              |     |
| Cmd 1 (mV)               | Re-Record                         | Sweeps/run:              | 10                  | Epoch Description                    | A          | B          | C         | D      | E                       | F          | G           | Н            |           | J            |     |
| -80                      | View Only                         |                          |                     | Туре                                 | Step       | Off        | Off       | Off    | Off                     | Off        | Off         | Off          | Off       | Off          |     |
| A0 #2 (mV)               | Pause-View                        | Sweep duration (s):      |                     | Sample rate                          | Fast       | Fast       | Fast      | Fast   | Fast                    | Fast       | Fast        | Fast         | Fast      | Fast         |     |
| 0                        | Pause                             | First holding:<br>3.1 ms | Epochs:<br>193.8 ms | First level (mV)<br>Delta level (mV) | 112<br>-20 | 0          | 0         | 0      | 0                       | 0          | 0           | 0            | 0         | 0            |     |
| AO #3 (mV)               | Stop<br>Repeat                    | 31 samples               | 1938 san            | First duration (ms)                  | 100        | 0          | 0         | 0      | 0                       | 0          | 0           | 0            | 0         | 0            |     |
| 0                        | Write Last                        | Sampling Rate per S      | Signal              | Delta duration (ms)                  | 0          | 0          | 0         | 0      | 0                       | 0          | 0           | 0            | 0         | 0            |     |
| Digital OUTs             | Autotrigger                       |                          |                     | Digital bit pattern (#3-0)           | 1111       | 0000       | 0000      | 0000   | 0000                    | 0000       | 0000        | 0000         | 0000      | 0000         |     |
| ЗГГГГ                    |                                   | Fast rate (Hz):          | 10000               | Digital bit pattern (#7-4)           | 0000       | 0000       | 0000      | 0000   | 0000                    | 0000       | 0000        | 0000         | 0000      | 0000         |     |
| 7 🗆 🗆 🗆                  | Time Tag                          | Slow rate (Hz):          | 10000               | Train rate (Hz)<br>Pulse width (ms)  | 0          | 0          | 0         | 0      | 0                       | U          | 0           | U            | U         | 0            |     |
| Sampling (Hz)            | Comment Tag                       | j 510W Tate (H2).        | 1.0000              | · · · ·                              | 0          | U          | U         | 0<br>0 | -                       |            | 0           | 0            | 0         | 0            |     |
| 10000 🚔                  | Voice Tag                         | Space available is 6     | 00153 sweep         | Number of sweeps = 10                |            |            |           | Alloca | ated time:              |            | 11          | )6.2 of 20   | JU ms     |              |     |
| (100 µs)                 | 1 Conditioning.pro                | Allow automatic a        |                     | Stimulus File                        |            |            |           |        |                         |            |             |              |           |              |     |
| – IN 0<br>Lowpass (kHz)_ | 2 Baseline.pro                    | Niow automatic t         | andiyala in oli k   | Summary                              |            |            |           |        |                         |            |             |              |           |              |     |
|                          |                                   |                          |                     | Juninary                             |            |            |           |        |                         |            |             |              |           |              |     |
| Highpass (Hz)            |                                   |                          | 1                   | Channel #0 Channel #1                | Chan       | nel #2 _ ( | Channel ‡ | 13     |                         | ternate V  | Vaveform    | s 🔲 Alt      | ernate D  | igital Outpu | uts |
|                          | -10000                            | OK (                     | Cancel              |                                      |            |            |           |        |                         |            |             |              |           |              |     |
| <u> </u>                 | 10                                |                          | ito u               | OK Cance                             | el         | He         | elp       |        | quisition n<br>Episodic |            | on          |              | Upda      | te Preview   | 1   |
|                          |                                   | otocol Ed                | ILOF:               |                                      |            |            |           |        | Episodic                | sumulau    | 011         |              |           |              | -   |
| -                        | lis a                             | the "ce                  | ntraľ               | " for proto                          | col        |            | itir      |        |                         |            |             |              |           |              | _   |
|                          |                                   |                          |                     |                                      |            |            |           | ·9·    |                         |            | _           |              |           |              |     |
|                          |                                   |                          |                     |                                      |            |            |           |        |                         |            |             |              |           |              |     |
| The second base of the   | ugh life sciences.                |                          |                     |                                      |            |            |           |        |                         |            |             | _            |           | lecula       |     |

#### Together through life sciences.

## **Acquisition Mode?**

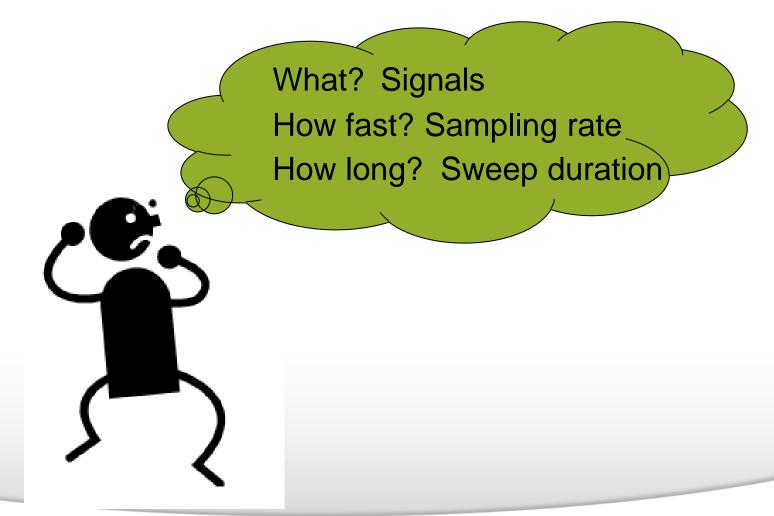

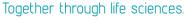

Molecular Devices

# Mode/Rate

| Edit Protocol - (untitled) |                                                                   |  |  |  |  |  |  |
|----------------------------|-------------------------------------------------------------------|--|--|--|--|--|--|
| Mode/Rate                  | Inputs Outputs Trigger Statistics Comments Math Waveform Stimulus |  |  |  |  |  |  |

- Passive Acquisition
  - Gap-free
  - Fixed-length
  - Variable-length
  - High-speed oscilloscope

- Stimulus Acquisition
  - Episodic stimulation

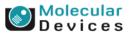

# **Gap-free Mode**

- Data are acquired continuously
- No gaps in data file
- single-channel or minis recordings

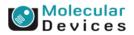

 Together
 through
 life
 sciences.

 ©2012 For research use only. Not for use in diagnostic procedures. Trademarks mentioned herein are property of Molecular Devices, LLC or their respective owners.

# **Fixed-length Events Mode**

- Constant data segment above the threshold and pre-trigger portion are recorded
- Action-potential spikes or other constantwidth events recordings

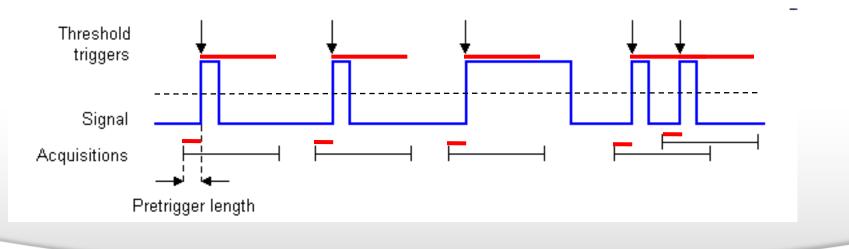

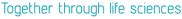

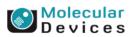

#### **Fixed-length Event Mode**

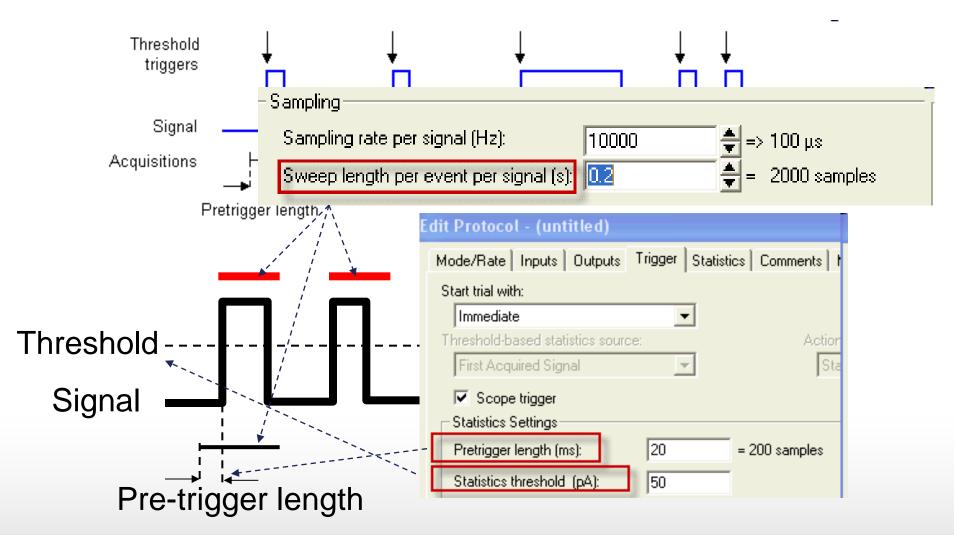

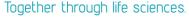

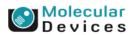

# **Variable-Length Events Mode**

- Data above the threshold, and for pre- and post-trigger periods are recorded.
- Variable recorded segment
- "Bursting" data recording

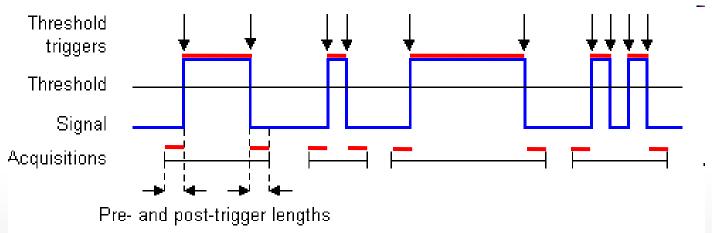

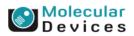

#### Together through life sciences.

#### **Variable-Length Events Mode**

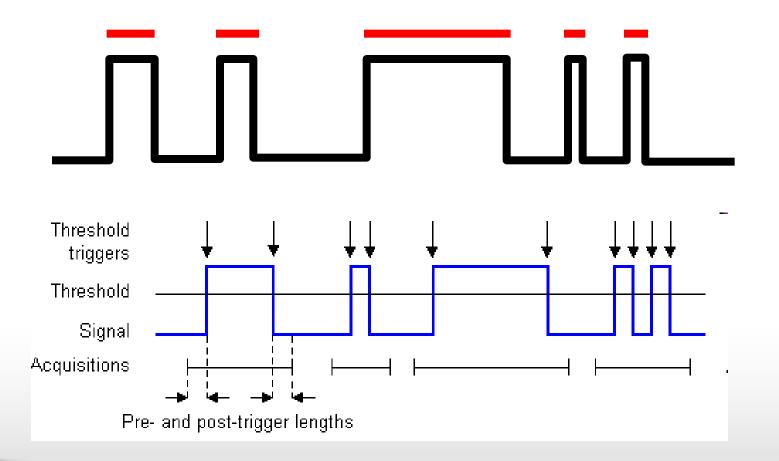

#### Together through life sciences.

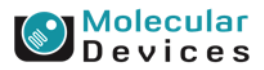

# **High-Speed Oscilloscope Mode**

- Like an oscilloscope
- Data above the threshold, and for pre- and post-trigger periods are recorded.

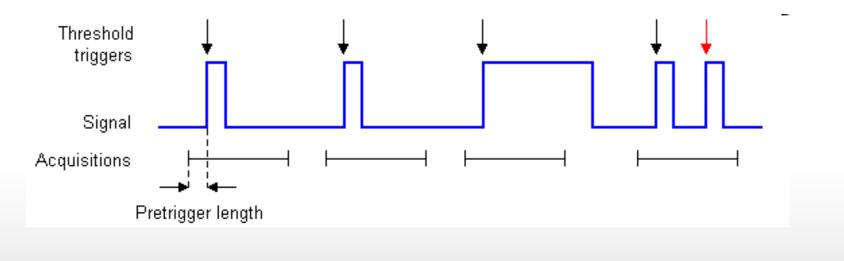

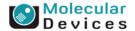

#### ©2012 For research use only. Not for use in diagnostic procedures. Trademarks mentioned herein are property of Molecular Devices, LLC or their respective owners.

Together through life sciences

# **Passive acquisition modes**

| dit Protocol - (untitled)                                                                                                    |
|----------------------------------------------------------------------------------------------------|
| Mode/Rate Inputs Outputs<br>Acquisition Mode<br>© Gap-free<br>© Variable-length eve<br>Check this option to acquire data until the disk is full, or until<br>acquisition is stopped manually                                                                                                    |
| Trial Length         O Use available disk space         O Duration (hh:mm:ss):       00:00:05         = 0.10 MB         Space available = 57:03:16 (hh:mm:ss) (28493 MB).                                                                                                    |
| Sampling<br>Sampling rate per signal (Hz):<br>Sweep length per event per signal (Hz):<br>Sweep length per event per signal (Hz):<br>Sweep |
| Specify the sampling rate of the analog-to-digital conversion                                                                                                    |
| Allow automatic analysis in other programs Enable Configure / Automatic Analysis in Clampfit to DK Cancel Help                                                                                                    |

#### Together through life sciences.

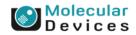

# **High-speed Oscilloscope Mode**

| Edit Protocol - (untitled) 🔀                                                                                  |            |
|----------------------------------------------------------------------------------------------------|------------|
| Mode/Rate Inputs Outputs Trigger Statistics Comments Math Waveform Stimulus                                   |            |
| C Gap-free C Fixed-length events C Episodic stimulation<br>C Variable-length events C High-speed oscilloscope |            |
| Trial Length Averaging Options                                                                                |            |
| C Use available disk spa_Type of Average                                                                      |            |
| Duration (sweeps):     Cumulative                                                                             |            |
| Space available = 102698 C Most recent Weighting (%): 10 🚔 ~ 10 sweeps in average                             |            |
| Sampling 🔽 Undo File                                                                                          |            |
| Sampling rate per signal   Update every (sweeps): 1, 2, 5                                                     |            |
| Sweep length per event C Always prompt to allow undo                                                          |            |
| Prompt on premature termination only                                                                          |            |
| Averaging OK Cancel Help Default                                                                              |            |
| Allow automatic analysis in other program Check this option to save the raw average sweep OK Cancel He        | sweeps and |

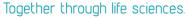

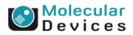

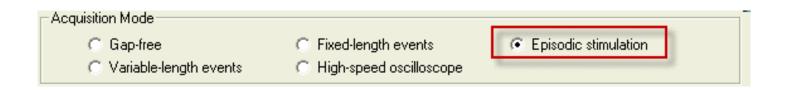

- Provide a command waveform and record responses, in fixed-length sweeps
- Analog waveform, holding level and/or digital pulses are outputs
- Special features include pre-sweep trains, online leak current subtraction, online event detection and statistics, and an on-line derived-math channel.

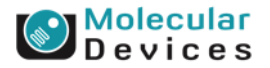

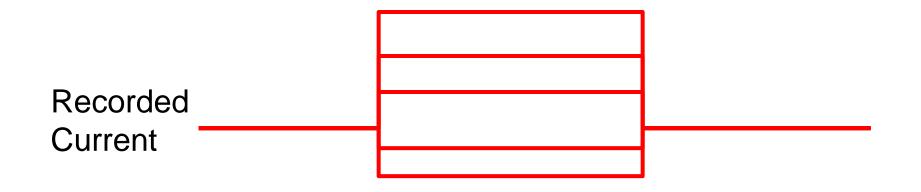

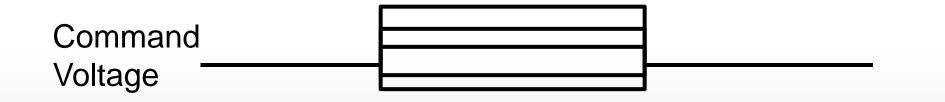

Molecular Devices

#### Together through life sciences.

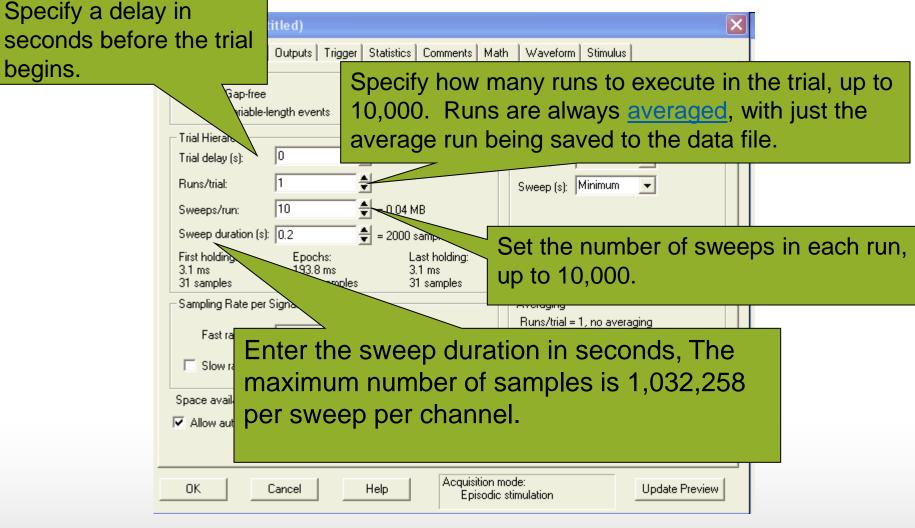

#### Together through life sciences.

#### Episodic Stimulation Mode---Holding Periods

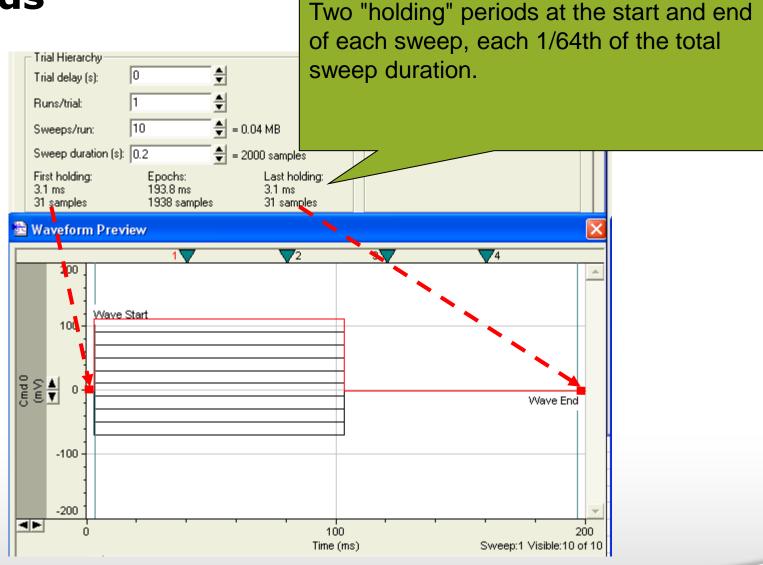

#### Together through life sciences.

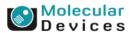

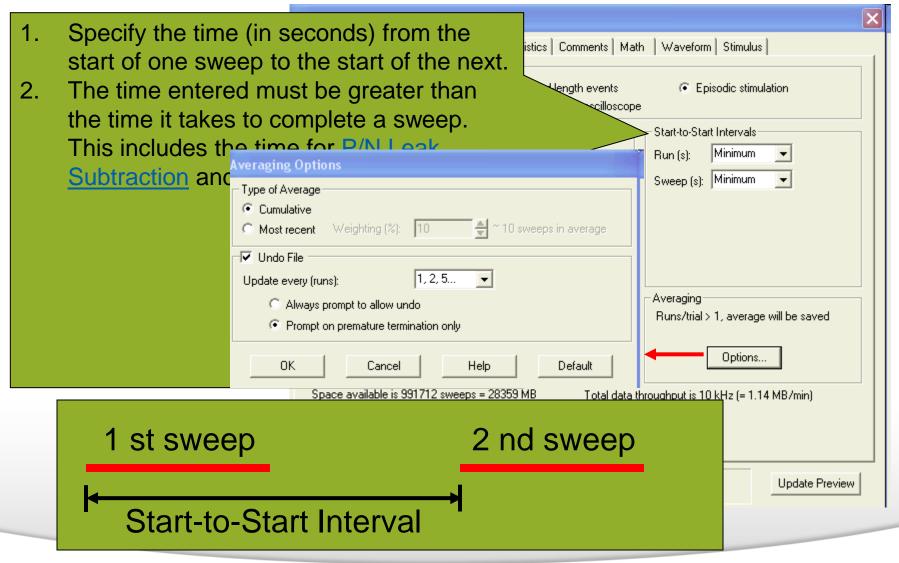

#### Together through life sciences.

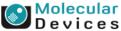

#### Inputs

| 🖉 Clampex - [                            |                                                                                                    |                                                       |                                     | •           |       |         |   |
|------------------------------------------|----------------------------------------------------------------------------------------------------|-------------------------------------------------------|-------------------------------------|-------------|-------|---------|---|
| Edit Ad                                  |                                                                                                    |                                                       | Window Help                         | <br>        | 1 1   | <br>( ( | 1 |
| 🚔 🗣 🗳                                    | De 🖪                                                                                                    |                                                       | 09                                  | <u> </u>    | ŧ 🌌 - |         |   |
|                                          | <b>6</b>                                                                                                    | 844                                                   | € 12-12                             |             |       |         |   |
| <u>୧</u> ୦ ଜ <sub>ା</sub> ଜ <sub>ା</sub> | 2 C <sub>3</sub> C <sub>4</sub>                                                                                                    | ତ <sub>୍ର</sub> ାତ <sub>୍ର</sub> ାତ <sub>୍ମ</sub> ାତ୍ | 8 G <sub>A1</sub> G <sub>A2</sub> G | Gal Cal Ca2 | EA3   |         |   |
| Episodic<br>Cmd 0 (mV)                   |                                                                                                    |                                                       |                                     |             |       |         |   |
|                                          | <u> </u>                                                                                                    |                                                       |                                     |             |       |         |   |
| Cmd 1 (mV)<br>0 €                        | € € 20000<br>€ -20000                                                                                                    |                                                       |                                     |             |       |         |   |
| Cmd 2 (nA)                               | -20000<br>3456780<br>10000<br>100000<br>100000<br>10000<br>100000<br>10000<br>10000<br>10000<br>10 | -                                                     |                                     |             |       |         |   |
| Cmd 3 (mV)<br>0 €                        |                                                                                                    |                                                       |                                     |             |       |         |   |
| Digital OUTs                             | 중 은 -10000                                                                                                    |                                                       |                                     |             |       |         |   |
|                                          | ₹ 2 0<br>-10                                                                                                    | -                                                     |                                     |             |       |         |   |
| Sampling (Hz)<br>10000 🚔                 | S ( 10<br>≥ 0<br>≤ 10                                                                                                    | -                                                     |                                     |             |       |         |   |
| (100 μs)                                 | -10                                                                                                    |                                                       |                                     |             |       |         |   |
| IN 0<br>Lowpass (kHz)                    | ≅ 2 0<br><u>≤ -10</u>                                                                                                    |                                                       |                                     |             |       |         |   |
| □ 5 🔮  <br>Highpass (Hz)                 |                                                                                                    | -                                                     |                                     |             |       |         |   |
|                                          | = <u>-10</u><br>∞ ( 10<br>∞ ( 10<br>∞ ( 10)<br>∞ ( 10)<br>∞ (                                                                                                    |                                                       |                                     |             |       |         |   |
| - Telegraphs ——<br>Filter: 10 kHz        | -10                                                                                                    |                                                       |                                     |             |       |         |   |
| Gain:1<br>Cm:0pF                         | ≊ 2 0<br>≝ 2 -10                                                                                                    | -                                                     |                                     |             |       |         |   |
| Ra: 0M                                   |                                                                                                    |                                                       |                                     |             |       |         |   |
|                                          |                                                                                                    |                                                       |                                     |             |       |         |   |
| Elapsed time                             |                                                                                                    | -                                                     |                                     |             |       |         |   |
| 0:00:00<br>Run Sweep                     |                                                                                                    | -                                                     |                                     |             |       |         |   |
|                                          |                                                                                                    |                                                       |                                     |             |       |         |   |
|                                          |                                                                                                    |                                                       |                                     |             |       |         |   |
|                                          |                                                                                                    | -                                                     |                                     |             |       |         |   |
|                                          | v 0 10                                                                                                    |                                                       |                                     |             |       |         |   |
|                                          | <u>∑</u> ≥ 0<br>-10                                                                                                    |                                                       |                                     |             |       |         |   |
|                                          |                                                                                                    | o I                                                   | (ms)                                | 50          |       |         | 1 |

#### Together through life sciences.

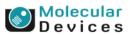

# Q & A

- Q: Why the selected input name in the Lab Bench does not show up in the scope window?
- A: You need to select the input name in the Input tab of the Edit Protocol.

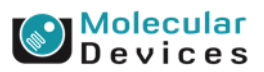

### **Outputs**

| Ð                   | Edit Protocol                                                               | - (untitled)  |                                                                           |                                                 |                                            | Þ                  |  |  |
|---------------------|-----------------------------------------------------------------------------|---------------|---------------------------------------------------------------------------|-------------------------------------------------|--------------------------------------------|--------------------|--|--|
| N                   | Mode/Rate Inputs Outputs Trigger Statistics Comments Math Waveform Stimulus |               |                                                                           |                                                 |                                            |                    |  |  |
| Analog OUT Channels |                                                                             |               |                                                                           |                                                 |                                            |                    |  |  |
|                     | Channel #0:                                                                 | Cmd 0         | -                                                                         | Range (mV): -2                                  | 200.00 to 199.99 at 20.0 mV/V              | Voltage-clamp      |  |  |
| Channel #1: Cmd 1   |                                                                             |               | -                                                                         | Range (mV): -2                                  | Range (mV): -200.00 to 199.99 at 20.0 mV/V |                    |  |  |
| Channel #2: Cmd 2   |                                                                             |               | -                                                                         | Range (nA): -10.00 to 10.00 at 1.0 nA/V Current |                                            | Current-clamp      |  |  |
|                     | Channel #3:                                                                 | Cmd 3         | •                                                                         | Range (mV): -2                                  | 200.00 to 199.99 at 20.0 mV/V              |                    |  |  |
| I<br>I              | -Analog OUT Ho                                                              | olding Levels |                                                                           |                                                 | Check to specify                           | one digital output |  |  |
|                     | Cmd 0 (mV):                                                                 |               |                                                                           | -70                                             |                                            | · · ·              |  |  |
| Cmd 1 (mV):         |                                                                             | 0             | channel to go high (and stay high)<br>during the entire length of a trial |                                                 |                                            |                    |  |  |
|                     | Cmd 2 (nA):                                                                 |               |                                                                           | 0                                               |                                            |                    |  |  |
|                     | Cmd 3 (mV):                                                                 |               |                                                                           | 0                                               |                                            |                    |  |  |
|                     | - Digital OUT Hol                                                           | lding Pattern |                                                                           | 765                                             | 4 3 2 1 0                                  |                    |  |  |
|                     |                                                                             |               |                                                                           |                                                 |                                            |                    |  |  |
|                     |                                                                             |               |                                                                           |                                                 |                                            |                    |  |  |
| l                   |                                                                             |               |                                                                           |                                                 |                                            |                    |  |  |

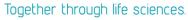

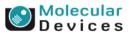

## **Digital Out Holding Pattern**

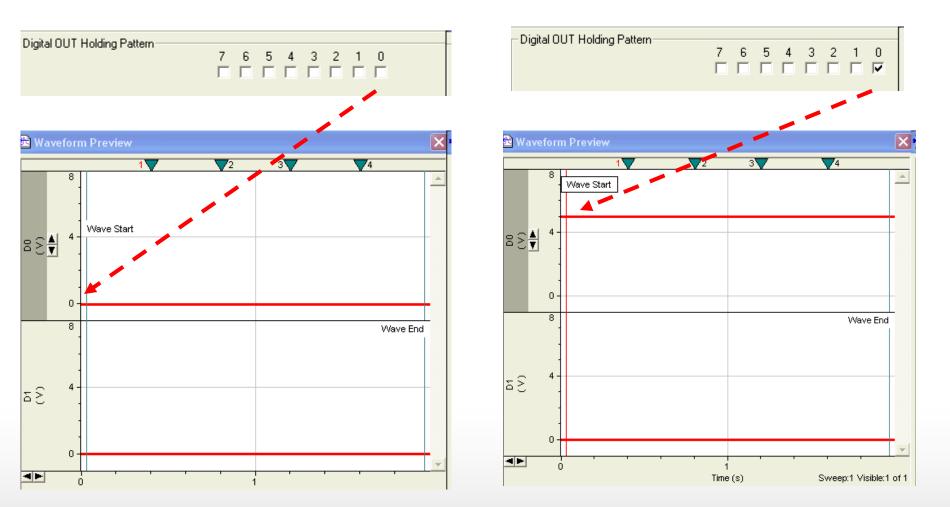

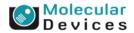

#### Together through life sciences.

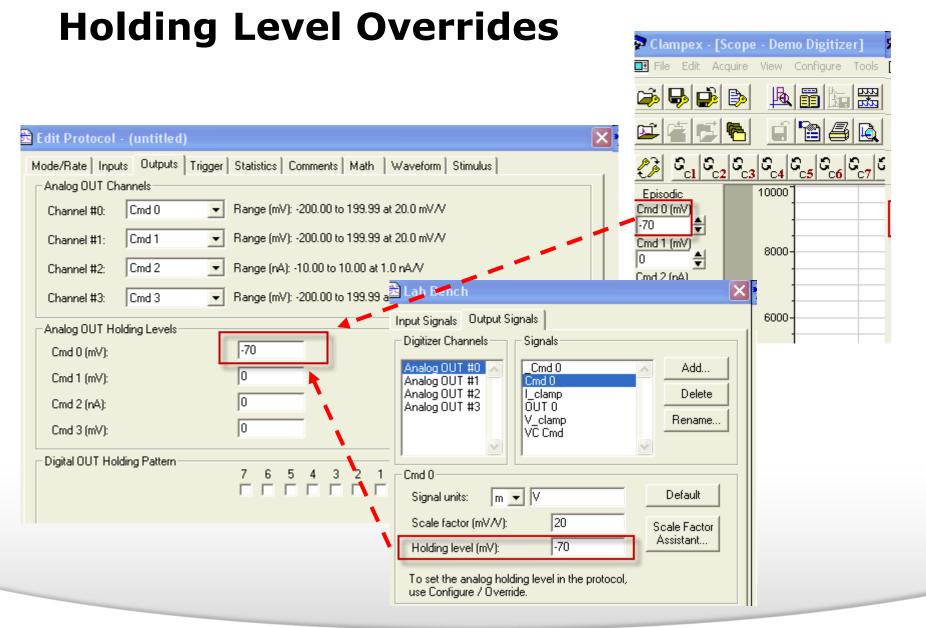

#### Together through life sciences.

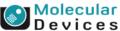

## **Holding Level Overrides**

| 🗟 Lab Bench 🛛 🗙                                                                                    | 🗈 Lab Bench 🛛 🔀 🕯                                                             |
|----------------------------------------------------------------------------------------------------|-------------------------------------------------------------------------------|
| Input Signals Output Signals                                                                       | Input Signals Output Signals                                                  |
| Digitizer Channels Signals                                                                         | Digitizer Channels Signals                                                    |
| Analog OUT #0 Cmd 0 Add                                                                            | Analog OUT #0 Add                                                             |
| Analog OUT #1 Cmd 0<br>Analog OUT #2 L_clamp Delete                                                | Analog OUT #2 I_clamp Delete                                                  |
| Analog OUT #3 OUT 0<br>V_clamp Rename                                                              | V_clamp Rename                                                                |
| VC Cmd                                                                                             |                                                                               |
| Cmd 0                                                                                              | Cmd 0                                                                         |
| Signal units: m 💌 V Default                                                                        | Signal units: m 💌 V Default                                                   |
| Scale factor (mV/V): 20 Scale Factor                                                               | Scale factor (mV/V): 20 Scale Factor                                          |
| Holding level (mV):                                                                                |                                                                               |
| Analog holding level is disabled because of the setting in the<br>Configure / Overrides dialog.    | To set the analog holding level in the protocol,<br>use Configure / Override. |
| Digital OUT Channels                                                                               | Digital OUT Channels                                                          |
| 7 6 5 4 3 2 1 0<br>Holding pattern:                                                                | 7 6 5 4 3 2 1 0                                                               |
| Digital holding pattern is disabled because of the setting in the<br>Configure / Overrides dialog. | To set the digital holding level in the protocol, use Configure / Override.   |
| Set digital OUT bit high during acquisition: 🔲 Digital Bit: 4 💌                                    | Set digital OUT bit high during acquisition: Digital Bit: 4                   |
| OK Cancel Help                                                                                     | OK Cancel Help                                                                |

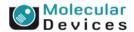

#### Together through life sciences.

## **Holding Level Overrides**

| Clampex - [Scope - Demo                                                                                   | o Digitizer]                           |                                                                                                    |
|----------------------------------------------------------------------------------------------------|----------------------------------------|----------------------------------------------------------------------------------------------------|
| 📓 File Edit Acquire View (                                                                                | Configure <mark>Tools Window He</mark> | elt (i                                                                                                    |
| <b>F B B</b>                                                                                              | Digitizer<br>CyberAmp 🛛 🕨              |                                                                                                    |
|                                                                                                    | Lab Bench<br>Telegraphed Instrument    |                                                                                                    |
| <u>୧</u> ୁ ାଟ <sub>ା</sub> ଟ <sub>ୁ</sub> ାଟ <sub>ୁ</sub>   ଟ <sub>ୁ</sub>   ଟ <sub>ୁ</sub>   ଟ୍ରୁ   ଟ୍ରୁ | Overrides                              | 🗈 Overrides 🛛 🔀                                                                                                    |
|                                                                                                    |                                        | <ul> <li>Check to override individual protocol settings:</li> <li>Use analog holding levels from Lab Bench</li> <li>Use digital holding pattern from Lab Bench</li> <li>Use most recent file comment</li> <li>Use this sampling rate (Hz): 1000</li> <li>Keep existing Scope window size and position</li> <li>OK</li> <li>Cancel</li> <li>Help</li> </ul> |

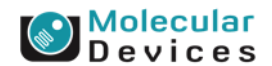

#### Together through life sciences.

# Q & A

 Q: How do I change the command voltage for more than 200 mV

| Analog OUT Cha | og OUT Channels |                                              |
|----------------|-----------------|----------------------------------------------|
| Channel #0:    | Cmd 0           | ■ Range (mV): -200.00 to 199.99 at 20.0 mV/V |

 A: You need to change the scale factor and external sensitivity of analog output signal on the Lab Bench

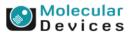

### Scale Factor/ External Command Sensitivity

| Lab Bench     Input Signals       Input Signals     Signals                                                                                                    | 🖻 Lab Bench 🔁 Scale Factor Assistant: Axopatch 200 series                                                                                                    |
|----------------------------------------------------------------------------------------------------|----------------------------------------------------------------------------------------------------|
| Analog OUT #0<br>Analog OUT #1<br>Analog OUT #2<br>Analog OUT #3<br>Cmd 0<br>L clamp<br>OUT 0<br>V_clamp<br>VC Cmd<br>Cmd 0<br>L clamp<br>OUT 0<br>V_clamp<br>VC Cmd                                                                                                    | With some extra information about the state of your amplifier the Scale<br>Factor Assistant will automatically choose the command scale factor.<br>Fill in the form below to have the command scale factor automatically<br>calculated:<br>1. Mode Setting<br>Specify the setting of the Mode switch on the front panel of the<br>Axopatch:<br>Track C V-Clamp |
| Signal units: m 💌 V Default                                                                                                    | C I=0 C I-Clamp Normal C I-Clamp Fast                                                                                                    |
| Scale factor (mV/V):     100     Scale Factor       Holding level     AultiClamp 700B (Demo)     Image: Comparison of the sector of the sector of the s | 2. Config Setting     Specify the setting of the Config switch on the front panel of     the Axopatch:     Patch     Patch     Whole Cell (B=1)     Whole Cell (B=0.1)                                                                                                    |
| Quick Select     Advanced     About       General     Gains     Auto     Audio       Image: Channel 1     Channel 2                                                                                                    | 3. Ext. Command Input<br>Specify which external command input you have the command<br>voltage connected to:                                                                                                    |
| Voltage Clamp<br>Feedback Resistor Experiment Type Range<br>C 50 MΩ Whole Cell 1 - 200 nA<br>C 500 MΩ Whole Cell 0.1 - 20 nA                                                                                                    | C 20 mV/V ● 100 mV/V (Axopatch 200B only)<br>Scale factor = 100 mV/V.                                                                                                    |
| C         5 GΩ         Patch         10 - 2000 pA           C         50 GΩ         Patch         0.2 - 200 pA           External Command Sensitivity                                                                                                    | Help < Back Finish Cancel                                                                                                    |
| C OFF<br>C 20 mV/V<br>● 100 mV/V                                                                                                    |                                                                                                    |

Molecular Devices

#### Together through life sciences.

## **Scale factor/Output**

| 🖻 Lab Bench 🛛 🔀                                                                                                    | 🔁 Edit Protocol - (untitled)                                                                                                    |
|----------------------------------------------------------------------------------------------------|----------------------------------------------------------------------------------------------------|
| Input Signals Output Signals Digitizer Channels Signals Analog OUT #0 Analog OUT #1 Analog OUT #2 Analog OUT #3 Cmd 0 Cmd 0 Cmd 0 Cmd 0 L clamp OUT 0 V_clamp VC Cmd Rename VC Cmd      | Mode/Rate       Inputs       Outputs       Trigger       Statistics       Comments       Math       Waveform       Stimulus         Analog OUT Channels |
| Cmd 0       Default         Signal units:       m       ✓       Default         Scale factor (mV/V):       100       Scale Factor         Holding level (mV):       -70       Assistant |                                                                                                    |

#### Together through life sciences.

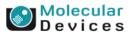

# Q & A

Q: I want to perform current clamp experiment. How do I change the command voltage to current

| Analog OUT Channels |       |                                              |  |  |
|---------------------|-------|----------------------------------------------|--|--|
| Channel #0:         | Cmd 0 | ► Range (mV): -200.00 to 199.99 at 20.0 mV/V |  |  |

 A: You need to change the signal unit and scale factor on the Lab Bench.

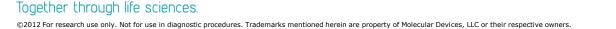

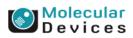

| .ab Bench                                                        |                                                                    |                           |
|------------------------------------------------------------------|--------------------------------------------------------------------|---------------------------|
| Input Signals Output Si<br>Digitizer Channels                    | gnals  <br>_ Signals                                               |                           |
| Analog OUT #0<br>Analog OUT #1<br>Analog OUT #2<br>Analog OUT #3 | Cmd 0<br>Cmd 0<br>I clamp<br>IClamp1<br>OUT 0<br>V_clamp<br>VC Cmd | Add Delete Rename         |
| - I_clamp<br>Signal units: _ p _                                 | • A                                                                | Default                   |
| Scale factor (pA/V):<br>Holding level (pA):                      | 400                                                                | Scale Factor<br>Assistant |

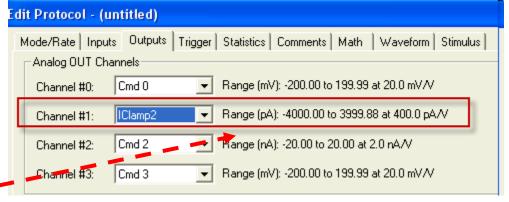

#### Together through life sciences.

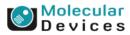

# Trigger

| P | 🖀 Edit Protocol - (untitled)                                         |  |  |  |  |  |  |
|---|----------------------------------------------------------------------|--|--|--|--|--|--|
|   | Mode/Rate Inputs Outputs Trigger S                                   |  |  |  |  |  |  |
|   | Start trial with:                                                    |  |  |  |  |  |  |
|   | Immediate 🗨                                                          |  |  |  |  |  |  |
|   | Tr Immediate<br>Digitizer START Input<br>Space Bar<br>Line Frequency |  |  |  |  |  |  |
|   | Software Message (Start Only)<br>– Software Message (Start and Stop) |  |  |  |  |  |  |

### Immediate

 As soon as you choose <u>Acquire / Record</u> or <u>Acquire / View Only</u>, or press the equivalent toolbar button, the trial starts.

### Digitizer START Input

- To trigger the start of a trial from an external device.
- Space Bar
  - Start the trial with a toolbar press or mouse click.
- Line Frequency
  - Only for series 132x Axon digitizers
  - synchronized with the mains line frequency (typically 50 or 60 Hz).
- Software Message
  - To trigger the trial from the other program

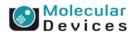

#### Together through life sciences.

# Trigger

| 3 | Edit Protocol - (untitled)          |  |  |  |  |  |
|---|-------------------------------------|--|--|--|--|--|
|   | Mode/Rate Inputs Outputs Trigger 9  |  |  |  |  |  |
|   | Start trial with:                   |  |  |  |  |  |
|   | Software Message (Start and Stop) 💌 |  |  |  |  |  |
|   | Trigger source:                     |  |  |  |  |  |
|   | Internal Timer                      |  |  |  |  |  |
|   | Internal Timer                      |  |  |  |  |  |
|   | Digitizer START Input               |  |  |  |  |  |
|   | Space Bar<br>Line Frequency         |  |  |  |  |  |
|   | End frequency                       |  |  |  |  |  |

### Internal Timer

 Determines acquisition according to the length of the sweeps and Start-to-Start Intervals and any Conditioning Trains or P/N Leak Subtraction

### First Acquired Signal

• Once a threshold in the signal from the first Analog IN Channel is crossed.

### Digitizer START Input

- To trigger the start of a trial from an external device.
- Space Bar
  - Acquisition is started by pressing the space bar
- Line Frequency
  - Only for series 132x Axon digitizers
  - Synchronized with the mains line frequency (typically 50 or 60 Hz).

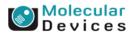

#### Together through life sciences.

# Scope Trigger

| 🔽 Scope trigger            |      |              |                    |  |
|----------------------------|------|--------------|--------------------|--|
| Statistics Settings        |      |              |                    |  |
| Pretrigger length (ms):    | 5    | = 50 samples | Polarity<br>Rising |  |
| Statistics threshold (pA): | 4780 |              | C Falling          |  |
| Hysteresis                 |      |              |                    |  |

- A 5 V TTL trigger signal from a digitizer output when the signal reaches the threshold.
  - The rear panel TRIGGER OUTPUT BNC (Digidata 1322)
  - The front panel SCOPE BNC (Digidata 1440)

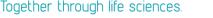

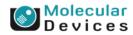

### **Scope trigger**

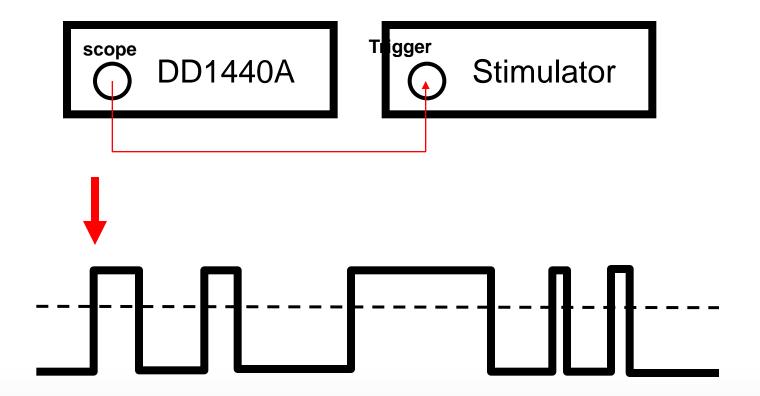

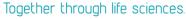

Molecular Devices

# Hysteresis

| ✓ Scope trigger<br>Statistics Settings Hysteresis |                 |  |
|---------------------------------------------------|-----------------|--|
| Pretrigger length (m Air A Time hysteresis (ms):  | 0.1 = 1 samples |  |
| Statistics threshold                              | 0.10 = 19.84 pA |  |
| Hysteresis                                        |                 |  |

- To prevent signal noise activating false triggers, you can adjust the hysteresis settings to reduce trigger sensitivity.
- Time hysteresis
  - This field adjusts the amount of time that the signal has to be under the threshold level (as determined by the Level Hysteresis setting below) to re-arm the trigger.
- Level hysteresis
- This field adjusts the distance that the signal must be under the threshold in order to re-arm
   Together the threefetrigger (subject to the Time Hysteresis
   Collector research use thing a brook of the median are property of Molecular Devices, LLC or their respective owners.

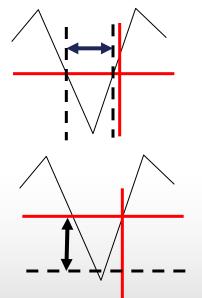

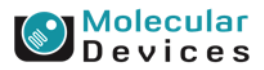

## **Time hysteresis**

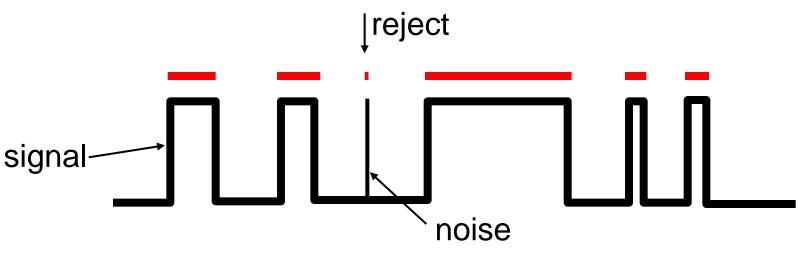

 Adjust the time hysteresis to reduce sensitivity to avoid the false triggers.

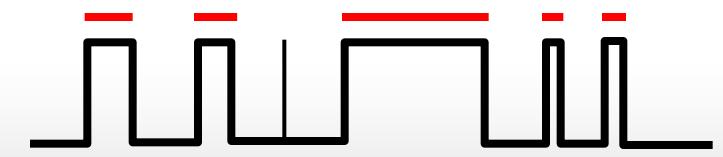

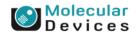

#### Together through life sciences.

## **Threshold-Based Statistics**

| ✓ Threshold-Based Statistics                        |     |
|-----------------------------------------------------|-----|
| Percentage above threshold Mean open (ms)           |     |
| Event frequency (Hz) Mean closed (ms)               |     |
| Statistics update period (s): 1 = 10000 samples     |     |
|                                                     |     |
| Always save statistics at the end of each recording | ing |
|                                                     |     |

### Percentage above threshold

 Display the percentage of time that the signal is above the threshold value

### Event frequency (Hz)

- Display the frequency of threshold-crossing
- Mean open (ms)
  - Display the average time that the signal is above threshold.
- Mean closed (ms)
  - Display the average time that the signal is below threshold.

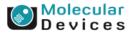

#### Together through life sciences.

### **Threshold-Based Statistics**

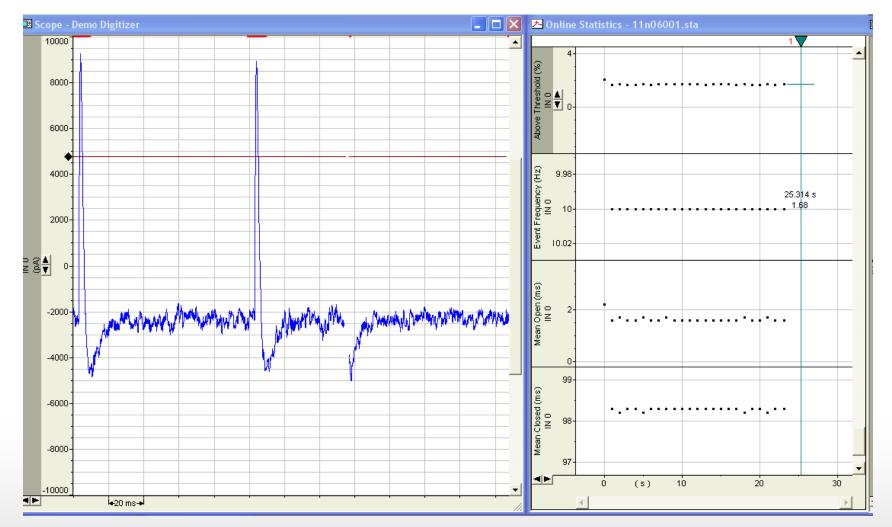

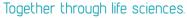

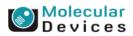

### **Statistics**

| 🖻 Edit Protocol - (untitled)                                                                                                    | × |  |
|----------------------------------------------------------------------------------------------------|---|--|
| Mode/Rate       Inputs       Outputs       Trigger       Statistics         ✓       Shape Statistics       ✓       Analog IN Signal       IN 0       ✓         ✓       Positive-going       Selected signals:        Measurements          ✓       Negative-going       Selected signals:       ✓       ✓       Peak amplitude (pA)         ✓       No       ✓       Time of peak (ms)          ✓       Absolute       ✓       Time of antipeak (ms)         Baseline Region       Cursor Region       ✓       Standard deviation (pA)         ✓       Area (pA · ms) |   |  |
| From (ms):       0       => sample 1       +       Half-width (ms)         To (ms):       11.1       => sample 112       +       Maximum rise slope (pA/ms)         Time of maximum rise slope (ms)       +       Maximum decay slope (pA/ms)                                                                                                    |   |  |
| ✓ Search Region       1       ↓       Time of maximum decay slope (ms)         Range:       Cursor Region       ✓       Slope (pA/ms)         From (ms):       22.2       => sample 223       +       Rise slope (pA/ms)         To (ms):       33.3       => sample 334       Decay slope (pA/ms)       from       10 % to       90 %         Locay time (ms)       30.8       +       Decay time (ms)       from       90 % to       10 %                                                                                                    |   |  |
| Smoothing window (samples): 1 + Clear after saving                                                                                                    |   |  |
| OK Cancel Help Acquisition mode:<br>Episodic stimulation Update Preview                                                                                                    |   |  |

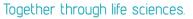

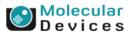

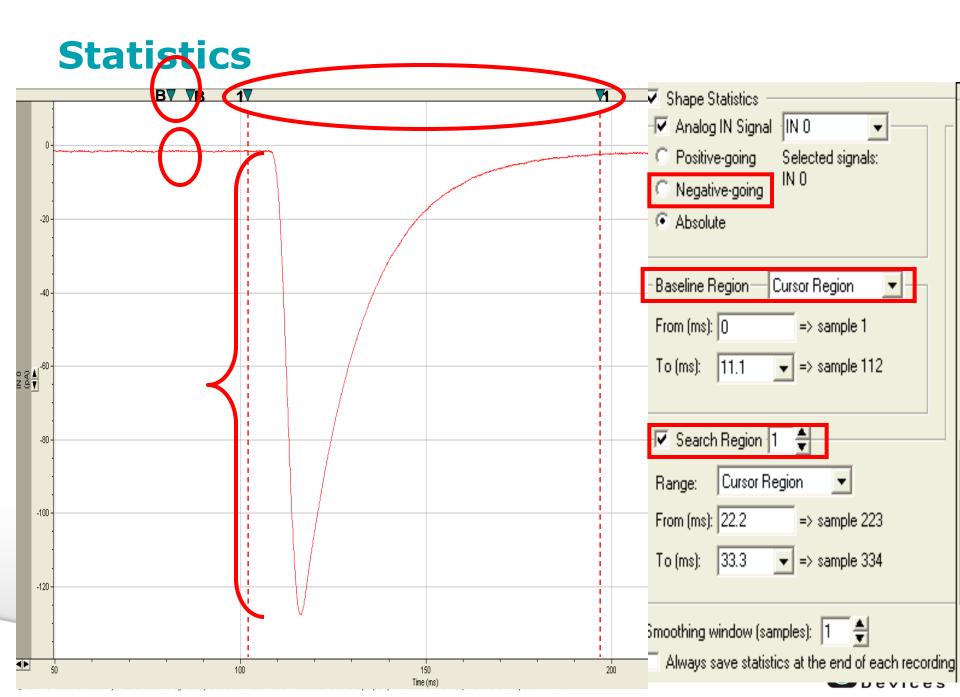

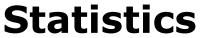

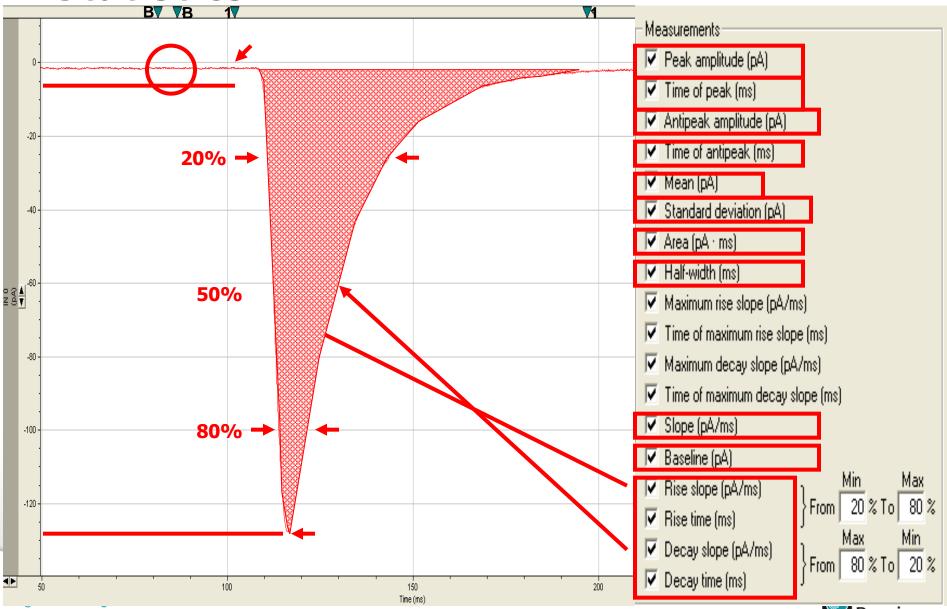

Devices

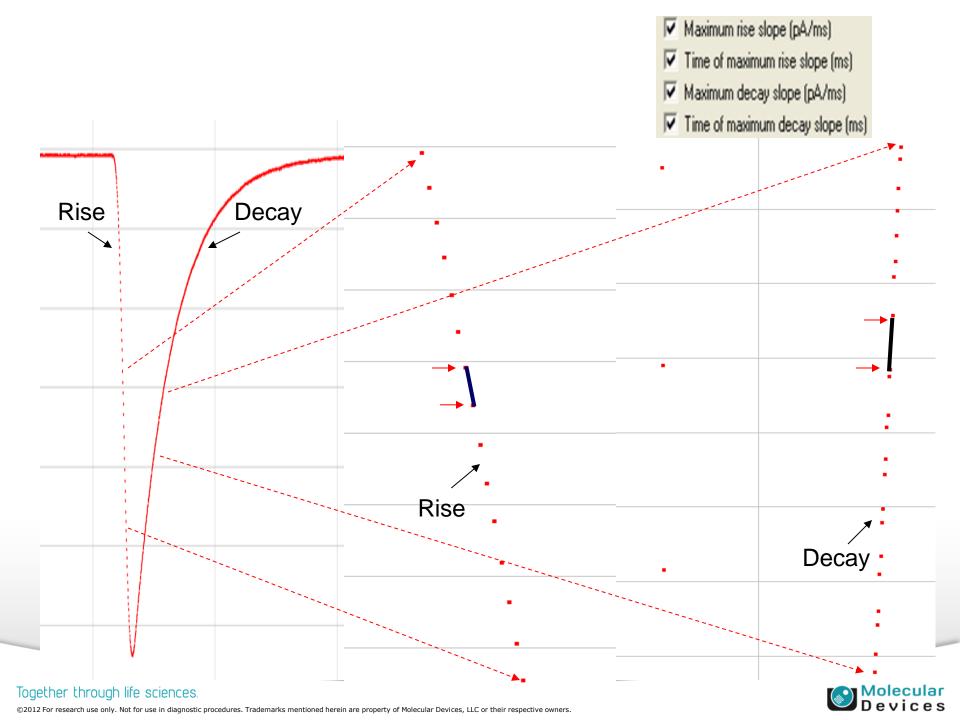

# Q & A

- How many search regions can be applied during data acquisition?
- How?

| Clampex - Scope - Demo Digitizer                                                                                                    |
|----------------------------------------------------------------------------------------------------|
| e Edit Acquire View Configure Tools Window Help                                                                                                    |
| j                                                                                                    |
| 1456 INBA CALE FAR FI                                                                                                    |
| $\sum_{c_1} C_{c_2} C_{c_3} C_{c_4} C_{c_5} C_{c_6} C_{c_7} C_{c_8} C_{A1} C_{A2} C_{A3} C_{A1} C_{A2} C_{A3} C_{A3} C_{A1} C_{A2} C_{A3} C_{A3} C_{A1} C_{A2} C_{A3} C_{A3} C_{A1} C_{A2} C_{A3} C_{A3} C_{A1} C_{A2} C_{A3} C_{A3} C_{A1} C_{A2} C_{A3} C_{A3} C_{A1} C_{A2} C_{A3} C_{A3} C_{A1} C_{A2} C_{A3} C_{A3} C_{A1} C_{A2} C_{A3} C_{A3} C_{A1} C_{A2} C_{A3} C_{A3} C_{A1} C_{A2} C_{A3} C_{A3}$  |
| Episodic<br>md O (mV) Scope - Demo Digitizer                                                                                                    |
|                                                                                                    |
| md 1 (mV) 10000 (0                                                                                                    |
|                                                                                                    |
| <u>md 2 (nA)</u> 8000- 8000- |

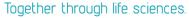

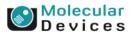

### Comments

| Edit Protocol - Current Clamp 1.pro                                                                                                    | × |
|----------------------------------------------------------------------------------------------------|---|
| Mode/Rate       Inputs       Outputs       Trigger       Statistics       Comments         ✓       Comments       ✓       Comments       ✓         ✓       Write each trial       ✓       Prompt each trial       ✓         Information       Numeric identifier #1 (e.g. temperature):       25       ✓         Numeric identifier #2 (e.g. pressure):       50       ✓         Numeric identifier #3 (e.g. concentration):       100       ✓ |   |
| File comment: NMDA receptor                                                                                                    |   |
| Amplifier mode: Voltage Clamp                                                                                                    |   |

- The comments can be written automatically to every data file
- The comments are stored with data file information in the file header, viewed from <u>File / Properties</u>, and can also be displayed in the <u>Data File Index</u>.

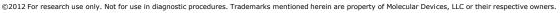

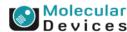

### Comments

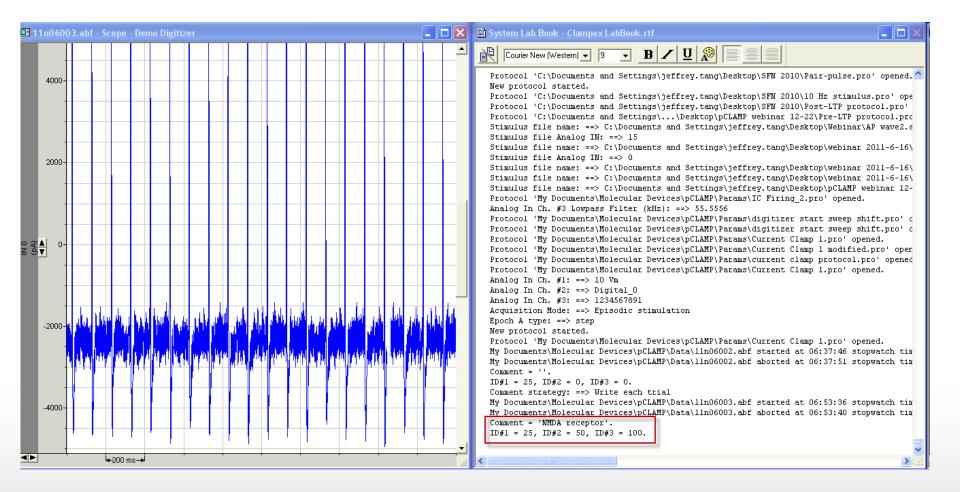

Together through life sciences.

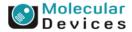

### Math

| Edit Protocol - Curre     Mode/Rate   Inputs   Outp     Math Signal     Data Source     Analog IN #A: IN 0 | uts Trigger Statistics Comments Math Waveform Stimulus                                                                             |  |
|----------------------------------------------------------------------------------------------------|----------------------------------------------------------------------------------------------------|--|
| Equation<br>© General purpose<br>Operator<br>© Addition<br>© Subtraction<br>© Multiplication<br>© Division | C Ratio dyes         Constants         K1:       1         K3:       1         K4:       0         K5:       0         K6:       0 |  |
| Yielding:                                                                                                  | +K2) <op>(K3*#B+K4)<br/>+0)+(1*10Vm+0)</op>                                                                                        |  |

- Allows arithmetic calculation between two analog input signals
- Calculate on-line ratios, products, sums and differences.

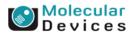

#### Together through life sciences.

### Math

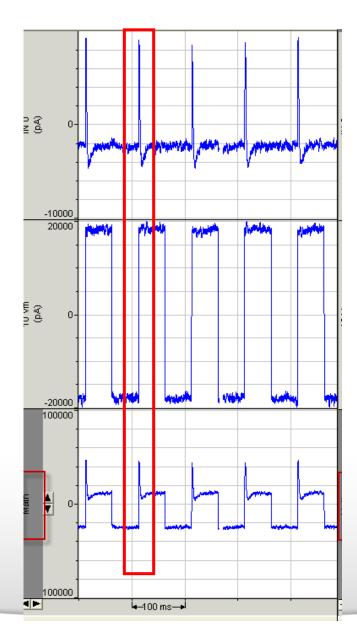

#### Together through life sciences.

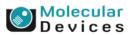

### Waveform

#### X dit Protocol - (untitled) Mode/Rate Inputs Outputs Trigger Statistics Comments Math Waveform Stimulus Waveform Analog OUT: Cmd 0 Info - Analog Waveform Digital Outputs 🖲 Epochs 🔘 Stimulus file Use holding Intersweep holding level: 100 ms Epoch Description В Α 112 mV Step Off Туре Sample rate 92 mV Fast Fast First level (mV) 112 72 mV -20 Delta level (mV) 100 First duration (ms) Delta duration (ms) 0 Digital bit pattern (#3-0) Digital bit pattern (#7-4) 0000 Train rate (Hz) Pulse width (ms) 0 mV Number of sweeps = 10 Stimulus File.. Summary Channel #2 Channel #1 Cha Channel #0 Acquisition mode: ΟK Help Update Preview Cancel Episodic stimulation

#### Together through life sciences.

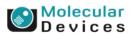

### **Epochs**

| dit Protocol - (untitle                                                                                          | d)                      |  |  |  |  |  |
|----------------------------------------------------------------------------------------------------|-------------------------|--|--|--|--|--|
| Mode/Rate   Inputs   Out                                                                                         | puts Trigger Statistics |  |  |  |  |  |
| Waveform Analog OUT: Cmd 0 Info<br>Analog Waveform  Epochs O Stimulus file Intersweep holding level: Use holding |                         |  |  |  |  |  |
|                                                                                                    | A B C                   |  |  |  |  |  |
| Type<br>Sample rate                                                                                              | Step Off Off            |  |  |  |  |  |
| First level (mV)                                                                                                 | Off                     |  |  |  |  |  |
| Delta level (mV)                                                                                                 | <b>√ Step</b><br>Ramp   |  |  |  |  |  |
| First duration (ms)                                                                                              | Pulse train             |  |  |  |  |  |
| Delta duration (ms)                                                                                              |                         |  |  |  |  |  |
| Digital bit pattern (#3-0)                                                                                       | Triangle train          |  |  |  |  |  |
| Digital bit pattern (#7-4)                                                                                       | Cosine train            |  |  |  |  |  |
| Train rate (Hz)<br>Pulse width (ms)                                                                              |                         |  |  |  |  |  |

#### Together through life sciences.

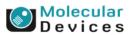

### **Default waveforms**

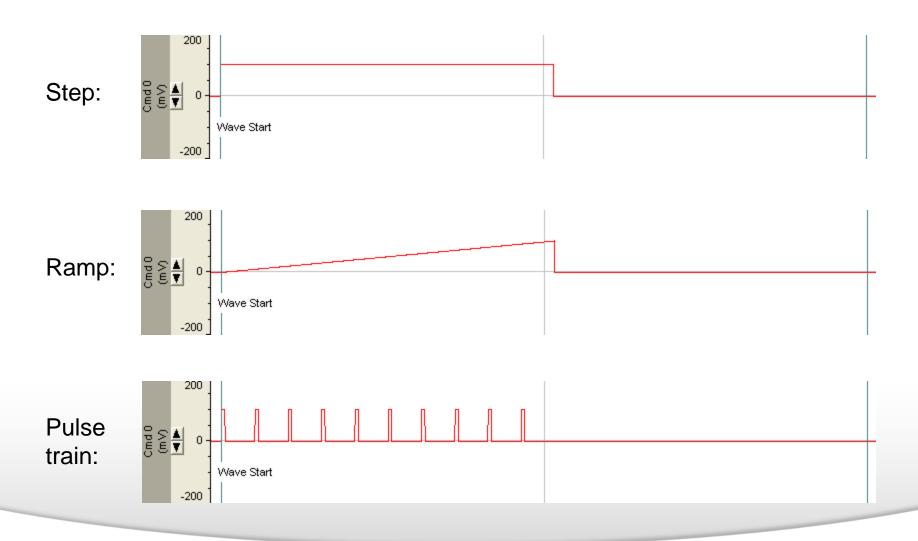

#### Together through life sciences.

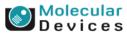

### **Default waveforms**

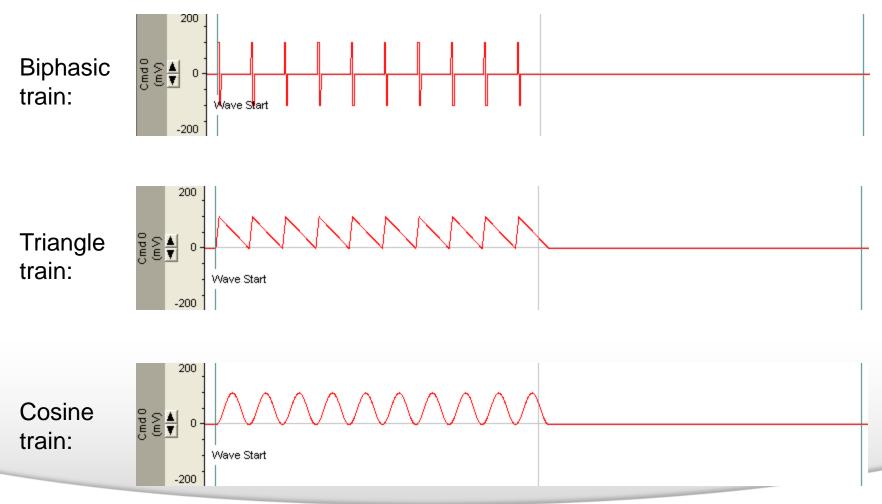

Together through life sciences.

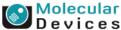

| lit Protocol - (untitled                                                                                                    |                    | inin Í Comu       | nts Math        | . Wa      | eform S     |               |                |            |
|----------------------------------------------------------------------------------------------------|--------------------|-------------------|-----------------|-----------|-------------|---------------|----------------|------------|
| Mode/Rate   Inputs   Outp<br>Waveform Analog OUT:<br>✓ Analog Waveform<br>← Epochs ← Stimu<br>Intersweep holding lev                                                                                                    | Cmd 0In            | ío                | ⊡ Digita<br>⊡ A | l Outputs | n logic for |               | ins<br>holding | nfo        |
| Epoch Description<br>Type<br>Sample rate<br>First level (mV)<br>Delta level (mV)<br>First duration (ms)<br>Delta duration (ms)<br>Digital bit pattern (#3-0)<br>Digital bit pattern (#7-4)<br>Train rate (Hz)<br>Pulse width (ms) | A B                |                   |                 | F         | G           | H             |                |            |
| Number of sweeps = 10 Stimulus File Summary Channel #0 Channel #1                                                                                                    | file not selected. | Alloc<br>annel #3 | ated time:      |           | aveforms    | ∏ Alter     ■ | nate Digiti    | al Outputs |

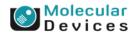

#### Together through life sciences.

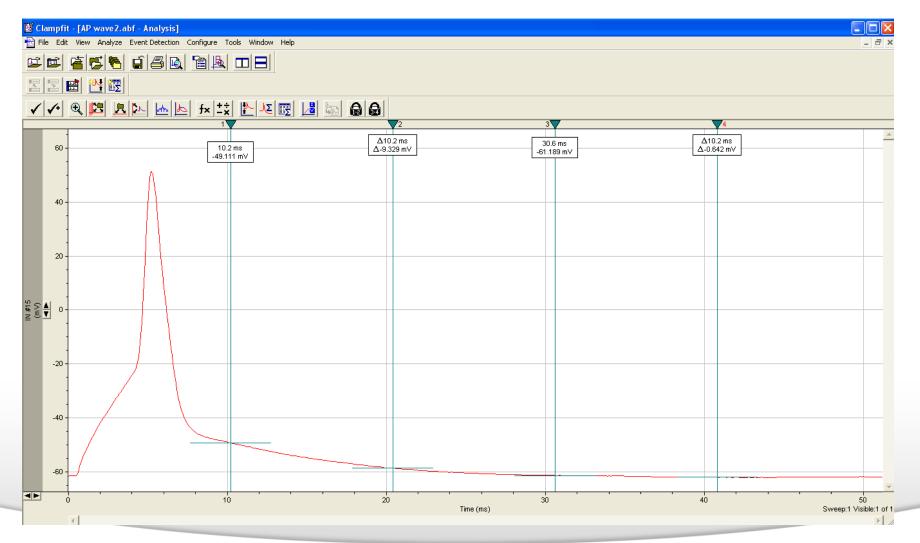

#### Together through life sciences.

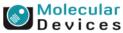

| Edit Protocol - (untitled)                                                                                                    |
|----------------------------------------------------------------------------------------------------|
| fode/Rate   Inputs   Outputs   Trigger   Statistics   Comments   Math   Waveform   Stimulus                                                                                |
| Waveform Analog OUT: Cmd 0       Info         Analog Waveform       Digital Outputs         Epochs       Stimulus file         Intersweep holding level:       Use holding |
| Epoch Description A B C D E F G H I J                                                                                                    |
| Type         Sample rate                                                                                                    |
| First level (mV)                                                                                                    |
| Delta level (mV)                                                                                                    |
| First duration (ms)                                                                                                    |
| Delta duration (ms)                                                                                                    |
| Digital bit pattern (#3-0)                                                                                                    |
| Digital bit pattern (#7-4)                                                                                                    |
| Train rate (Hz)                                                                                                    |
| Pulse width (ms)                                                                                                    |
| Number of sweeps = 10 Allocated time:                                                                                                    |
| Stimulus File Stimulus file not selected.                                                                                                    |
|                                                                                                    |
| Summary                                                                                                    |
| Channel #0 Channel #1 Channel #2 Channel #3 Alternate Waveforms Alternate Digital Outputs                                                                                  |
| OK Cancel Help Acquisition mode:<br>Episodic stimulation Update Preview                                                                                                    |

#### Together through life sciences.

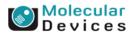

| Stimulus File                                  |                  | ? 🔀     |
|------------------------------------------------|------------------|---------|
| Look in: 🗀 2010 Biophysic                      | al Meeting 📃 🗲 🛍 | ) 💣 🎟 - |
| 🖺 AP wave2.abf                                 |                  |         |
| File name: AP wave2.abf                        |                  | ОК      |
| Files of type: Axon Binary Fi                  | ile (*.abf)      | Cancel  |
| Signal Specifications<br>Use Analog IN signal: | IN #15 (ADC #15) | Help    |
| Use sweep number (1-1):                        | All Sweeps 🗨     |         |
| Gain factor:                                   | 1                |         |
| Offset (mV):                                   | 0                |         |

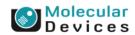

#### Together through life sciences.

#### 🚵 Edit Protocol - (untitled)

| Waveform Analog OUT:<br>→ Analog Waveform →<br>C Epochs ⓒ Stimu<br>Intersweep holding lev                                                                                                  | lus file | li<br>se holdin                   | nfo | ]     | M A      | <b>I Outputs</b><br>ctive high<br>weep bit | - | <br>ains<br>holding | Info          |
|----------------------------------------------------------------------------------------------------|----------|-----------------------------------|-----|-------|----------|--------------------------------------------|---|---------------------|---------------|
| Epoch Description<br>Type<br>Sample rate<br>First level (mV)<br>Delta level (mV)<br>First duration (ms)<br>Delta duration (ms)<br>Digital bit pattern (#3-0)<br>Digital bit pattern (#7-4) | A        | B                                 |     |       |          | F                                          | G |                     |               |
|                                                                                                    |          | wave2.ab<br>hannel #<br>el #2   C |     | eeps, | ed time: | ,                                          |   | mata Dia            | yital Outputs |

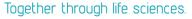

©2012 For research use only. Not for use in diagnostic procedures. Trademarks mentioned herein are property of Molecular Devices, LLC or their respective owners.

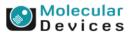

#### **Action Potential Waveform**

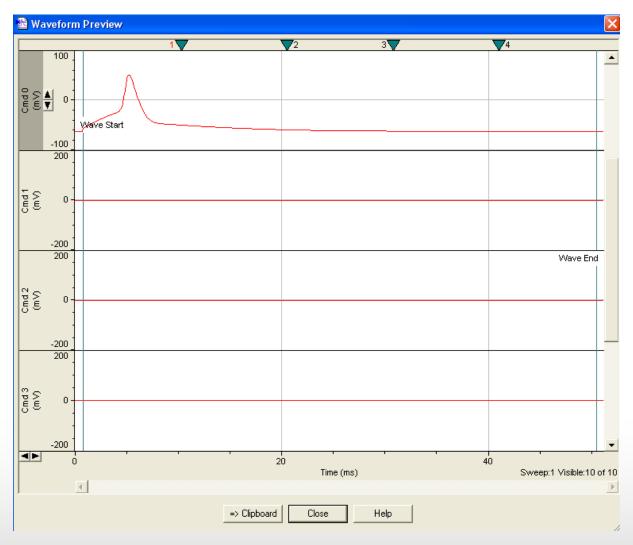

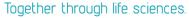

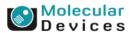

### **Digital Outputs**

#### Edit Protocol - (untitled)

| Mode/Rate       Inputs       Outputs       Trigger       Statistics       Comments       Math       Waveform       Stimulus         Waveform Analog OUT:       Cmd 0       Info       Info       Info       Info         ✓       Analog Waveform       ✓       Digital Outputs       Info         ✓       Epochs       Stimulus file       ✓       Active high logic for digital trains       Info         Intersweep holding level:       Use holding       ✓       Intersweep bit pattern:       Use holding       ✓ |      |      |      |      |      |      |      |      |      |      |
|----------------------------------------------------------------------------------------------------|------|------|------|------|------|------|------|------|------|------|
| Epoch Description                                                                                                    | A    | В    |      | D    | E    | F    | G    | Н    |      | J    |
| Туре                                                                                                    | Step | Off  | Off  | Off  | Off  | Off  | Off  | Off  | Off  | Off  |
| Sample rate                                                                                                    | Fast | Fast | Fast | Fast | Fast | Fast | Fast | Fast | Fast | Fast |
| First level (mV)                                                                                                    | 112  | 0    | 0    | 0    | 0    | 0    | 0    | 0    | 0    | 0    |
| Delta level (mV)                                                                                                    | -20  | 0 🖊  | 0    | 0    | 0    | 0    | 0    | 0    | 0    | 0    |
| First duration (ms)                                                                                                    | 100  | 2    | 0    | 0    | 0    | 0    | 0    | 0    | 0    | 0    |
| Delta duration (ms)                                                                                                    | 0 🕨  | 0    | 0    | 0    | 0    | 0    | 0    | 0    | 0    | 0    |
| Digital bit pattern (#3-0)                                                                                                    | 1111 | 0000 | 0000 | 0000 | 0000 | 0000 | 0000 | 0000 | 0000 | 0000 |
| Digital bit pattern (#7-4)                                                                                                    | 0000 | 0000 | 0000 | 0000 | 0000 | 0000 | 0000 | 0000 | 0000 | 0000 |
| Train rate (Hz)                                                                                                    | 0    | 0    | 0    | 0    | 0    | 0    | 0    | 0    | 0    | 0    |
| Pulse width (ms)                                                                                                    | 0    | 0    | 0    | 0    | 0    | 0    | 0    | 0    | 0    | 0    |
| Number of sweeps = 10       Allocated time:       106.2 of 200 ms         Stimulus File       Final level -68.00 mV         First duration 100.00 ms (1000 samples)         Summary                                                                                                    |      |      |      |      |      |      |      |      |      |      |

Together through life sciences.

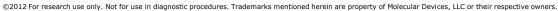

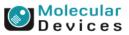

#### **Digital Bit Pattern**

# Digital bit pattern (#3-0): 0101 $\int_{D0\#3 D0\#2} \int_{D0\#1 D0\#0} \int_{D0\#1 D0\#0} \int_{D0\#0} \int_{D0\#1 D0\#0} \int_{D0\#0} \int_{D0\#0} \int$

1→ High, single TTL (5V) 0→ Low, No single TTL (5V) an asterisk,\*→ A pulse train of TTL (5V)

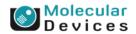

#### Together through life sciences.

### **Digital Bit Pattern---Single Pulse**

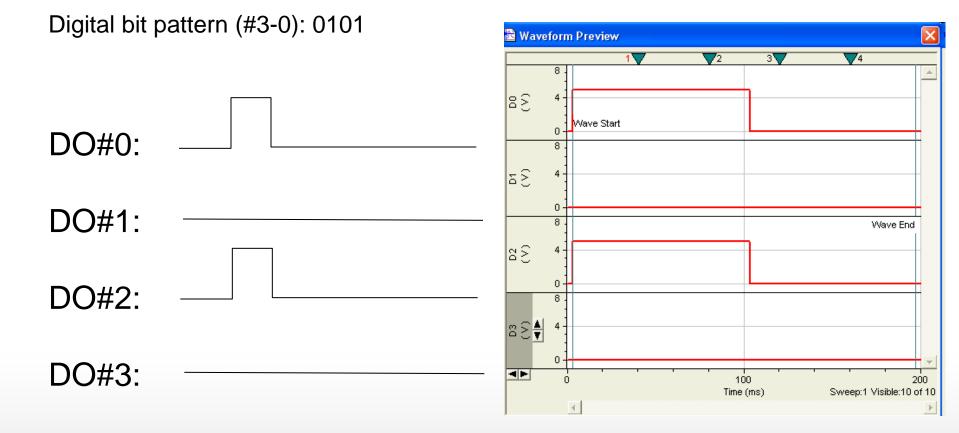

©2012 For research use only. Not for use in diagnostic procedures. Trademarks mentioned herein are property of Molecular Devices, LLC or their respective owners.

Together through life sciences.

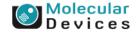

### **Digital Bit Pattern---Train Pulse**

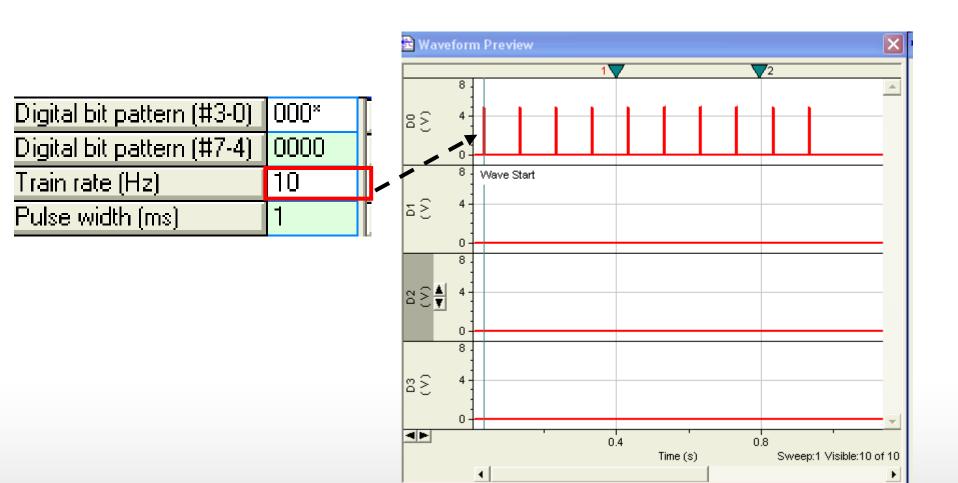

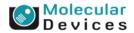

©2012 For research use only. Not for use in diagnostic procedures. Trademarks mentioned herein are property of Molecular Devices, LLC or their respective owners.

Together through life sciences.

### **Digital Bit Pattern---Train Pulse**

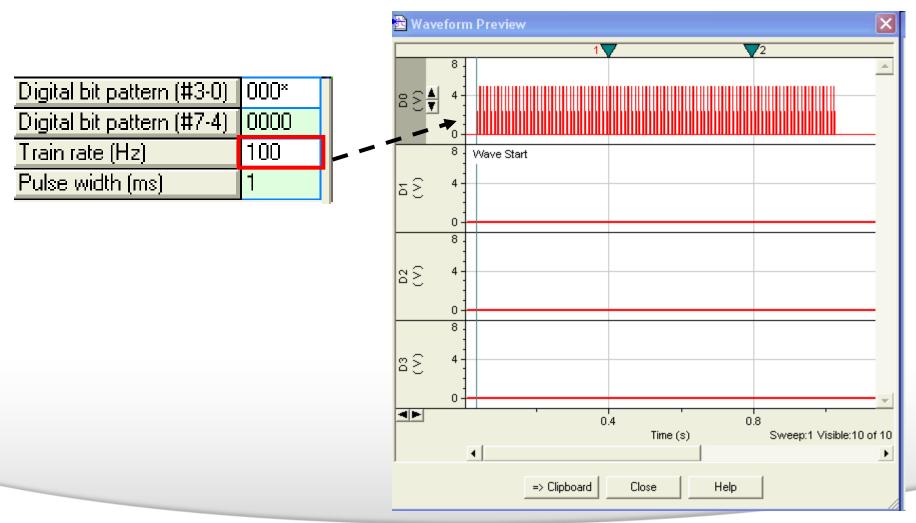

#### Together through life sciences.

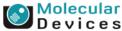

### **Digital Bit Pattern**

|                            | A    | В     | С    | D     | E    | F     | G    | Н     |      | J    |
|----------------------------|------|-------|------|-------|------|-------|------|-------|------|------|
| Туре                       | Step | Pulse | Step | Pulse | Step | Pulse | Step | Pulse | Off  | Off  |
| Sample rate                | Fast | Fast  | Fast | Fast  | Fast | Fast  | Fast | Fast  | Fast | Fast |
| First level (mV)           | 0    | 0     | 0    | 0     | 0    | 0     | 0    | 0     | 0    | 0    |
| Delta level (mV)           | 0    | 0     | 0    | 0     | 0    | 0     | 0    | 0     | 0    | 0    |
| First duration (ms)        | 1000 | 1000  | 1000 | 1000  | 1000 | 1000  | 1000 | 1000  | 0    | 0    |
| Delta duration (ms)        | 0    | 0     | 0    | 0     | 0    | 0     | 0    | 0     | 0    | 0    |
| Digital bit pattern (#3-0) | 0000 | 000×  | 0000 | 000×  | 0000 | 000×  | 0000 | 000×  | 0000 | 0000 |
| Digital bit pattern (#7-4) | 0000 | 0000  | 0000 | 0000  | 0000 | 0000  | 0000 | 0000  | 0000 | 0000 |
| Train rate (Hz)            | 0    | 10    | 0    | 10    | 0    | 10    | 0    | 10    | 0    | 0    |
| Pulse width (ms)           | 0    | 1     | 0    | 1     | 0    | 1     | 0    | 1     | 0    | 0    |
|                            |      |       |      |       |      | _     |      |       |      |      |

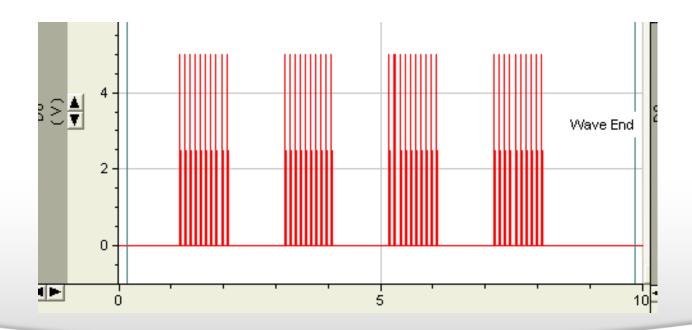

Together through life sciences.

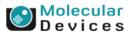

### **Intersweep Holding Level**

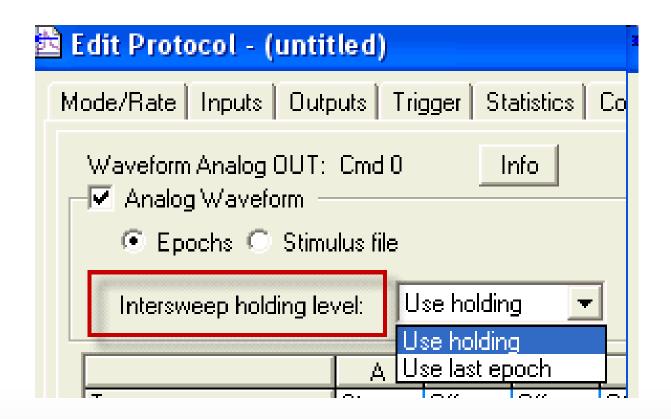

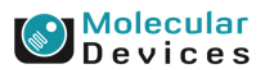

#### Together through life sciences.

## Intersweep Holding Level---Use last epoch

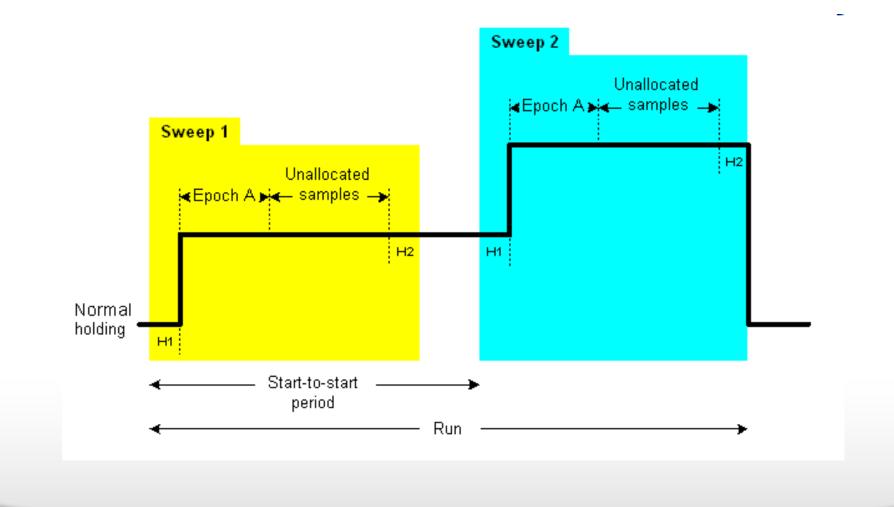

#### Together through life sciences.

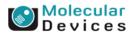

## Intersweep Holding Level---Use Holding

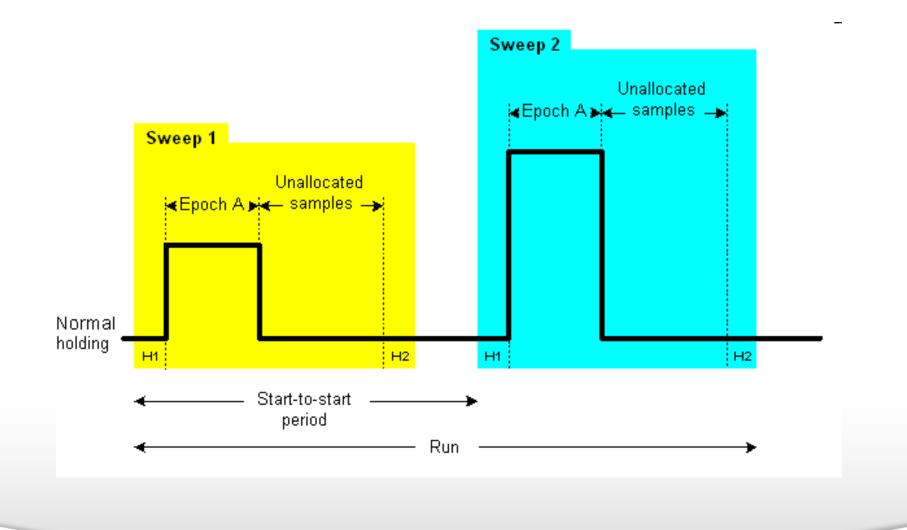

#### Together through life sciences.

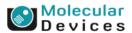

### **Alternative Waveform**

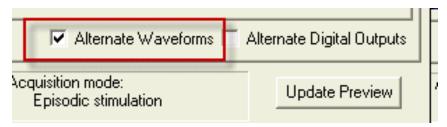

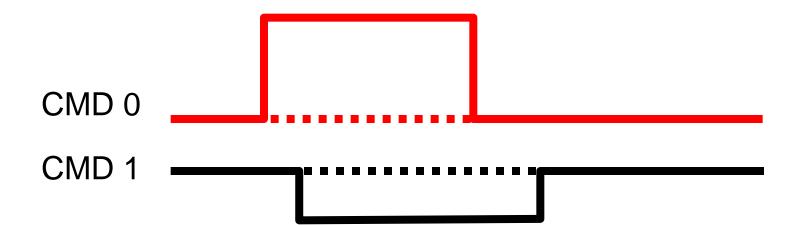

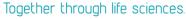

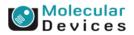

### **Alternative Waveform**

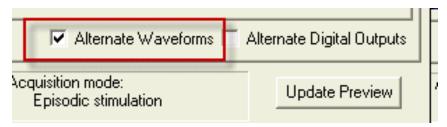

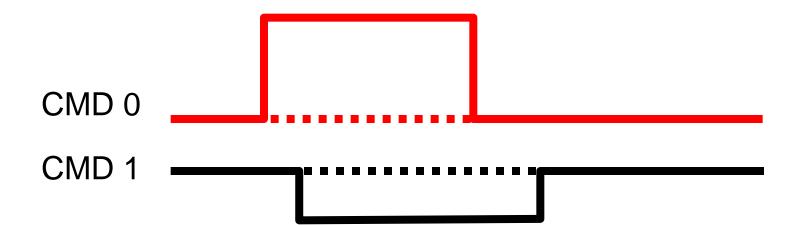

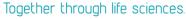

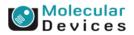

### **Alternative Waveform**

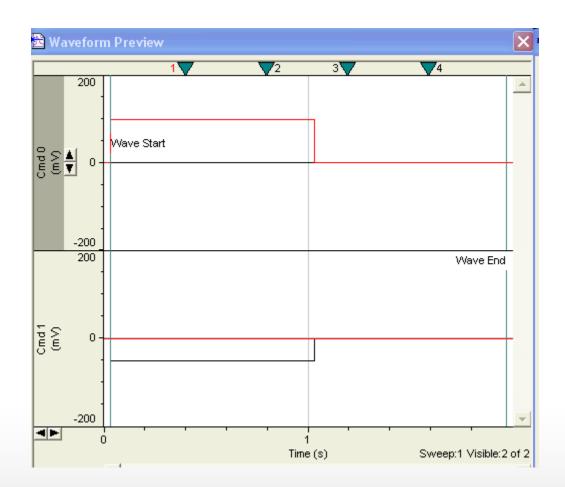

Together through life sciences.

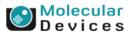

### **Alternative Digital Outputs**

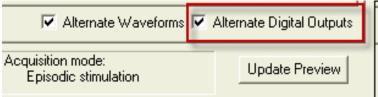

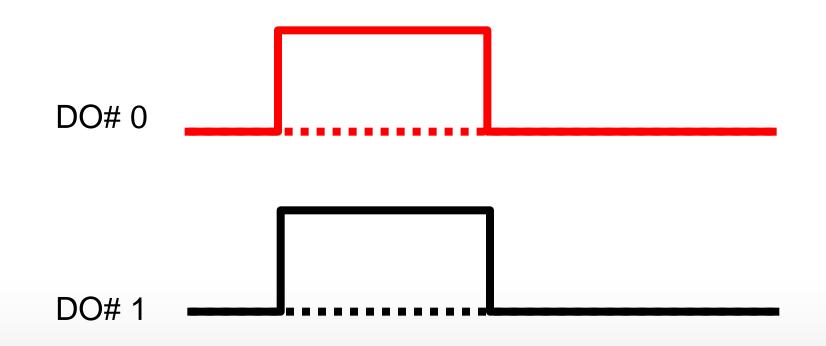

Together through life sciences.

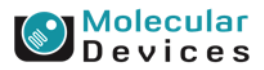

### **Alternative Digital Outputs**

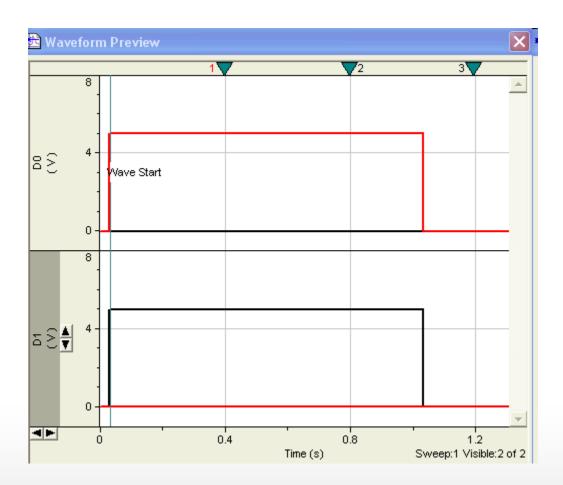

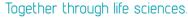

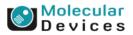

### **Pre-sweep Train**

- A pre-sweep train consists of repeated square waveform pulses
- Conditioning trains
- No acquisition occurs

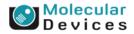

#### **Pre-sweep Train**

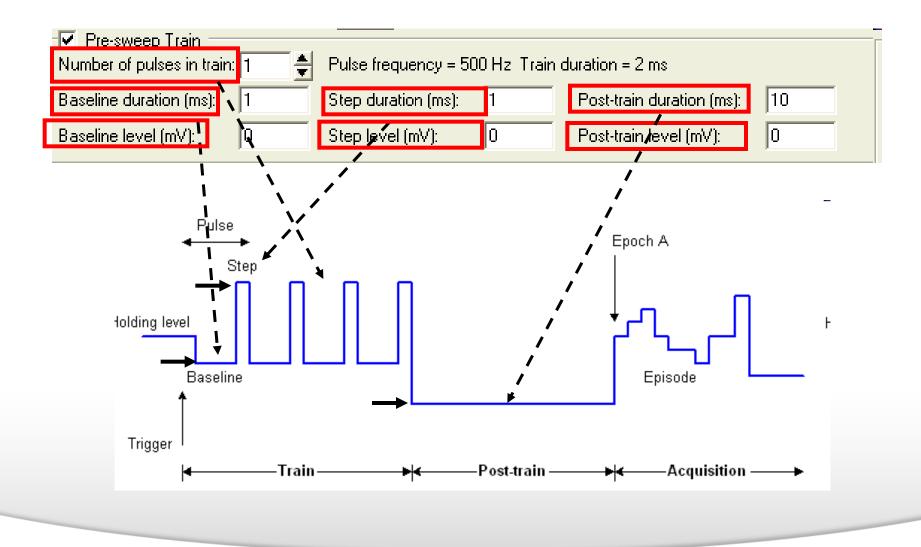

#### Together through life sciences.

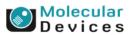

#### **P/N Leak Subtraction**

- Leak subtraction corrects for the passive responses by applying test subsweeps before or after the main stimulus waveform
- The technique is called P/N subtraction, in which N subsweeps each 1/Nth of the amplitude of the main stimulus waveform are applied.
- Example: Number of subsweep (N)=4, the stimulus waveform (P)= 80 mV, the pulse of each subsweep=80/4=20 mV

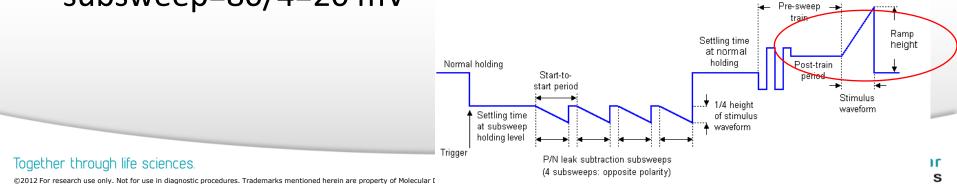

### **P/N Leak Subtraction**

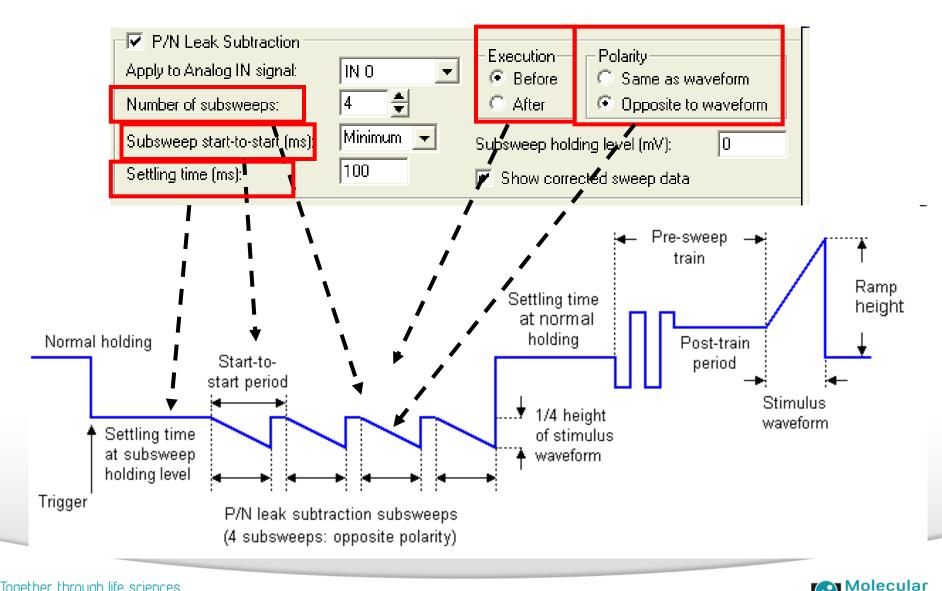

evices

#### Toaether through life sciences.

### User List

- Customizing output features
  - Analog
  - digital
- Overrides the generalized settings made elsewhere in the Protocol Editor.

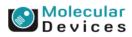

### **User List---Holding Level**

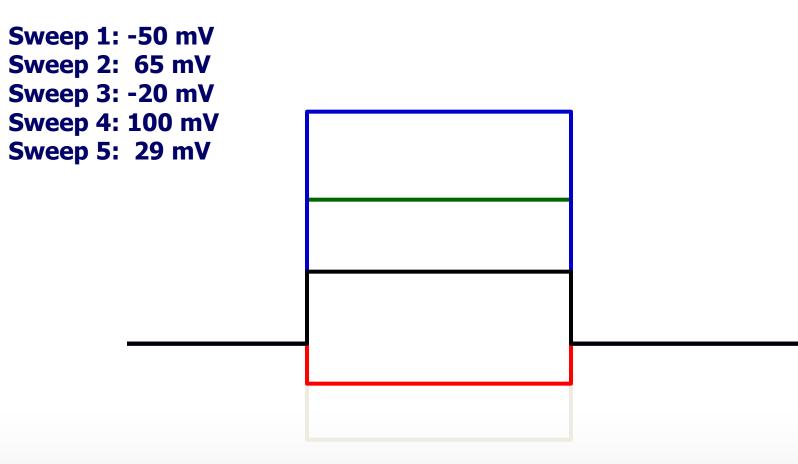

## You can set the arbitrary delta values for the waveform holding levels.

#### Together through life sciences.

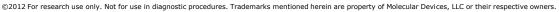

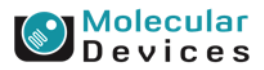

#### **User List---Epoch Duration**

Sweep 1: 22 ms Sweep 2: 44 ms Sweep 3: 100 ms Sweep 4: 75 ms

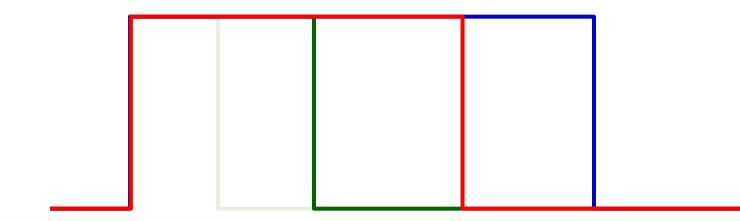

## You can set the arbitrary delta values for the waveform sweep durations.

#### Together through life sciences.

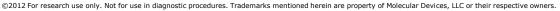

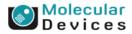

#### **User List---Change in Parameters**

| 🔽 User List                |                                                                               |    |
|----------------------------|-------------------------------------------------------------------------------|----|
| Parameter to change:       | Number of pulses in pre-sweep train                                           | -  |
| List of parameter values:  | Number of pulses in pre-sweep train<br>Pre-sweep train baseline duration (ms) | ~  |
|                            | Pre-sweep train baseline level                                                | _  |
| Membrane Test Betwe        | Pre-sweep train step duration (ms)<br>Pre-sweep train step level              |    |
| Settling time (ms): Before | Post-train duration (pre-sweep train) (ms)                                    | 24 |
|                            | Post-train level (pre-sweep train)                                            |    |
| Channel #0 Channel #1      | Channel #2 Channel #3                                                         |    |

- Epoch A–J level
- Epoch A–J duration
- Epoch A–J digital pattern
- Epoch A–J train period
- Epoch A–J train pulse width
- Time between sweep starts (s)
- Inactive analog OUT holding level
- Digital intersweep holding level
- Number of P/N subsweeps

- Number of pulses in pre-sweep train
- Pre-sweep train baseline duration (ms)
- Pre-sweep train baseline level
- Pre-sweep train step duration (ms)
- Pre-sweep train step level
- Post-train duration (pre-sweep train) (ms)
- Post-train level (pre-sweep train)

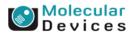

#### Together through life sciences.

### Lists of parameter values

- The list of values for the <u>A Epoch level</u> might be:
  -50, 65, -20, 100, 29
- The list of values for the <u>A Epoch duration</u> might be:
  22, 44, 100, 75

#### **Membrane Test Between Sweeps**

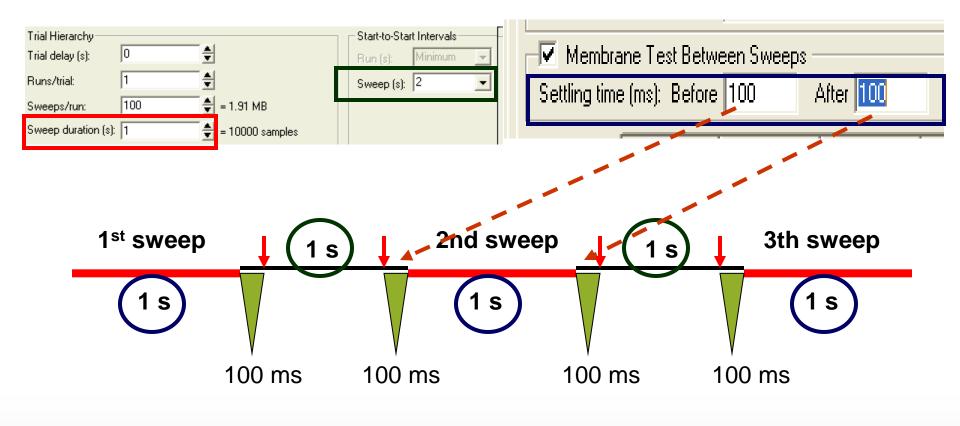

#### = Membrane test

#### Together through life sciences.

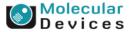

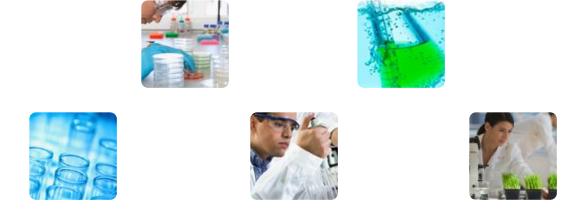

#### **pCLAMP**<sup>TM</sup> 10 data acquisition software: Key features review

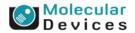

Together through life sciences.

### **Key features of Clampex 10**

- Online Statistics
- Sequencing keys
- User list
- Membrane test between sweep
- Protocol editor
- LTP assistant
- Stimulus file
- Triggering external devices

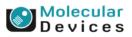

#### Together through life sciences.

### **Online Statistics**

- Measure various parameters of evoked events such as peaks, slopes, areas, and rise time
- Available in episodic and oscilloscope modes
- Up to 8 search regions

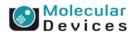

#### **Outward signal**

#### **Inward signal**

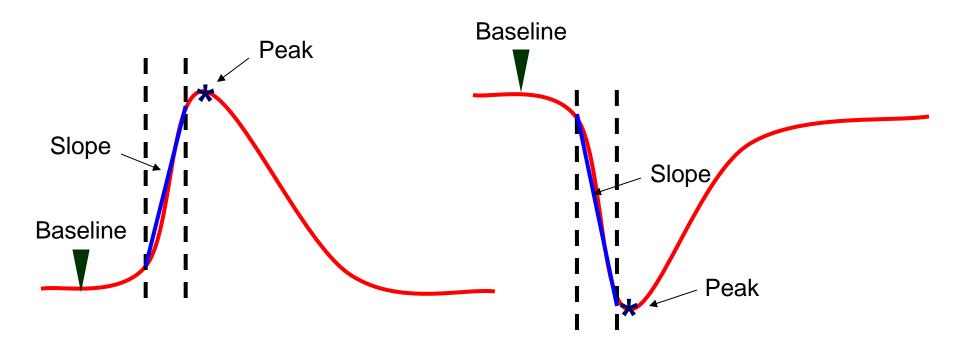

Example: Excitatory postsynaptic potential (EPSP) Example: Excitatory postsynaptic current (EPSC) Population spikes Field EPSP

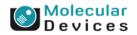

#### Together through life sciences.

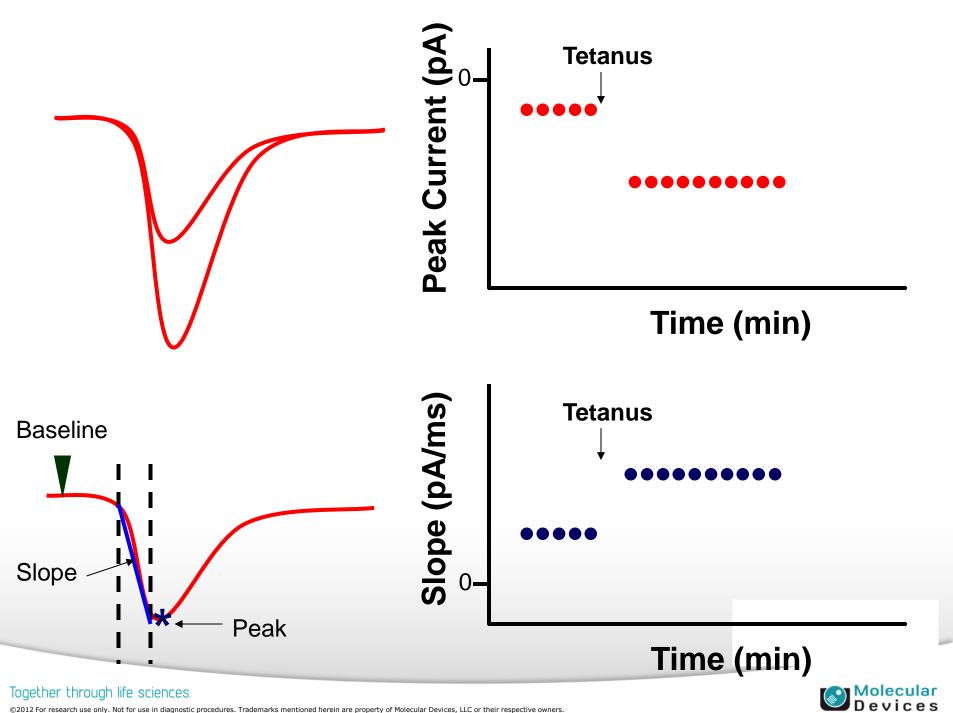

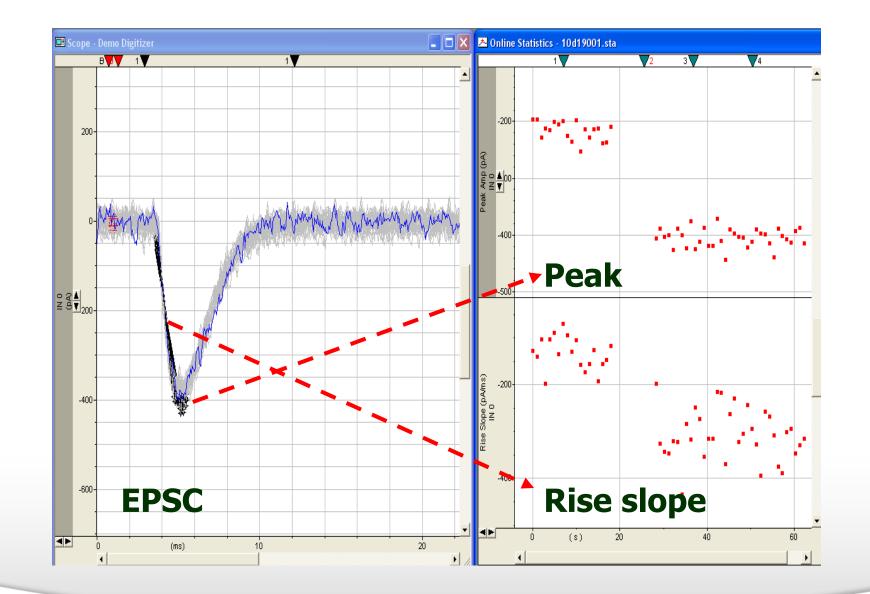

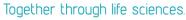

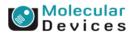

| 🛜 Clampex - 10d18005.abf - Scope                                                                                 | - Demo Digitizer                                                        |
|----------------------------------------------------------------------------------------------------|-------------------------------------------------------------------------|
| File Edit Acquire View Configure Tools                                                                           | ; Window Help                                                           |
| and the second second second second second second second second second second second second second second second | Window Help                                                             |
|                                                                                                    | OK Cancel Help Acquisition mode:<br>Episodic stimulation Update Preview |

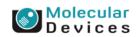

#### Together through life sciences.

| <ul> <li>Clampex - 10d18005.abf - Scope - D</li> <li>File Edit Acquire View Configure Tools V</li> <li>New Protocol</li> <li>Open Protocol</li> <li>Save Protocol</li> <li>Save Protocol As</li> </ul> |                                                                                                    |
|----------------------------------------------------------------------------------------------------|----------------------------------------------------------------------------------------------------|
| Edit Protocol<br>Waveform Preview<br>Export protocol ( pCLAMP 9 compa<br>Cmd 0 (mV<br>0<br>Cmd 1 (nA<br>0<br>0<br>Pause-View                                                                           | ★ Edit Protocol - Post-LTP and Memb.pro         Mode/Rate       Inputs       Outputs       Trigger       Statistics         ✓ Analog IN Signal       IN 0       ✓       Measurements         ✓ Positive-going       Selected signals:       Measurements         ④ Ø Peak amplitude (pA)       Time of peak (ms)         ● Absolute       Time of peak (ms)         Baseline Region       Cursor Region       Mean (pA)         From (ms):       0.75       => sample 16         To (ms):       1.6       => sample 33         ✓ Search Region       1       Ime of maximum rise slope (ms)         +       Maximum decay slope (ms)       Time of maximum decay slope (ms)         +       Baseline (pA)       Slope (pA/ms)         ✓ Search Region       ✓       Baseline (pA)         From (ms):       1.6       Slope (pA/ms)         Time of maximum decay slope (ms)       Time of maximum decay slope (ms)         •       Baseline (pA)       Baseline (pA) |
| Click "Help" for feature description                                                                                                    | From (ms):       3.15       => sample 64       +       Rise time (ms)       } from       10 % to       90 %         To (ms):       9.55       => sample 192       +       Decay slope (pA/ms)       +       Max       Min         Smoothing window (samples):       1       +       Decay time (ms)       } from       90 % to       10 %         OK       Cancel       Help       Acquisition mode:       Update Preview                                                                                                    |

### **Sequencing Keys**

- Sequencing keys command allows you associate events, or a sequence of event, with a keystroke.
  - Set various digital outputs
  - Change the holding levels
  - Insert a comment tag
  - Start a Membrane Test
  - Load or run a protocol
  - Display a prompt
- Use sequencing keys to link one event to another, and run an experiment in an "automated" fashion.

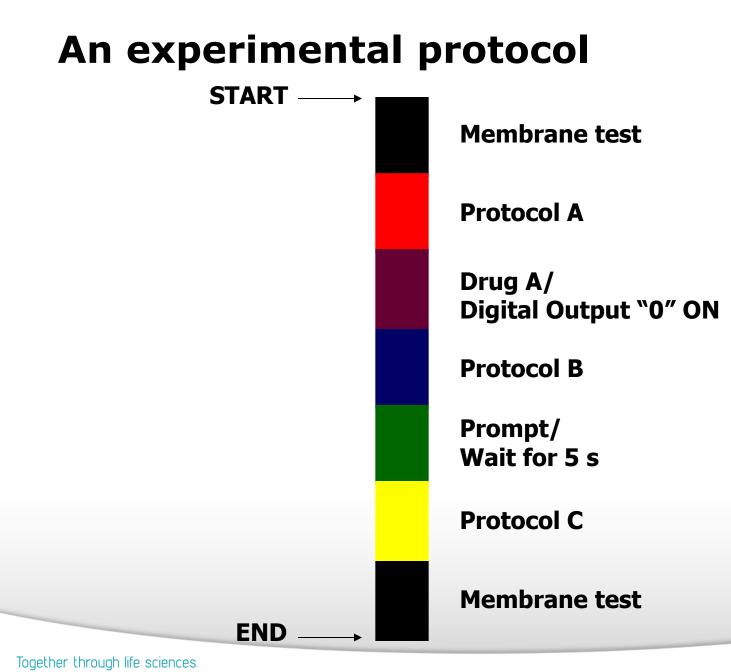

#### Molecular Devices

### **Sequencing Keys**

- The key strokes and tool button identifiers used for sequencing keys are:
  - <Alt + 0> through <Alt + 9> (i.e. hold down the Alt key and press the relevant numeral)
  - <Alt + Shift + 0> through <Alt + Shift + 9>
  - <Ctrl + 0> through <Ctrl + 9>
  - <Ctrl + Alt + 0> through <Ctrl + Alt + 9>
  - <Ctrl + Shift + 0> through <Ctrl + Shift + 9>
- 50 sequencing keys can be triggered in one time.

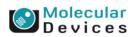

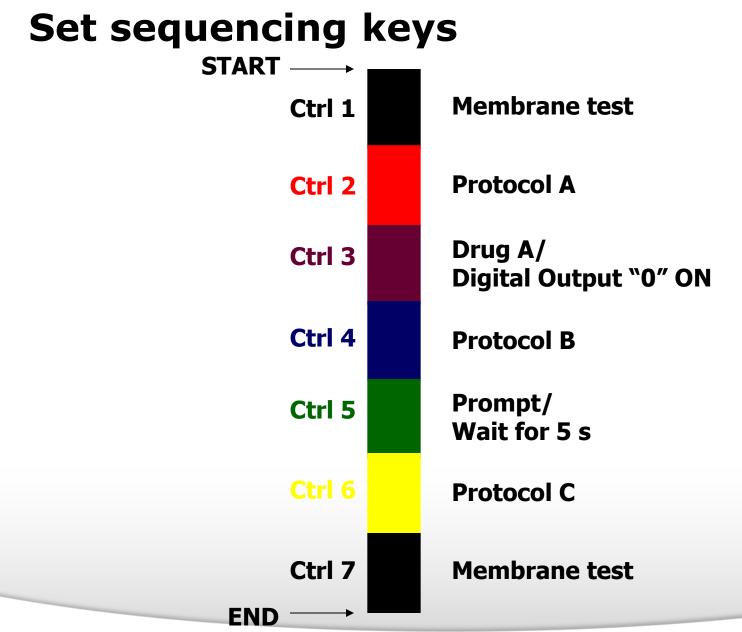

#### Together through life sciences.

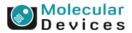

### **Sequencing Keys**

 Only the key for the first element needs to be triggered to start off the entire sequence.

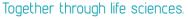

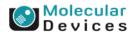

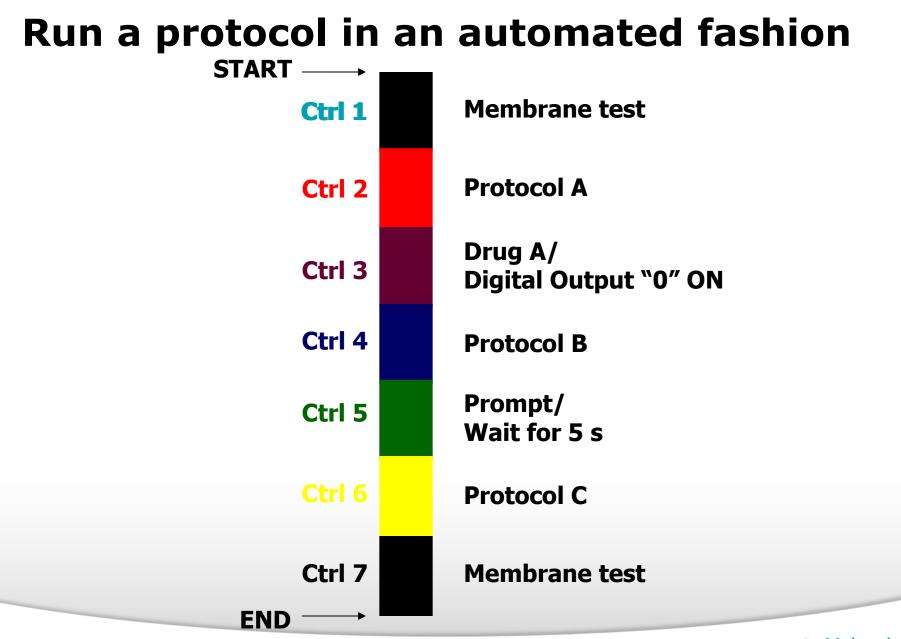

#### Together through life sciences.

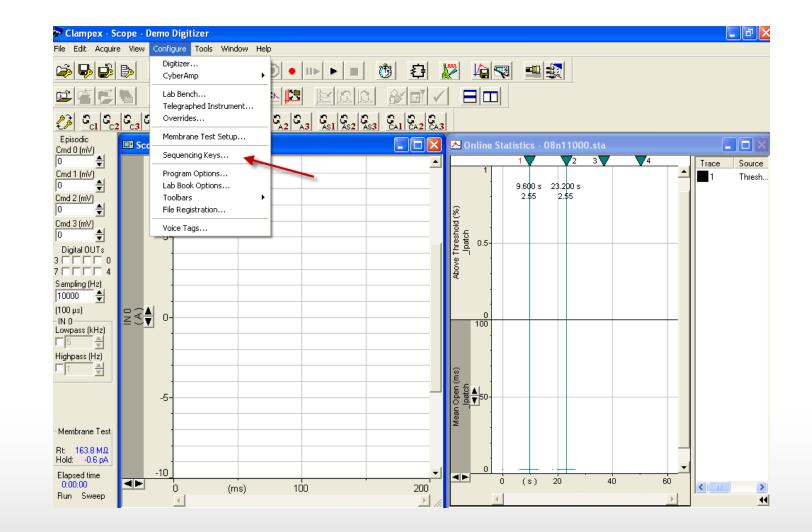

#### Together through life sciences.

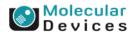

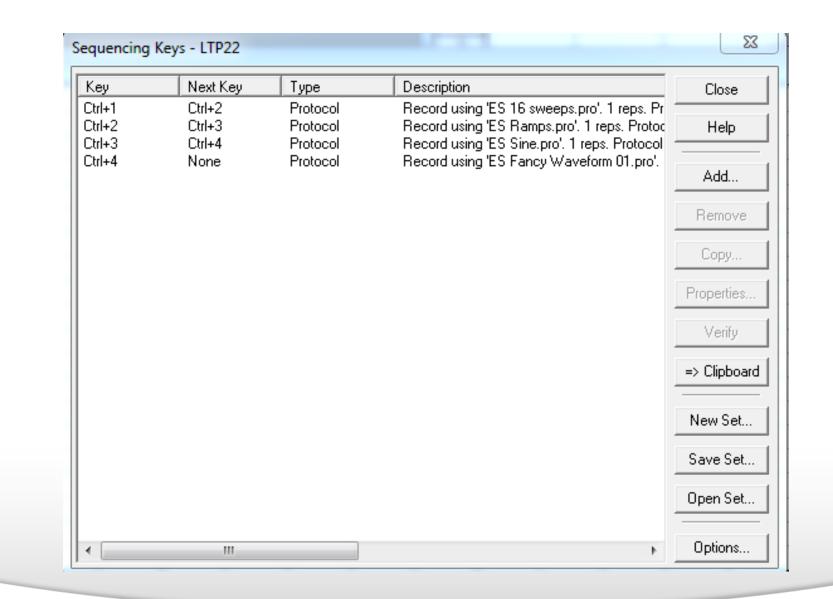

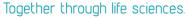

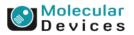

### **User List**

- Provide a way of customizing one of a range of analog and digital output features.
- It overrides the generalized settings made elsewhere in the Protocol Editor.

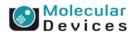

### User List

- With User List you can select one of a range of parameters offered, to configure on a sweep-bysweep basis.
- This function allows you to set specific values for each sweep in a run. You can also set a sequence of values and have this repeat.

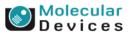

### **Change in Epoch holding levels**

Sweep 1: -50 mV Sweep 2: 65 mV Sweep 3: -20 mV Sweep 4: 100 mV Sweep 5: 29 mV

# You can set the arbitrary delta values for the waveform holding levels.

#### Together through life sciences.

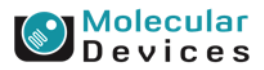

### **Change in Epoch holding levels**

Sweep 1: -20 mV Sweep 2: 100 mV Repeat...

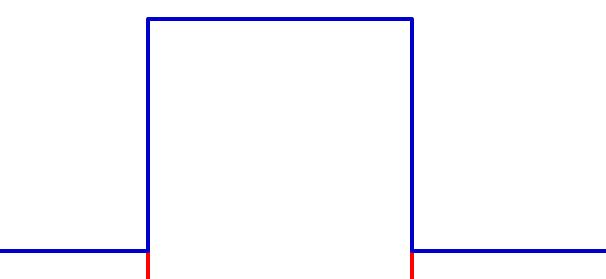

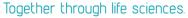

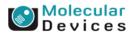

### **Change in Epoch durations**

Sweep 1: 22 ms Sweep 2: 44 ms Sweep 3: 100 ms Sweep 4: 75 ms

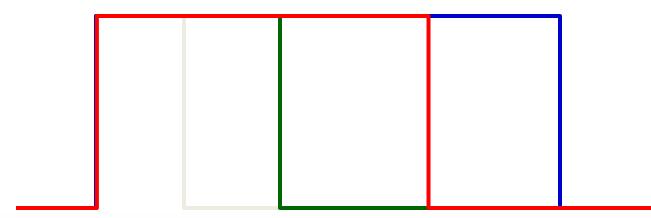

# You can set the arbitrary delta values for the waveform sweep durations.

#### Together through life sciences.

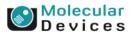

### **Change in Epoch durations**

Sweep 1: 22 ms Sweep 2: 75 ms Repeat...

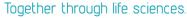

Molecular Devices

### **Parameter to Change**

- Epoch A–J level
- Epoch A–J duration
- Epoch A–J digital pattern
- Epoch A–J train period
- Epoch A–J train pulse width
- Time between sweep starts (s)
- Inactive analog OUT holding level
- Digital intersweep holding level
- Number of P/N subsweeps

- Number of pulses in pre-sweep train
- Pre-sweep train baseline duration (ms)
- Pre-sweep train baseline level
- Pre-sweep train step duration (ms)
- Pre-sweep train step level
- Post-train duration (pre-sweep train) (ms)
- Post-train level (pre-sweep train)

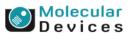

#### Together through life sciences.

| List of parameter values:<br>Number of pulses in pre-sweep train<br>Pre-sweep train baseline duration (ms)<br>Pre-sweep train step duration (ms)<br>Pre-sweep train step duration (ms)<br>Pre-sweep train step level<br>Settling time (ms): Before<br>Post-train duration (pre-sweep train) (ms)<br>Post-train level (pre-sweep train)                                                                                                    | ode/Rate   Inputs   Out                        | tputs Trigger Statistics Comments Math Waveform Stimulus                                                                                                    |  |
|----------------------------------------------------------------------------------------------------|------------------------------------------------|----------------------------------------------------------------------------------------------------|--|
| Number of pulses in train:  Pulse frequency = 500 Hz Train duration = n/a Baseline duration (ms):  Step duration (ms):  Post-train duration (ms):  Post-train level (mV):  Post-train level (mV):  Post-train level (mS) Post-train level (mV):  Post-train level (mV): Post-train level (mV): Post-train level (mV): Post-tra                                                                                                    |                                                | : Cmd 0 Info                                                                                                    |  |
| Baseline level (mV):       0       Step level (mV):       0       Post-train level (mV):       0         P/N Leak Subtraction       Apply to Analog IN signal:       IN 0       Execution       Polarity       Same as waveform         Number of subsweeps:       4       Image: Composite to waveform       Opposite to waveform       Opposite to waveform         Subsweep start-to-start (ms):       Minimum       Subsweep holding level (mV):       0         Settling time (ms):       100       Image: Show corrected sweep data         Ist of parameter values:       Number of pulses in pre-sweep train         Pre-sweep train baseline duration (ms)       Pre-sweep train baseline level         Pre-sweep train baseline level       Pre-sweep train step level         Setting time (ms):       Before       Image: Pre-sweep train step level         Pre-sweep train baseline level       Pre-sweep train step level       Pre-sweep train step level         Setting time (ms):       Before       Post-train duration (pre-sweep train)       Image: Pre-sweep train level (pre-sweep train)                                                                                                    |                                                | n: 1 🚔 Pulse frequency = 500 Hz Train duration = n/a                                                                                                    |  |
| <ul> <li>P/N Leak Subtraction         Apply to Analog IN signal:         IN 0         IN 0</li></ul>                                                                                                    | Baseline duration (ms):                        | 1 Step duration (ms): 1 Post-train duration (ms): 10                                                                                                    |  |
| Apply to Analog IN signal: IN 0<br>Number of subsweeps: 4<br>Subsweep start-to-start (ms): Minimum Subsweep holding level (mV): 0<br>Settling time (ms): 100<br>Settling time (ms): 100<br>Show corrected sweep data<br>User List<br>Parameter to change: Number of pulses in pre-sweep train<br>Parameter values: Number of pulses in pre-sweep train<br>Pre-sweep train baseline duration (ms)<br>Pre-sweep train baseline level<br>Pre-sweep train step level<br>Settling time (ms): Before Polarity<br>Repeat<br>Pre-sweep train step level<br>Settling time (ms): Before Post-train duration (pre-sweep train) (ms)<br>Pre-sweep train level (pre-sweep train) (ms)<br>Pre-sweep train level (pre-sweep train) (ms)                                                                                   | Baseline level (mV):                           | 0 Step level (mV): 0 Post-train level (mV): 0                                                                                                    |  |
| Apply to Analog IN signal: IN 0 Setting time (ms): Minimum Subsweep holding level (mV): 0<br>Setting time (ms): 100 Show corrected sweep data<br>User List<br>Parameter to change: Number of pulses in pre-sweep train<br>List of parameter values: Number of pulses in pre-sweep train<br>Pre-sweep train baseline duration (ms)<br>Pre-sweep train step duration (ms)<br>Pre-sweep train step level<br>Setting time (ms): Before Post-train duration (pre-sweep train)<br>Post-train level (pre-sweep train)<br>Post-train level (pre-sweep train)                                                                                                    | P/N Leak Subtraction                           |                                                                                                    |  |
| Subsweep start-to-start (ms):<br>Settling time (ms):<br>User List<br>Parameter to change:<br>List of parameter values:<br>Mumber of pulses in pre-sweep train<br>Pre-sweep train baseline duration (ms)<br>Pre-sweep train baseline level<br>Pre-sweep train step duration (ms)<br>Pre-sweep train step level<br>Settling time (ms): Before<br>Settling time (ms): Before<br>Post-train duration (pre-sweep train)<br>Pre-sweep train (ms)<br>Pre-sweep train step level<br>Post-train duration (pre-sweep train)<br>Pre-sweep train (ms)<br>Pre-sweep train (ms)<br>Pre-sweep train step level<br>Post-train duration (pre-sweep train)<br>Pre-sweep train (ms)<br>Pre-sweep train (ms)<br>Pre-sweep trai | Apply to Analog IN sign                        | -6 010                                                                                                    |  |
| Setting time (ms):       100       Image: Show corrected sweep data         Image: User List       Parameter to change:       Number of pulses in pre-sweep train         List of parameter values:       Number of pulses in pre-sweep train         Image: Pre-sweep train baseline duration (ms)       Image: Pre-sweep train step duration (ms)         Pre-sweep train step duration (ms)       Pre-sweep train step level         Setting time (ms):       Before         Post-train duration (pre-sweep train)       Image: Post-train level (pre-sweep train)                                                                                                    | Number of subsweeps:                           | 4 C After C Opposite to waveform                                                                                                    |  |
| <ul> <li>User List</li> <li>Parameter to change:</li> <li>List of parameter values:</li> <li>Mumber of pulses in pre-sweep train</li> <li>Pre-sweep train baseline duration (ms)</li> <li>Pre-sweep train step duration (ms)</li> <li>Pre-sweep train step level</li> <li>Settling time (ms): Before</li> </ul>                                                                                                    | Subsweep start-to-start                        | (ms): Minimum 💽 Subsweep holding level (mV): 0                                                                                                    |  |
| <ul> <li>✓ User List</li> <li>Parameter to change:</li> <li>List of parameter values:</li> <li>Number of pulses in pre-sweep train<br/>Pre-sweep train baseline duration (ms)<br/>Pre-sweep train baseline level</li> <li>Membrane Test Betwy<br/>Pre-sweep train step duration (ms)</li> <li>Pre-sweep train step level</li> <li>Post-train duration (pre-sweep train)</li> </ul>                                                                                                    | Settling time (ms):                            | 100 Show corrected sweep data                                                                                                    |  |
| 1 Anna 1 40   Elemented 11   Elemented 12   Elemented 12                                                                                                    | Viser List<br>Parameter to change:             | Number of pulses in pre-sweep train                                                                                                    |  |
|                                                                                                    | Membrane Test Bet<br>Settling time (ms): Befor | <ul> <li>Pre-sweep train baseline duration (ms)</li> <li>Pre-sweep train baseline level</li> <li>Pre-sweep train step duration (ms)</li> <li>Pre-sweep train step level</li> <li>rane Test Set</li> </ul> |  |

#### Together through life sciences.

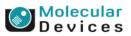

### **Examples: List of Parameter values**

- The list of values for the <u>A Epoch level</u> might be:
  -50, 65, -20, 100, 29
- The list of values for the <u>A Epoch duration</u> might be:
  22, 44, 100, 75

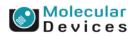

### **Change in Epoch holding levels**

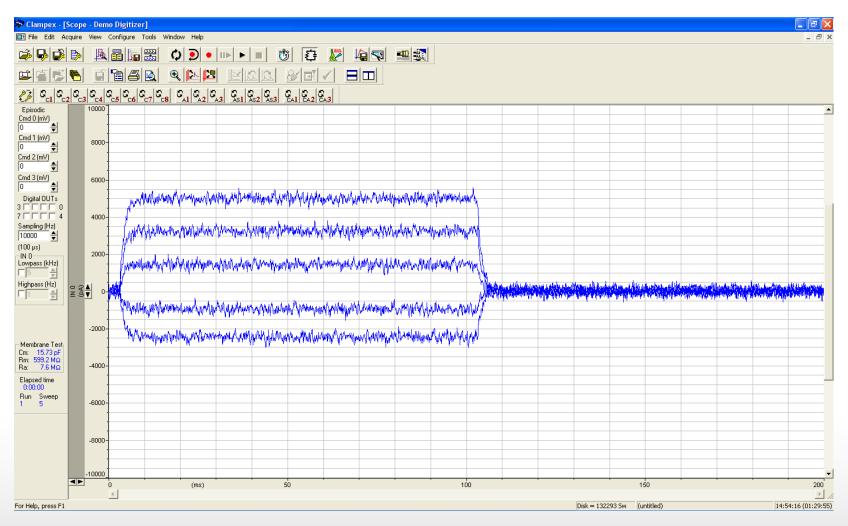

Together through life sciences.

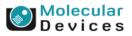

### **Change in Epoch durations**

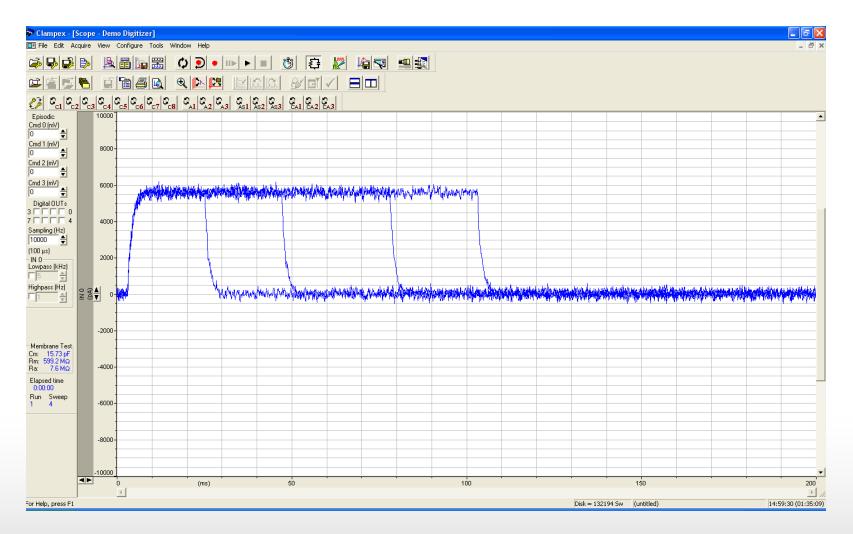

Together through life sciences.

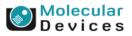

### **Membrane Test Between Sweeps**

Together through life sciences.

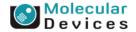

### **Membrane Test**

- Access resistance, Ra
- Membrane resistance, Rm
- Membrane capacitance, Cm

- Time constant, Tau
- Holding current, Hold

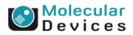

| Edit Protocol - Post-LTP protocol.pro                                                                                                    |                                                         | ×                                                    |
|----------------------------------------------------------------------------------------------------|---------------------------------------------------------|------------------------------------------------------|
| Mode/Rate Inputs Outputs Trigger Statistics Comments Ma                                                                                                    | ath   Waveform   Stimulus                               | 1                                                    |
| Acquisition Mode         File       C Gap-free         C       Gap-free         C       Variable-length events         C       High-speed oscilloscop                                                                                                    | <ul> <li>Episodic stimulation</li> </ul>                |                                                      |
| Trial Hierarchy       Trial delay (s):       0       Runs/trial:       1       Sweeps/run:       100                                                                                                    | Sweep (s): 1                                            | h Waveforr Stimulus                                  |
| Epis         Sweeps/run.         100         = 3.01 MB           Cmd I         Sweep duration (s):         1         = 20000 samples           0         First noiding:         E pochs:         Last holding:           Cmd I         15.6 ms         968.8 ms         15.6 ms           0         312 samples         19376 samples         312 samples |                                                         | ain duration = 2 ms<br>Post-train duration (ms); 10  |
| Cmd 1         Sampling Rate per Signal           0         Fast rate (Hz): 20000           Cmd (<br>0         Fast rate (Hz): 20000           0         Slow rate (Hz): 20000                                                                                                    | Averaging<br>Runs/trial = 1, no averaging<br>Options    | Post-train level (mV): 0 Polarity Same as waveform   |
| Space available is 24114 sweeps = 50071 MB Total data<br>Allow automatic analysis in other programs                                                                                                    | throughput is 20 kHz (= 2.29 MB/min)                    | C Opposite to waveform ng level (mV): ted sweep data |
| OK Cancel Help Acquisition<br>Episodic                                                                                                    | c stimulation                                           |                                                      |
|                                                                                                    | Test Between Sweeps<br>s): Before 100 After 100 For oth | er settings, use Configure / Membrane Test Setup     |
| Channel #0 Ch<br>OK                                                                                                    | nannel #1 Channel #2 Channel #3 Cancel Help Acquisit    | ion mode:<br>odic stimulation Update Preview         |
| gether through life sciences.<br>012 For research use only. Not for use in diagnostic procedures. Trademarks mentioned herein are property of M                                                                                                    |                                                         | Molecula<br>Device                                   |

#### Together through life sciences.

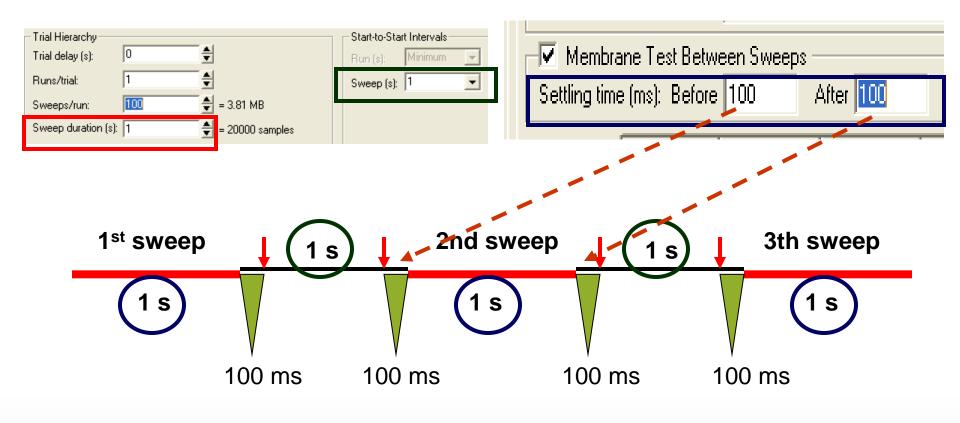

#### Together through life sciences.

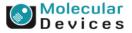

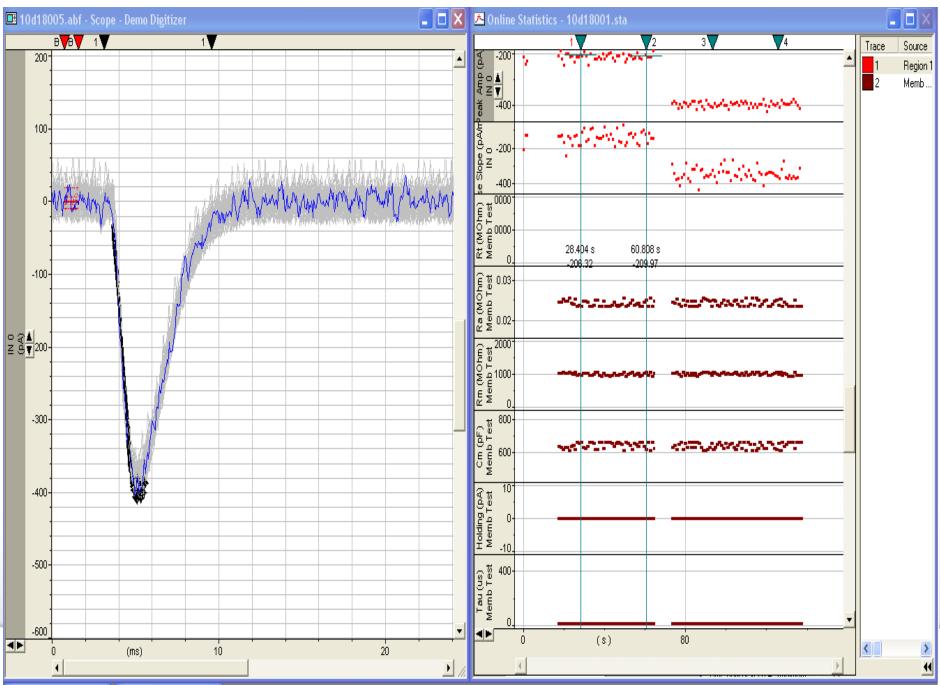

©2012 For research use only. Not for use in diagnostic procedures. Trademarks mentioned herein are property of Molecular Devices, LLC or their respective owners.

#### Devices

| 🖞 Cla | mofit              | - [Resi   | ılts1 - F | Results] |              |            |             |              |                      |                                               |                      |                                                                                                    |                 |                  |            |             |           |
|-------|--------------------|-----------|-----------|----------|--------------|------------|-------------|--------------|----------------------|-----------------------------------------------|----------------------|----------------------------------------------------------------------------------------------------|-----------------|------------------|------------|-------------|-----------|
| _     |                    | -         |           |          | Event Detect | tion Confi | igure Tools | Window       | Help                 |                                               |                      |                                                                                                    |                 |                  |            |             |           |
|       | New<br>New Dat     | a File In | ndex      |          |              |            |             |              |                      |                                               |                      |                                                                                                    |                 |                  |            |             |           |
|       | Open Da<br>Open Da |           | ons       |          |              | Ctrl+0     |             |              |                      |                                               |                      |                                                                                                    |                 |                  |            |             |           |
|       | Open Da            | •         |           |          |              |            | BR. A       | Xal          | III Kas              |                                               |                      |                                                                                                    |                 |                  |            |             |           |
| É     | Open Ot            | her       |           |          |              |            | Lab Be      |              | Ł                    |                                               |                      |                                                                                                    |                 |                  |            |             |           |
|       | Close              |           |           |          |              | Ctrl+W     | Resul       | :s & Statist |                      | l <mark>ampfit - [Res</mark><br>ile Edit View |                      |                                                                                                    | tection Configu | ure Tools Window | Help       |             |           |
|       | Close All          |           |           |          |              |            |             |              | <u> </u>             |                                               |                      | ì 🕹 🖻                                                                                                |                 |                  |            |             |           |
|       |                    |           |           |          |              |            |             |              | Factor<br>References |                                               | 「「「「「「」」             |                                                                                                    |                 |                  |            |             |           |
|       |                    |           |           |          |              |            |             |              | 1                    | <b> </b> <u>∧</u> 4 X   Y+                    | XY t                 | <u> </u><br><u> </u> <u> </u> <u> </u> <u> </u> <u> </u> <u> </u> <u> </u> <u> </u> <u> </u> <u></u> | ≣ <u>≫</u> Σ    | Mu Ac ≚c #       | ų <b>t</b> |             |           |
|       |                    |           |           |          |              |            |             |              |                      |                                               |                      |                                                                                                    |                 | Memb Test 0-Mem  |            | Memb Test M | lemb Test |
|       |                    |           |           |          |              |            |             |              | 1                    |                                               |                      |                                                                                                    |                 |                  |            |             |           |
|       |                    |           |           |          |              |            |             |              | 2                    |                                               | -396.618             | -341.907                                                                                             | 0.0244          | 1023.98          | 640.185    | 0           | 15.625    |
|       |                    |           |           |          |              |            |             |              | 4                    | 1.00001                                       | -392.27              | -304.071                                                                                             | 0.0244          | 1023.98          |            | 0           | 15.625    |
|       |                    |           |           |          |              |            |             |              | 5                    | 2.00001                                       | -425.617             | -327.669                                                                                             | 0.0244          | 1023.98          |            | 0           | 15.625    |
|       |                    |           |           |          |              |            |             |              | 6                    | 3.00001                                       | -389.135             | -369.928                                                                                             | 0.0244          | 1023.98          | 640.185    | 0           | 15.625    |
|       |                    |           |           |          |              |            |             |              | 7                    | 4.00001                                       | -401.418             | -527.35                                                                                              | 0.0244          | 1023.98          | 640.185    | 0           | 15.625    |
|       |                    |           |           |          |              |            |             |              | 8                    | 5.00001                                       | -407.63              | -301.137                                                                                             | 0.0244          | 1023.98          |            | 0           | 15.625    |
|       |                    |           |           |          |              |            |             |              | 9<br>10<br>11        | 6.00001                                       | -377.328             | -433.741                                                                                             | 0.0244          | 1023.98          |            | 0           | 15.625    |
|       |                    |           |           |          |              |            |             |              | 10                   | 7.00001                                       | -429.17              | -300.389                                                                                             | 0.0244          | 1023.98          |            | 0           | 15.625    |
|       |                    |           |           |          |              |            |             |              | 11                   | 9.00001                                       | -380.015<br>-407.305 | -241.361<br>-269.556                                                                                 | 0.0244          | 1023.98          |            | 0           | 15.625    |
|       |                    |           |           |          |              |            |             |              | 12                   | 9.00001                                       | -407.305             | -269.556                                                                                             | 0.0244          | 1023.98          |            | 0           | 15.625    |
|       |                    |           |           |          |              |            |             |              | 13                   |                                               | -410.625             | -317.562                                                                                             |                 | 1023.98          |            | 0           | 15.625    |
|       |                    |           |           |          |              |            |             |              | 14                   |                                               |                      | -402.452                                                                                             | 0.0244          | 1023.98          |            | 0           | 15.625    |
|       |                    |           |           |          |              |            |             |              | 16                   |                                               | -411.306             | -402.432                                                                                             | 0.0244          | 1023.98          |            | 0           | 15.625    |
|       |                    |           |           |          |              |            |             |              | 17                   |                                               | -406.689             | -337.691                                                                                             | 0.0244          | 1023.98          |            | 0           | 15.625    |
|       |                    |           |           |          |              |            |             |              | 18                   |                                               |                      | -291.797                                                                                             | 0.0244          | 1023.98          |            | 0           | 15.625    |
|       |                    |           |           |          |              |            |             |              | 19                   |                                               | -411.435             | -325.913                                                                                             |                 | 1023.98          |            | 0           | 15.625    |
|       |                    |           |           |          |              |            |             |              | 20                   |                                               | -382.614             | -429.453                                                                                             | 0.0244          | 1023.98          |            | 0           | 15.625    |
|       |                    |           |           |          |              |            |             |              | 21                   |                                               | -396.152             | -312.506                                                                                             | 0.0244          | 1023.98          |            | 0           | 15.625    |
|       |                    |           |           |          |              |            |             |              | 22                   |                                               | -392.563             | -363.627                                                                                             | 0.0244          | 1023.98          | 640.185    | 0           | 15.625    |

36

37 38

39

40

41

42

-387.604

-379.512

-416.414

-412.133

-407.789

-387.002

-390.243

-406.754

-401.839

-395.766

-412.66

-372.564

-399.646

-397.646

-401.371

-418.472

-384.828

-377.506

-427.499

-406.899

-260.169

-369.29

-416.725

-336.846

-392.96

-255.915

-214.245

-407.541

-342.663

-317.118

-351.936

-304.056

-371.95

-307.246

-330.406

-330.846

-367.603

-380.116

-278.578

-393.753

0.0244

0.0244

0.0244

0.0244

0.0244

0.0244

0.0244

0.0244

0.0244

0.0244

0.0244

0.0244

0.0244

0.0244

0.0244

0.0244

0.0244

0.0238

0.0238

0.0238

20

21

22

23

24

25

26

27

28

29

30

31

32

33

34

35

36

37

38

39

1023.98

1023.98

1023.98

1023.98

1023.98

1023.98

1023.98

1023.98

1023.98

1023.98

1023.98

1023.98

1023.98

1023.98

1023.98

1023.98

1023.98

995.964

995.964

995.964

640.185

640.185

640.185

640.185

640.185

640.185

640.185

640.185

640.185

640.185

640.185

640.185

640.185

640.185

640.185

640.185

640.185

654.885

654.885

654.885

0

0

0

0

0

0

0

0

0

0

0

0

0

0

0

0

0

0

0

 $\sim$ 

15.625

15.625

15.625

15.625

15.625

15.625

15.625

15.625

15.625

15.625

15.625

15.625

15.625

15.625

15.625

15.625

15.625

15.625

υevices

15.625

аг

Together through life sciences.

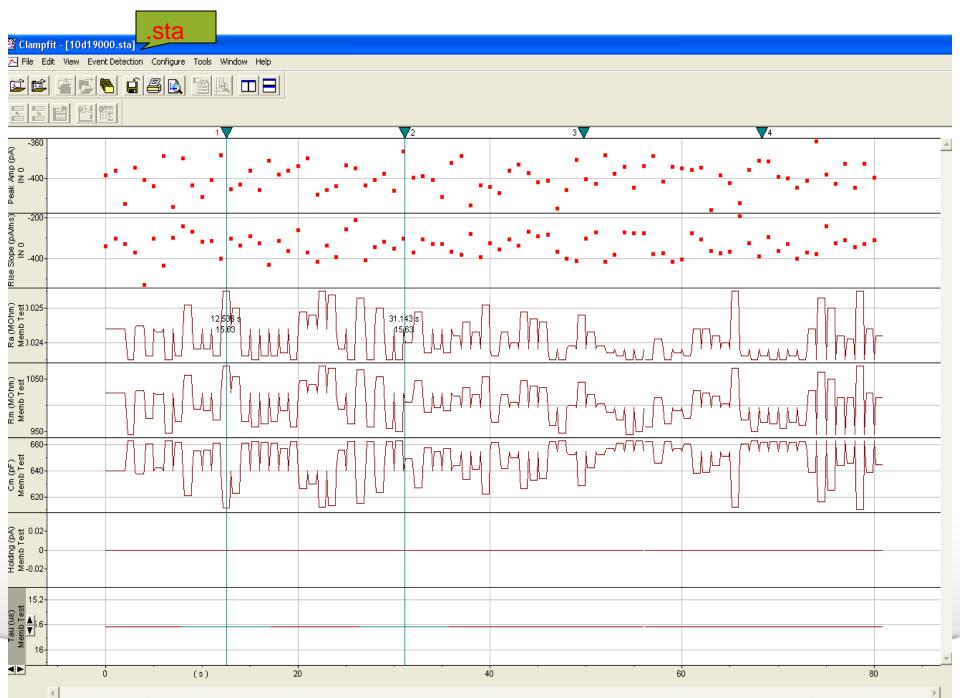

Devices

### Summary

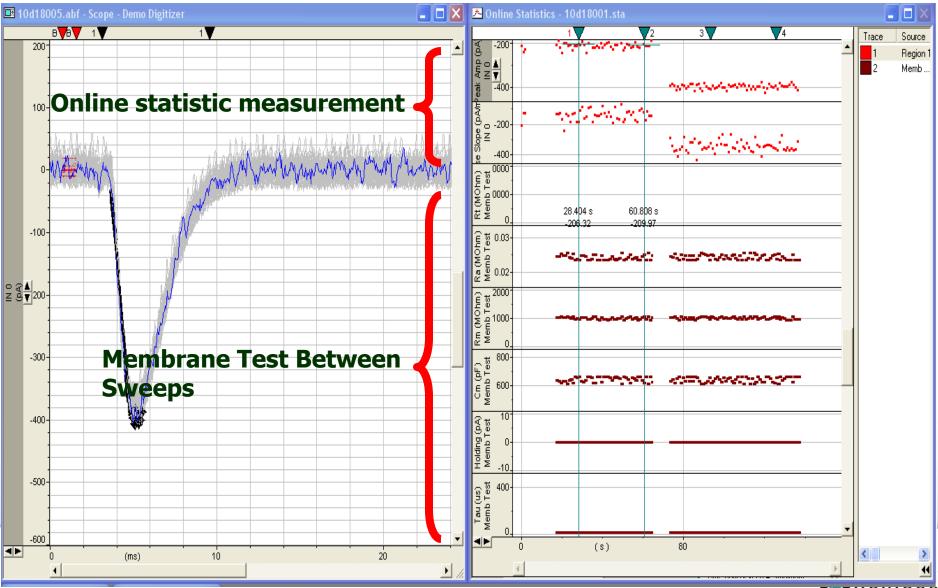

©2012 For research use only. Not for use in diagnostic procedures. Trademarks mentioned herein are property of Molecular Devices, LLC or their respective owners.

Devices

### **Stimulus File**

 Stimulus Files are used when the Waveform Editor cannot create the desired waveform.

#### Together through life sciences.

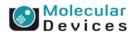

#### Edit Protocol - (untitled)

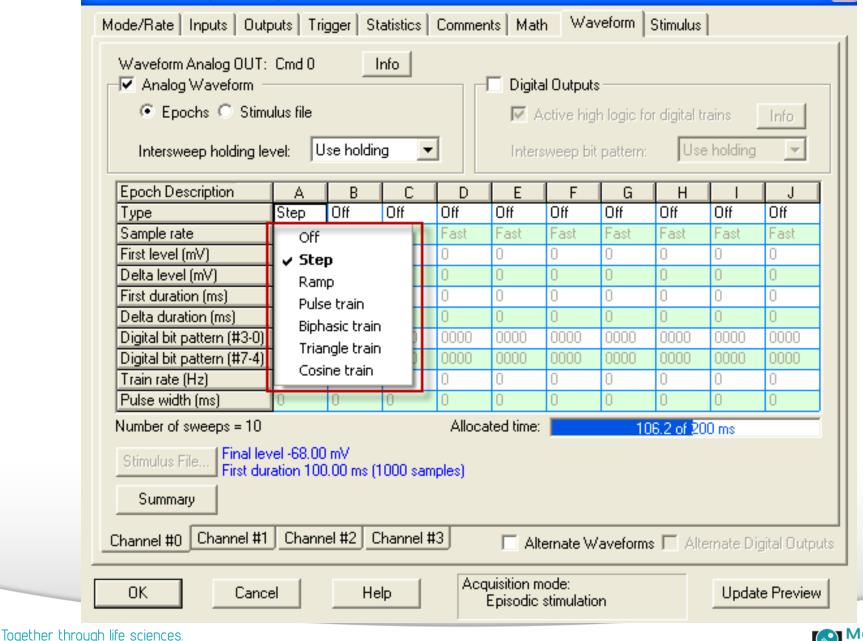

х

evices

### **Default waveforms**

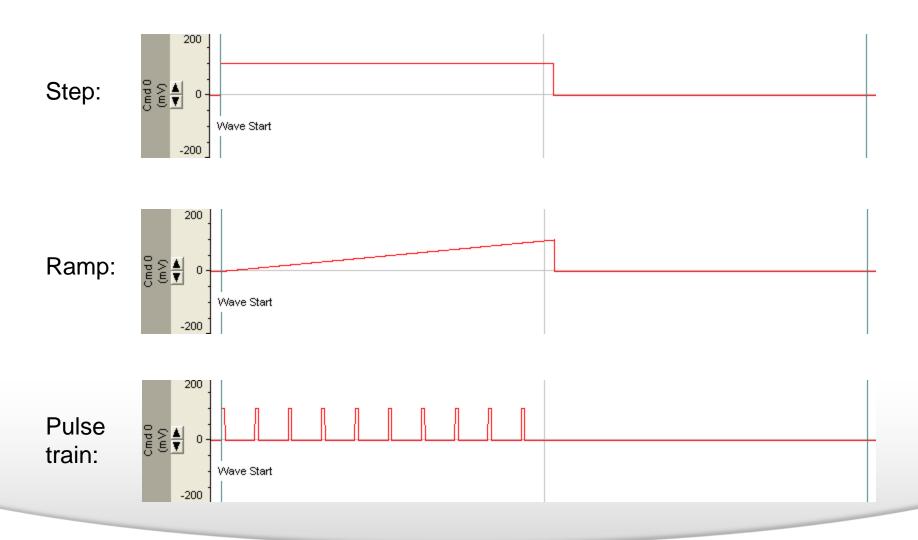

Together through life sciences.

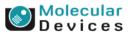

### **Default waveforms**

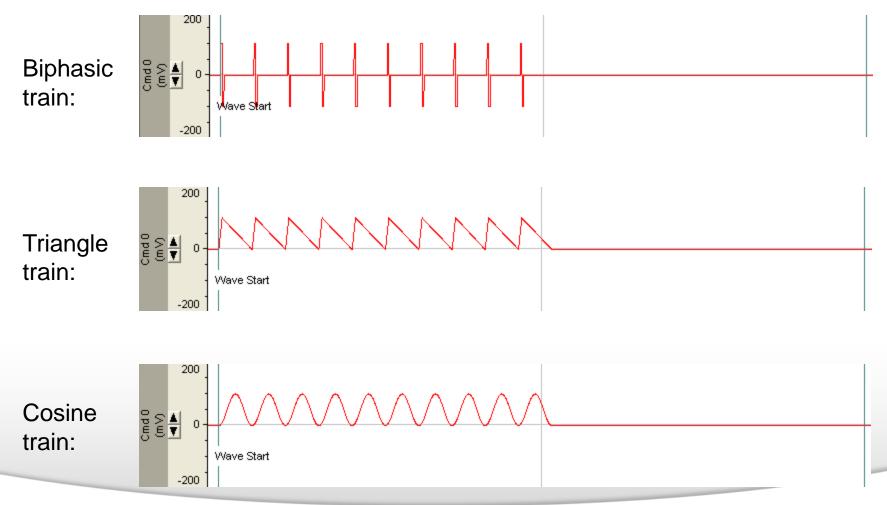

#### Together through life sciences.

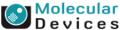

# How to create an action potential waveform?

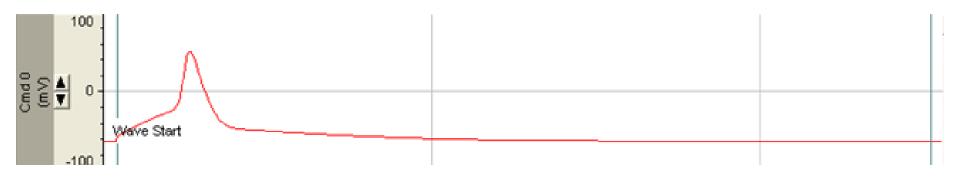

#### Together through life sciences.

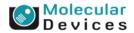

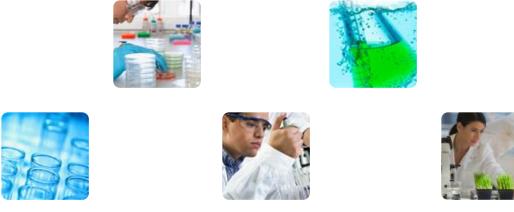

## Advanced Tips for Protocol Writing in the Clampex Data Acquisition Module

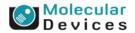

#### Together through life sciences.

### Whole cell and Extracellular Recordings

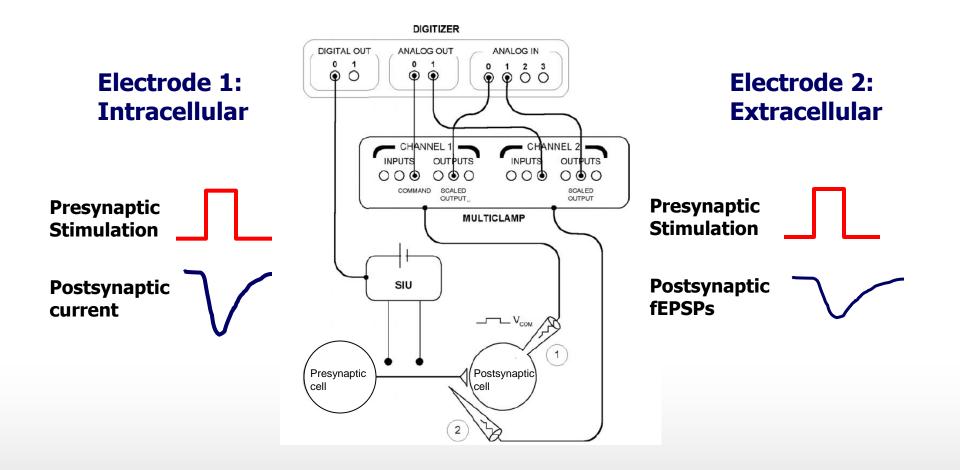

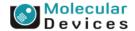

#### Together through life sciences.

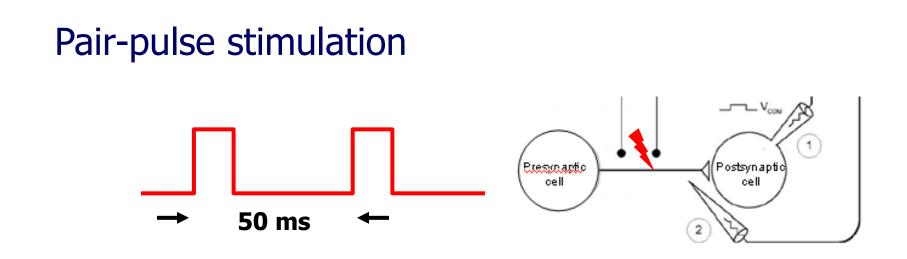

#### **Application: Synaptic plasticity, release probability in brain slice preparation**

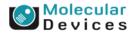

#### Together through life sciences.

### **Pair-pulse Stimulation: Presynaptic afferents**

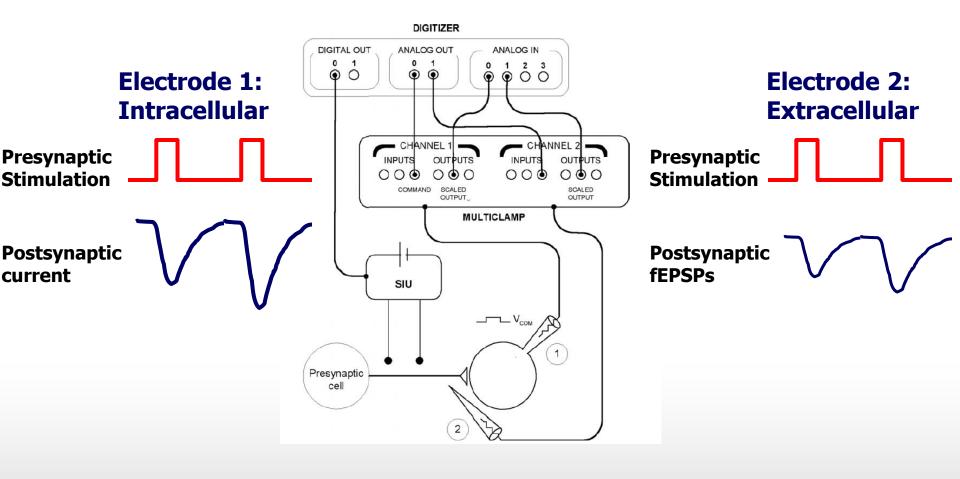

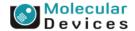

#### Together through life sciences.

### **Pair-pulse stimulation**

| 🔁 Edit Protocol - (untitle                                                        | :d)                |            |           |       |                         |                                      |          |            |             | į             | 4 | 🔁 Wa                     | veform                           | n Preview    |         |      |                 | ×             |
|-----------------------------------------------------------------------------------|--------------------|------------|-----------|-------|-------------------------|--------------------------------------|----------|------------|-------------|---------------|---|--------------------------|----------------------------------|--------------|---------|------|-----------------|---------------|
| Mode/Rate   Inputs   Out                                                          | puts   T           | rigger   S | tatistics | Comme | nts Ma                  | th Wa                                | /eform   | Stimulus   |             |               |   |                          |                                  | 1            | ₩2      | 3    | ₹4              |               |
| Waveform Analog OUT<br>Analog Waveform<br>Epochs C Stirr<br>Intersweep holding le | Cmd 0<br>ulus file |            | Info      |       | Digit                   | al Output:<br>Active hig<br>sweep bi | s        | or digital |             | Info          |   | Cmd 1 Cmd 0<br>(mV) (mV) | 200 .<br>▼ 0 -<br>200 .<br>200 . | Wave Start   |         |      |                 |               |
| Epoch Description                                                                 | A                  | В          | С         | D     | E                       | F                                    | G        | Н          |             | J             |   | 55                       |                                  |              |         |      |                 |               |
| Туре                                                                              | Step               | Step       | Step      | Step  | Step                    | Off                                  | Off      | Off        | Off         | Off           |   |                          | -200 -                           |              |         |      |                 |               |
| Sample rate                                                                       | Fast               | Fast       | Fast      | Fast  | Fast                    | Fast                                 | Fast     | Fast       | Fast        | Fast          |   |                          | 200 .                            |              |         |      |                 |               |
| First level (mV)                                                                  | -80                | -80        | -80       | -80   | -80                     | 0                                    | 0        | 0          | 0           | 0             |   | 23                       | 0 -                              |              |         |      |                 |               |
| Delta level (mV)                                                                  | 0                  | 0          | 0         | 0     | 0                       | 0                                    | 0        | 0          | 0           | 0             |   | Cmd 2<br>(m V            | - 0                              |              |         |      | Wave E          | nd            |
| First duration (ms)                                                               | 100                | 1          | 49        | 1     | 50                      | 0                                    | 0        | 0          | 0           | 0             |   |                          | -200                             |              |         |      |                 |               |
| Delta duration (ms)                                                               | 0                  | 0          | 0         | 0     | 0                       | 0                                    | 0        | 0          | 0           | 0             |   |                          | 200                              |              |         |      |                 |               |
| Digital bit pattern (#3-0)                                                        |                    | 0001       | 0000      | 0001  | 0000                    | 0000                                 | 0000     | 0000       | 0000        | 0000          |   |                          | -                                |              |         |      |                 |               |
| Digital bit pattern (#7-4)                                                        | 0000               | 0000       | 0000      | 0008  | 0000                    | 0000                                 | 9999     | 0000       | 0000        | 0000          |   | S da<br>G md S           | 0-                               |              | 50 ms   |      |                 |               |
| Train rate (Hz)                                                                   | 0                  | 0          | 0         | 0     | 0                       | 0                                    | 0        | 0          | Ũ           | 0             |   | 00                       |                                  |              |         |      |                 |               |
| Pulse width (ms)                                                                  | 0                  | 0          | 0         | 0     | 0                       | 0                                    | 0        | 0          | 0           | 0             |   |                          | -200<br>U                        |              |         |      |                 |               |
| Number of sweeps = 10                                                             |                    |            |           | Alloc | ated time               |                                      | 21       | 0.2 of 3   | 00 ms       |               |   |                          | - 0                              |              |         |      |                 | #             |
| Stimulus File First du                                                            | ration 49          | ).00 ms (4 | 90 sampl  | es)   |                         |                                      |          |            |             |               |   |                          | 0                                |              |         |      |                 | ╡             |
| Sumaias Filo                                                                      |                    |            |           |       |                         |                                      |          |            |             |               |   |                          |                                  |              |         |      |                 | #             |
| Summary                                                                           |                    |            |           |       |                         |                                      |          |            |             |               |   | <u>lĕ</u> ≩              |                                  |              |         |      |                 |               |
| · · · ·                                                                           |                    |            |           |       |                         |                                      |          |            |             |               |   |                          | (                                | )            | 100     | 200  | '               | 300           |
| Channel #0 Channel #1                                                             | Chan               | nel #2 (   | Channel ‡ | ‡3    |                         | ternate W                            | 'aveform | s 🗖 Ali    | ternate Dig | gital Outputs |   |                          |                                  | 4            | Time (m | s) : | Sweep:1 Visible | e:1 of 1<br>▶ |
| OK Cano                                                                           | el                 | He         | elp       | Ac    | quisition r<br>Episodic | node:<br>: stimulatio                | n        |            | Updat       | e Preview     |   |                          |                                  | => Clipboard | Close   | Help |                 |               |

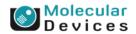

#### Together through life sciences.

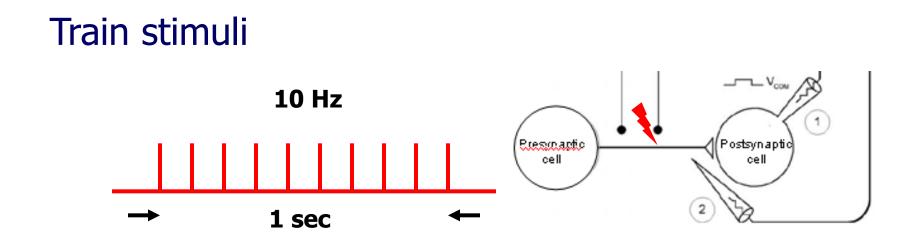

#### **Application: Synaptic plasticity, LTD in brain slice preparation**

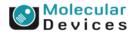

### **Train stimuli-10 pulses**

|                                                                                                    |                                                                                                    | 🔁 Waveform Preview                                                                                                    | ×         |
|----------------------------------------------------------------------------------------------------|----------------------------------------------------------------------------------------------------|----------------------------------------------------------------------------------------------------|-----------|
| 🚵 Edit Protocol - (untitled)                                                                                                | <u>×</u>                                                                                                    |                                                                                                    |           |
| Mode/Rate Inputs Outputs Trigger Statistics Comme                                                                           | ents Math Waveform Stimulus                                                                                                    | 200                                                                                                    | <u> </u>  |
| Waveform Analog OUT: Cmd 0 Info<br>✓ Analog Waveform<br>← Epochs ← Stimulus file<br>Intersweep holding levet: Use holding ▼ | <ul> <li>Digital Outputs</li> <li>Active high logic for digital trains Info</li> <li>Intersweep bit pattern: Use holding </li> </ul> | P     0       -200     Wave Start       200     0                                                                                                    |           |
|                                                                                                    |                                                                                                    | 55                                                                                                    |           |
| Epoch Description A B C D                                                                                                   | E F G H I J                                                                                                    | -200                                                                                                    |           |
| Type Step Pulse Step Off                                                                                                    | Off Off Off Off Off Off                                                                                                    | 200 .                                                                                                    |           |
| Sample rate Fast Fast Fast Fast                                                                                             | Fast Fast Fast Fast Fast                                                                                                    |                                                                                                    |           |
| First level (mV) -80 -80 0                                                                                                  | 0 0 0 0 0 0                                                                                                    |                                                                                                    |           |
| Delta level (mV) 0 0 0                                                                                                    | 0 0 0 0 0 0                                                                                                    | UVave F                                                                                                    | End       |
| First duration (ms) 100 1000 0                                                                                              | 0 0 0 0 0 0                                                                                                    | -200 j                                                                                                    |           |
| Delta duration (ms) 0 0 0                                                                                                   | 0 0 0 0 0 0                                                                                                    | 200 .                                                                                                    |           |
| Digital bit pattern (#3-0) 0000 000* 0000                                                                                   | 0000 0000 0000 0000 0000 0000                                                                                                    |                                                                                                    |           |
| Digital bit pattern (#7-4) 0000 0000 0000 0000                                                                              | 0000 0000 0000 0000 0000 0000                                                                                                    |                                                                                                    |           |
| Train rate (Hz) 0 10 0 0                                                                                                    | 0 0 0 0 0                                                                                                    | <b>10 Pulses</b>                                                                                                    |           |
| Pulse width (ms) 0 1 0 0                                                                                                    | 0 0 0 0 0 0                                                                                                    |                                                                                                    |           |
| Number of sweeps = 10 Alloc                                                                                                 | ated time: 1246.8 of 1500 ms                                                                                                    |                                                                                                    | ≠ ∥       |
| Stimulus File First duration 1000.00 ms (10000 samples)                                                                     | Pulse count 10<br>Train rate 10.00 Hz (1000 samples)<br>Pulse width 1.00 ms => 1 % (10 samples)                                      | >     >     >     >     >     >     >     >     >     >     >     >     >     >     >     >     >     >     >     >     >     >     >     >     >     >     >     >     >     >     >     >     >     >     >     >     >     >     >     >     >     >     >     >     >     >     >     >     >     >     >     >     >     >     >     >     >     >     >     >     >     >     >     >     >     >     >     >     >     >     >     >     >     >     >     >     >     >     >     >     >     >     >     >     >     >     >     >     >     >     >     >     >     >     >     >     >     >     >     >     >     >     >     >     >     >     >     >     >     >     >     >     >     >     >     >     >     >     >     >     >     >     >     >     >     >     >     >     >     >     >     >     >     >     >     > <td></td> |           |
| Channel #0 Channel #1 Channel #2 Channel #3                                                                                 | Alternate Waveforms 🗍 Alternate Digital Outputs                                                                                      | Time (s) Sweep:1 Visib                                                                                                    | le:1 of 1 |
| OK Cancel Help Ac                                                                                                    | quisition mode:<br>Episodic stimulation                                                                                              | => Clipboard Close Help                                                                                                    | 1.        |

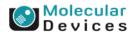

#### Together through life sciences.

### Train stimuli-50 pulses

| 🖀 Edit Protocol - (untitled)                             | X                                                 | 🖀 Waveform Preview         |          |  |  |  |  |  |  |
|----------------------------------------------------------|---------------------------------------------------|----------------------------|----------|--|--|--|--|--|--|
| Mode/Rate Inputs Outputs Trigger Statistics Comm         | ents Math Waveform Stimulus                       |                            | <b>A</b> |  |  |  |  |  |  |
| Waveform Analog OUT: Cmd 0 Info                          |                                                   |                            |          |  |  |  |  |  |  |
| Analog Waveform                                          | 🔽 Digital Outputs                                 | 557                        |          |  |  |  |  |  |  |
| € Epochs ○ Stimulus file                                 | Active high logic for digital trains              | -200 Wave Start            | _        |  |  |  |  |  |  |
|                                                          |                                                   | 200                        |          |  |  |  |  |  |  |
| Intersweep holding level: Use holding                    | Intersweep bit pattern: Use holding 💌             |                            | -        |  |  |  |  |  |  |
| A B C D                                                  | E F G H I J                                       |                            |          |  |  |  |  |  |  |
| Type Step Pulse Step Off                                 | Off Off Off Off Off                               | -200 1 200 1               | -        |  |  |  |  |  |  |
| Sample rate Fast Fast Fast Fast                          | Fast Fast Fast Fast Fast                          |                            |          |  |  |  |  |  |  |
| First level (mV) -80 -80 0                               | 0 0 0 0 0                                         | B   0     Wave End         | - 1      |  |  |  |  |  |  |
| Delta level (mV) 0 0 0                                   | 0 0 0 0 0                                         | US Wave End                |          |  |  |  |  |  |  |
| First duration (ms) 100 1000 0                           | 0 0 0 0 0                                         | -200 1                     |          |  |  |  |  |  |  |
| Delta duration (ms) 0 0 0                                | 0 0 0 0 0                                         | 200 .                      | -        |  |  |  |  |  |  |
| Digital bit pattern (#3-0) 0000 000* 0000 0000           | 0000 0000 0000 0000 0000 0000                     |                            |          |  |  |  |  |  |  |
| Digital bit pattern (#7-4) 0000 0000 0000 0000           | 0000 0669 0000 0000 0000 0000                     |                            | -        |  |  |  |  |  |  |
| Train rate (Hz) 0 50 0 0                                 |                                                   | 50 Pulses                  |          |  |  |  |  |  |  |
| Pulse width (ms) 0 1 0 0                                 | 0 0 0 0 0                                         |                            | _        |  |  |  |  |  |  |
| Number of sweeps = 10 Allo                               | cated time: 1246.8 of 1500 ms                     |                            | -        |  |  |  |  |  |  |
| Stimulus File   First duration 1000.00 ms (10000 samples | s) Pulse count 50                                 |                            | -        |  |  |  |  |  |  |
| oundros mess                                             | Train rate 50.00 Hz (200 samples)                 |                            |          |  |  |  |  |  |  |
| Summary                                                  | Pulse width 1.00 ms => 5 % (10 samples)           |                            | -        |  |  |  |  |  |  |
|                                                          |                                                   | ■■ 0 0.4 0.8 1.2           |          |  |  |  |  |  |  |
| Channel #0 Channel #1 Channel #2 Channel #3              | 🔲 Alternate Waveforms 🔲 Alternate Digital Outputs | Time (s) Sweep:1 Visible:1 | of 1     |  |  |  |  |  |  |
| OK Cancel Help Ac                                        | cquisition mode:<br>Episodic stimulation          | => Clipboard Close Help    | //.      |  |  |  |  |  |  |

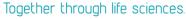

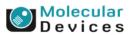

### Summary

- Telegraphing/Lab Bench settings
- Writing protocols for
  - Pair-pulse stimulation/Digital Output
  - Train stimulation

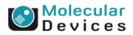

### **Tetanus Stimulation protocol**

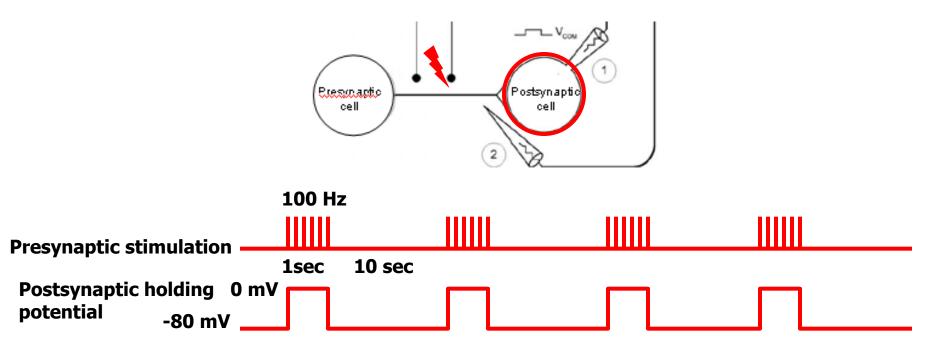

#### **Application: Synaptic plasticity, LTP/LTD in brain slice preparation**

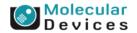

#### Together through life sciences.

### Tetanus Stimulation and Postsynaptic Depolarization

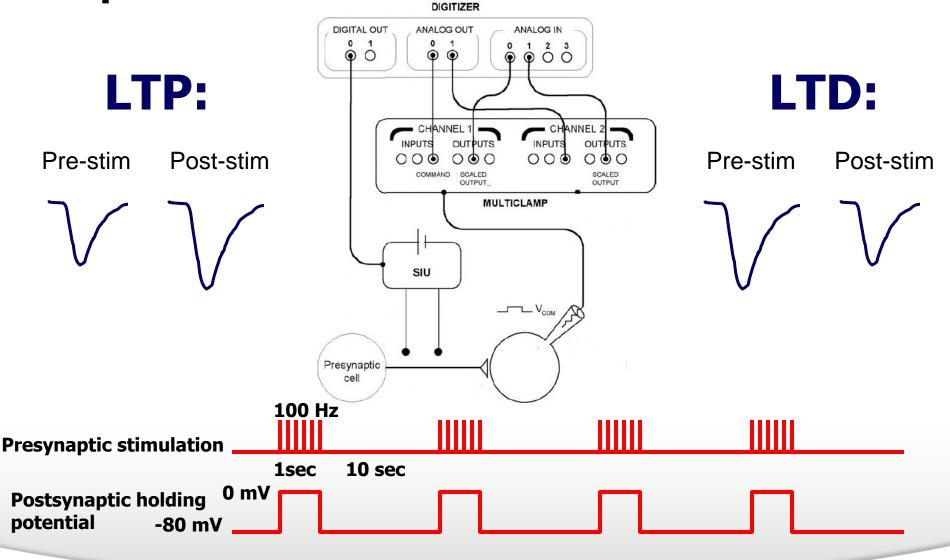

Molecular Devices

Together through life sciences.

### **Tetanus Stimulation and Postsynaptic Depolarization**

| 🔁 Edit Protocol - (untitleo                                                               | l)                 |           |             |       |                         |                         |           |              |           | [              | × | 🔁 Wa                                 | veform                          | n Preview |               |       |         |      |         | ×              |
|-------------------------------------------------------------------------------------------|--------------------|-----------|-------------|-------|-------------------------|-------------------------|-----------|--------------|-----------|----------------|---|--------------------------------------|---------------------------------|-----------|---------------|-------|---------|------|---------|----------------|
| Mode/Rate   Inputs   Outp                                                                 | uts Í Tri          | ager Í S  | tatistics [ | Comme | nts Í Mat               | h Wa                    | veform    | Stimulus     |           |                |   |                                      |                                 | 1         | $\overline{}$ | 2     | 3       |      | 4       |                |
| Waveform Analog OUT:<br>☐ Analog Waveform —<br>ⓒ Epochs ⓒ Stimu<br>Intersweep holding lev | Cmd 0<br>Ilus file |           | Info        | ,     | Digit.                  | al Output<br>Active hig |           | or digital I |           | Info           |   | Cmd 1 Cmd 0<br>(mV) (mV)             | 200 .<br>0 -<br>-200 -<br>200 . | Wave Star | 「             |       |         | Π    |         |                |
| Epoch Description                                                                         | A                  | B         |             | L D   | F                       | F                       | G         | Гн           |           |                |   | [5 5                                 | -                               |           |               |       |         |      |         |                |
| Туре                                                                                      | Step               | Step      | Step        | Step  | Step                    | Step                    | Step      | Step         | Step      | Off            |   |                                      | -200                            |           |               |       |         |      |         |                |
| Sample rate                                                                               | Fast               | Fast      | Fast        | Fast  | Fast                    | Fast                    | Fast      | Fast         | Fast      | Fast           |   |                                      | 200 .                           |           |               |       |         |      |         |                |
| First level (mV)                                                                          | -80                | 0         | -80         | þ     | -80                     | 0                       | -80       | 0            | -80       | 0              |   | 22                                   | _                               |           |               |       |         |      |         |                |
| Delta level (mV)                                                                          | 0                  | 0         | 0           | þ     | 0                       | 0                       | 0         | 0            | 0         | 0              |   | Cmd 2<br>(m d 2                      | 0-                              |           |               |       |         |      | N       | ave End        |
| First duration (ms)                                                                       | 100                | 1000      | 10000       | 000   | 10000                   | 1000                    | 10000     | 1000         | 100       | 0              |   |                                      | -200                            |           |               |       |         |      |         |                |
| Delta duration (ms)                                                                       | 0                  | 0         | 0           | þ     | 0                       | 0                       | 0         | 0            | 0         | 0              |   | <u> </u>                             | 200                             |           |               |       |         |      |         |                |
| Digital bit pattern (#3-0)                                                                | 0000               | 000×      | 0000        | )00×  | 0000                    | 000×                    | 0000      | 000×         | 0000      | 0000           |   |                                      |                                 |           |               |       |         |      |         |                |
| Digital bit pattern (#7-4)                                                                | 0000               | 0000      | 0000        | 0000  | 0000                    | 0000                    | 0000      | 0000         | 0000      | 0000           |   | Cmd3<br>(md3                         | 0-                              |           |               |       |         |      |         |                |
| Train rate (Hz)                                                                           | 0                  | 100       | 0           | 100   | 0                       | 100                     | 0         | 100          | 0         | 0              |   | 55                                   | 1                               |           |               |       |         |      |         |                |
| Pulse width (ms)                                                                          | 0                  | 1         | 0           |       | 0                       | 1                       | 0         | 1            | 0         | 0              |   |                                      | -200                            |           |               |       |         |      |         |                |
| Number of sweeps = 10                                                                     |                    |           |             | Alloc | ated time:              |                         | 354       | 50 of 40     | 1000 ms   |                |   |                                      | U<br>U                          |           |               |       |         |      |         |                |
| Summary                                                                                   |                    |           | 1000 sam    |       |                         |                         |           |              |           |                |   | Appebbbbbbbbbbbbbbbbbbbbbbbbbbbbbbbb |                                 |           | ,             | 1     | 20      | ,    | ,       | 40             |
| Channel #0 Channel #1                                                                     | Chann              | el #2   ( | Channel #   | 3]    |                         | ternate W               | /aveform: | s 🗌 Alt      | ernate Di | igital Outputs |   |                                      |                                 | <u>र</u>  |               | T     | ime (s) |      | Sweep:1 | Visible:1 of 1 |
| OK Cance                                                                                  | 9                  | He        | elp         | Ac    | quisition n<br>Episodic |                         | on        |              | Updal     | te Preview     |   |                                      |                                 | => Clipb  | oard          | Close |         | Help |         |                |

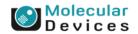

#### Together through life sciences.

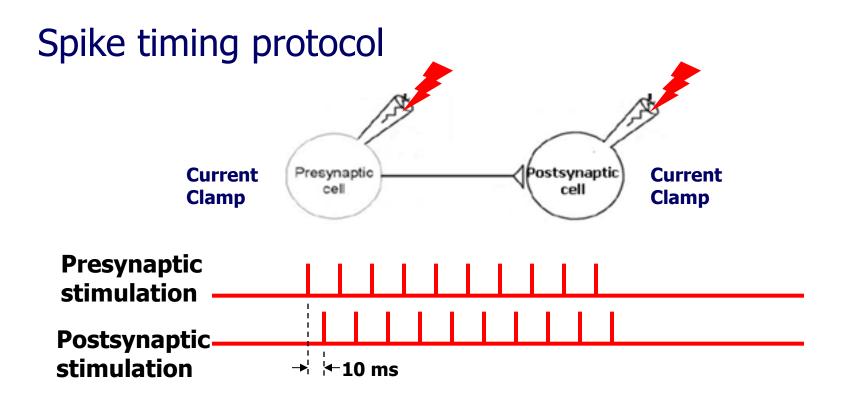

## **Application: Synaptic plasticity, LTP/LTD in brain slice preparation and culture cell**

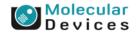

#### Together through life sciences.

### **Dual Whole-cell Patch-clamp Recordings**

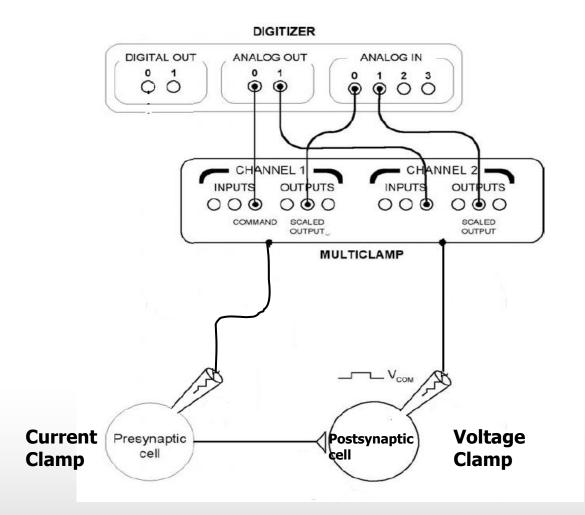

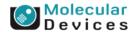

#### Together through life sciences.

### **Dual Whole-cell Patch-clamp Recordings**

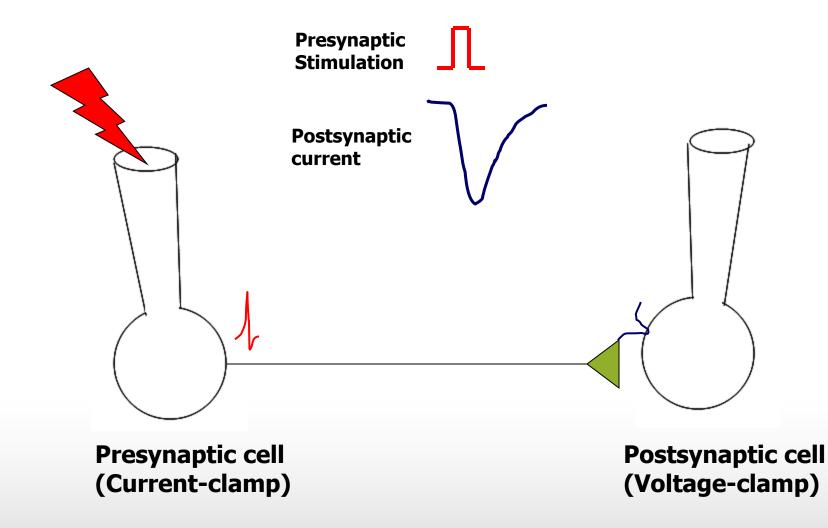

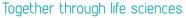

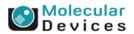

### Spike timing protocol: EPSP precedes Action Potential

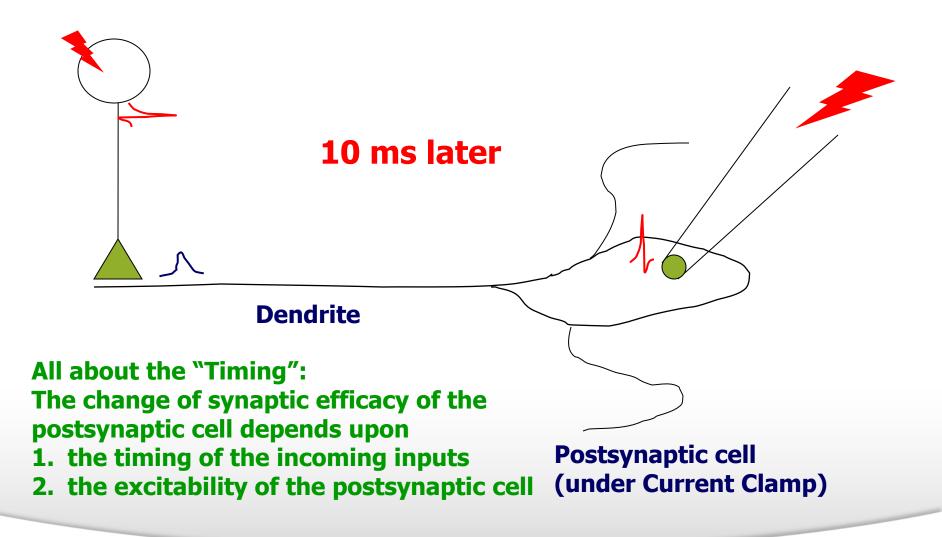

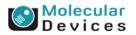

#### Together through life sciences.

### Spike timing protocol: EPSP precedes Action Potential

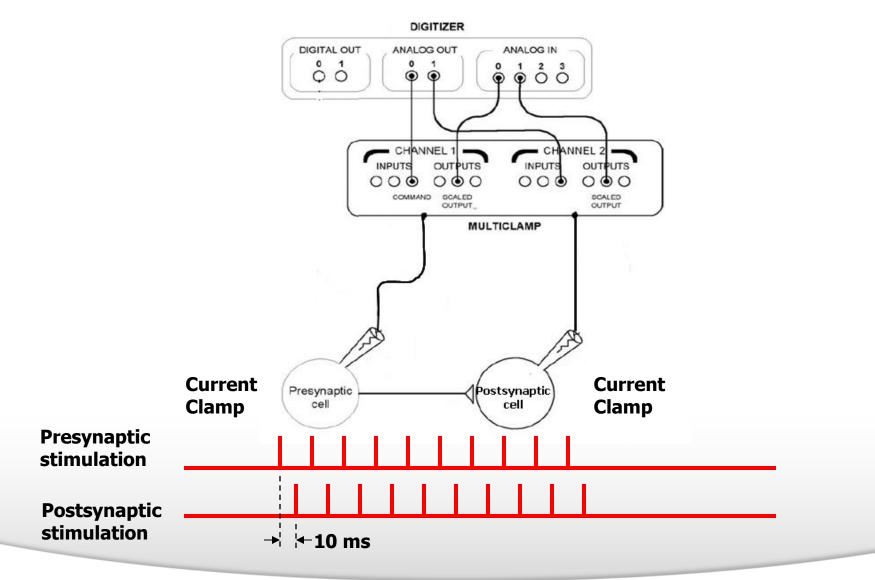

#### Together through life sciences.

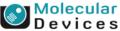

### Spike timing protocol: EPSP precedes Action Potential

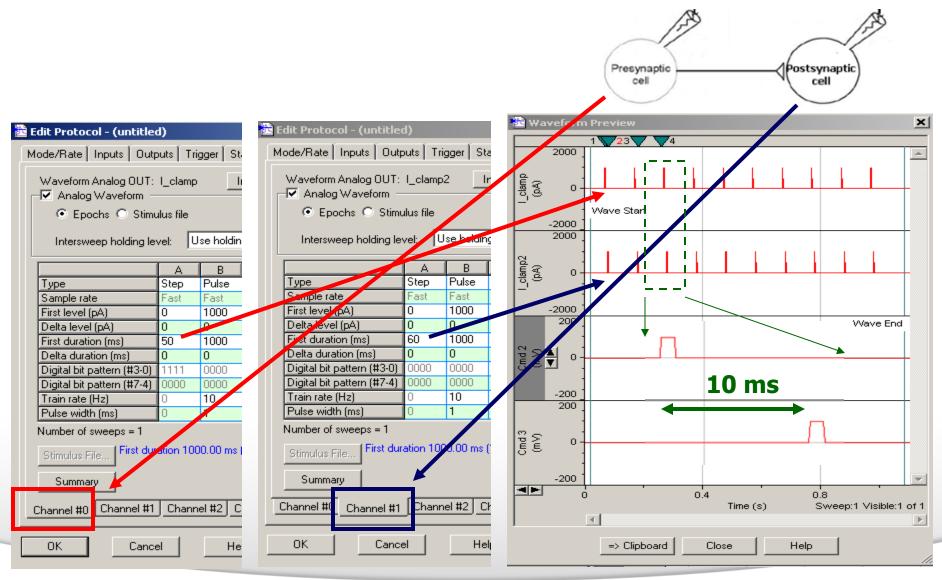

#### Together through life sciences.

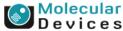

## Spike timing protocol: Action Potential precedes EPSP

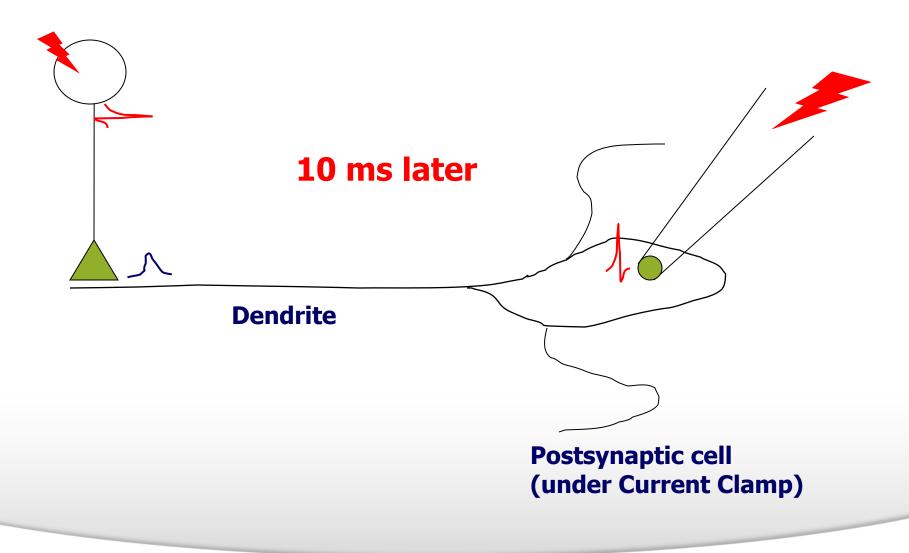

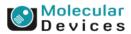

©2012 For research use only. Not for use in diagnostic procedures. Trademarks mentioned herein are property of Molecular Devices, LLC or their respective owners.

Together through life sciences.

# Spike timing protocol: Action Potential precedes EPSP

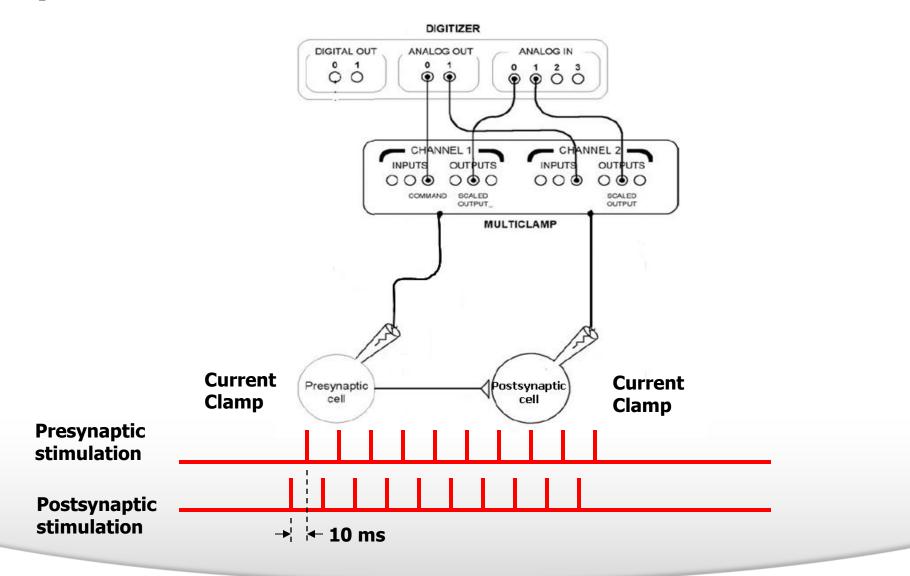

#### Together through life sciences.

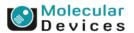

## Spike timing protocol: Action Potential precedes EPSP

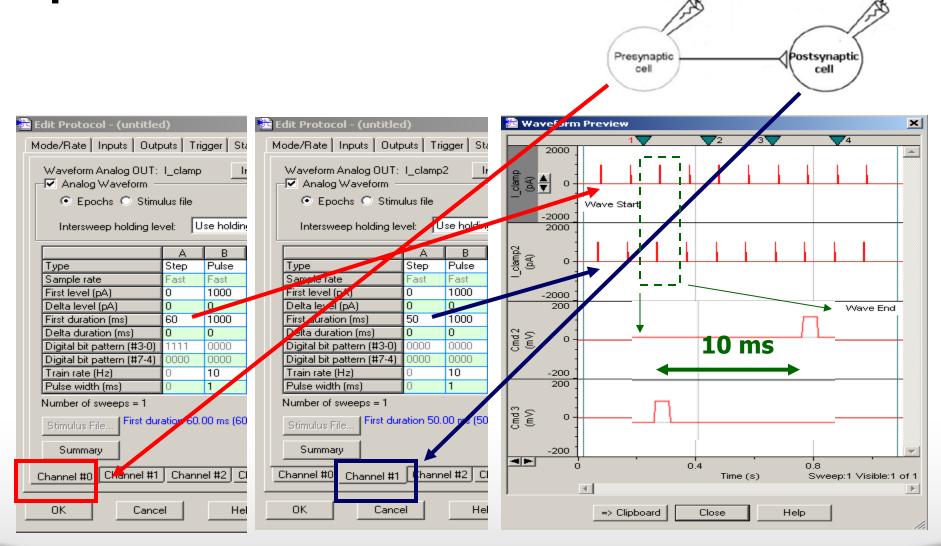

#### Together through life sciences.

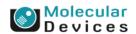

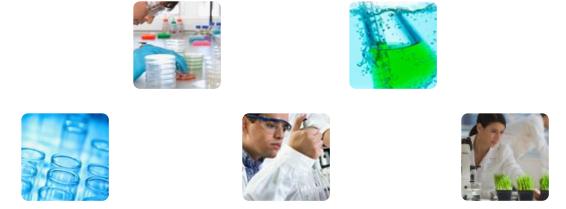

#### **Action Potential Analysis in Clampfit**

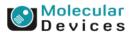

#### Together through life sciences.

#### **Frequent Ask Questions in Action Potential Analysis**

- How can I measure the frequency of action potentials?
- The baseline of my recording is drifting. It is hard to analyze the spikes.
- How do I sort the spikes?
- My recording is too noisy. It is hard to retrieve the spikes from the noises?
- When I do the event search, how can I avoid the large spike of stimulation artifacts?
- How do I perform a phase plot of dV/dt vs V in Clampfit?
- How do I calculate the cardiac action potential duration at 90% repolarization (APD<sub>90%</sub>)?

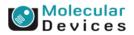

#### Together through life sciences.

### What we learn today

- Baseline adjustment
- Event Search
- Event sorting
- Noise/Event rejection
- Spike alignment
- Combine trace
- Phase plot
- Action potential analysis

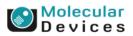

#### Together through life sciences.

### **Features in Clampfit**

- Baseline adjustment
  - Manual baseline adjustment
- Search event
  - Event Detection/Threshold Search
- Event sorting
  - Event Detection/Threshold Search
- Spike alignment
  - Time shift
- Phase plot/Combine trace
  - Arithmetic
- Action potential analysis
  - Statistics

Together through life sciences.

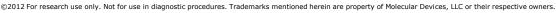

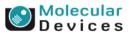

### **Baseline adjustment**

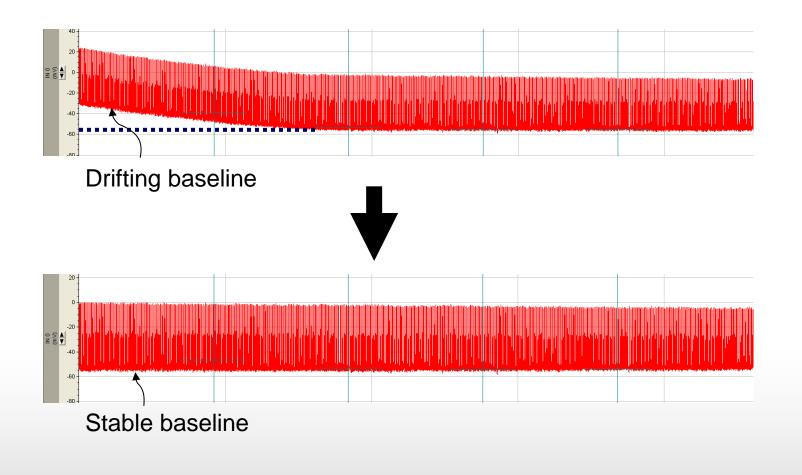

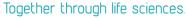

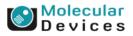

### **Event Search**

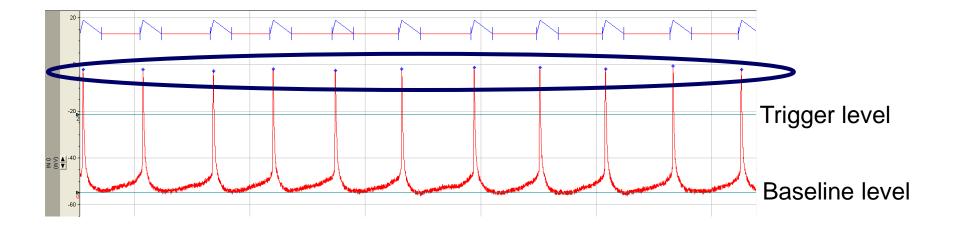

If an event crosses the trigger level, the event will be accepted.

#### Together through life sciences.

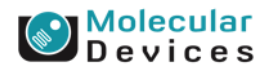

#### **Event Sorting**

 Extract events from a gap-free file and transform them into sweeps.

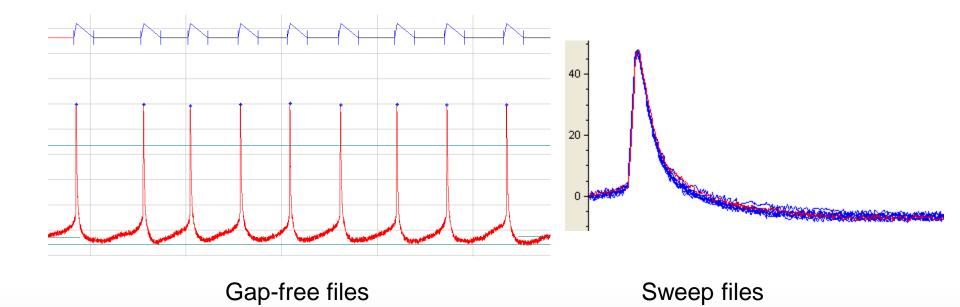

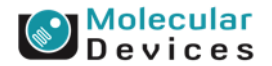

#### Together through life sciences.

### **Noise/Event Rejection**

- Event rejection based on amplitude
- Noise rejection based on short duration
- Event rejection based on event length

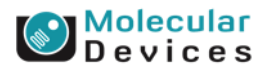

### **Noise/Event Rejection based on amplitude**

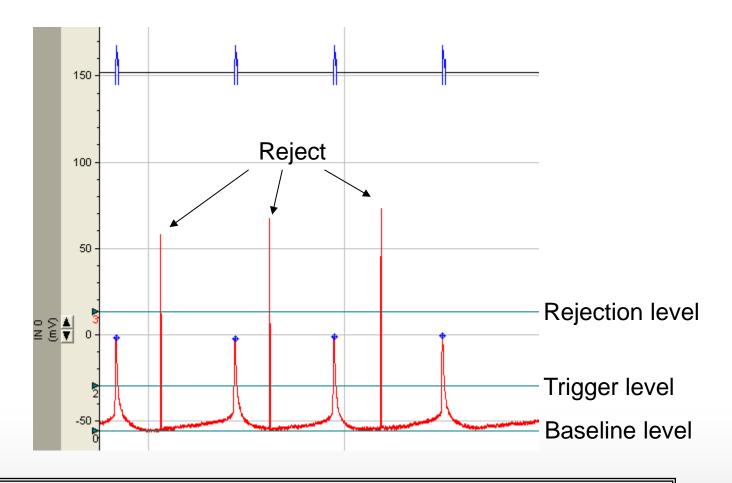

If an event crosses the rejection level, the event will be rejected.

#### Together through life sciences.

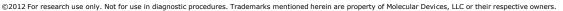

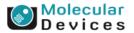

### **Noise/Event Rejection based on too short duration**

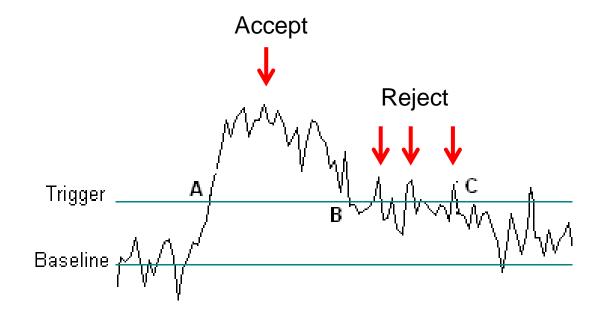

Noise duration in ms can be set to reject noise spikes.

#### Together through life sciences.

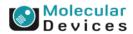

### **Noise/Event Rejection based on event duration**

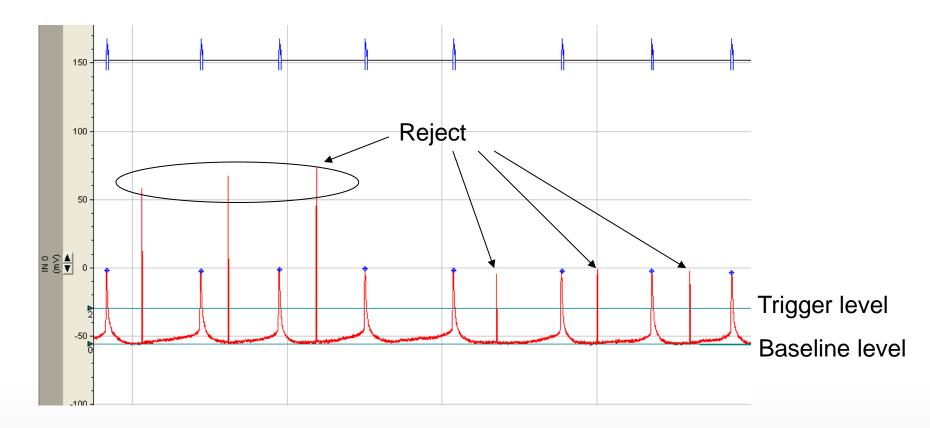

You can select Min allowed duration to eliminate short events. You can select Max allowed duration to discard events that are too long.

#### Together through life sciences.

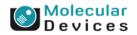

### **Peak Alignment**

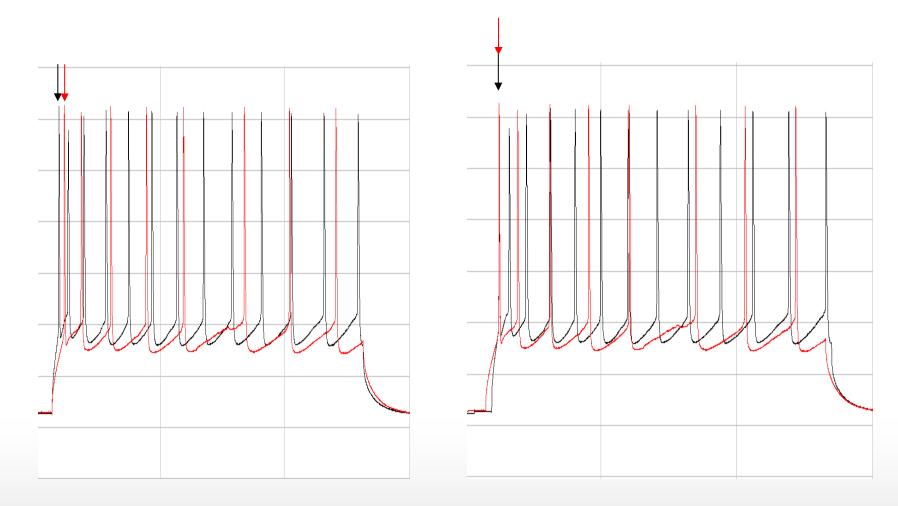

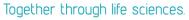

Molecular Devices

### **Combine traces**

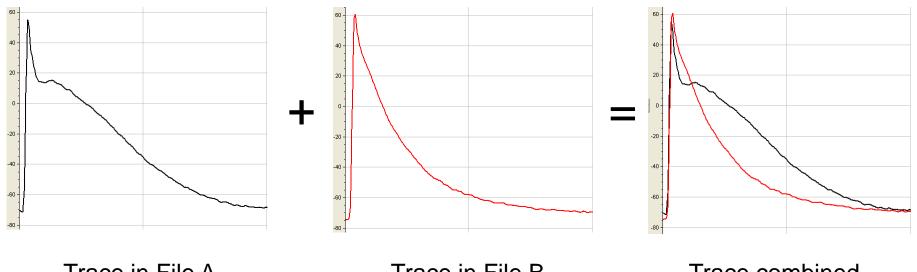

Trace in File A

Together through life sciences.

Trace in File B

#### Trace combined

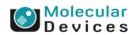

#### **Phase Plot**

• Plot dV/dt versus V

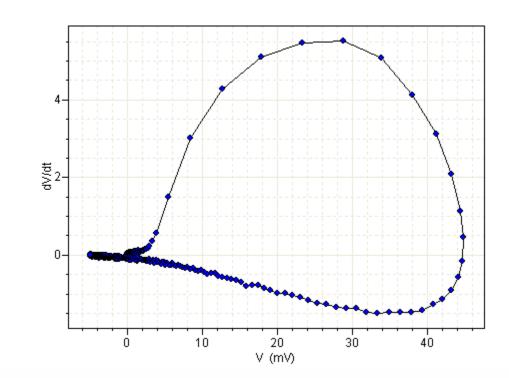

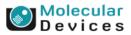

#### Together through life sciences.

### **Cardiac Action Potential Analysis**

- Resting membrane potential (RMP)
- Action potential Amplitude (APA)
- Action Potential Duration (APD)
- Max Slope of depolarization (Vmax)

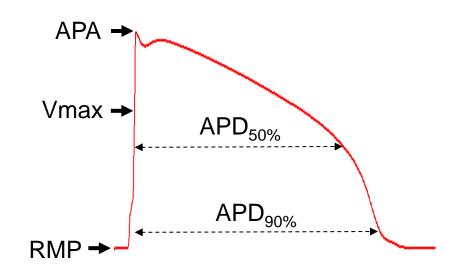

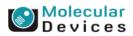

### **Event Detection/Threshold Search**

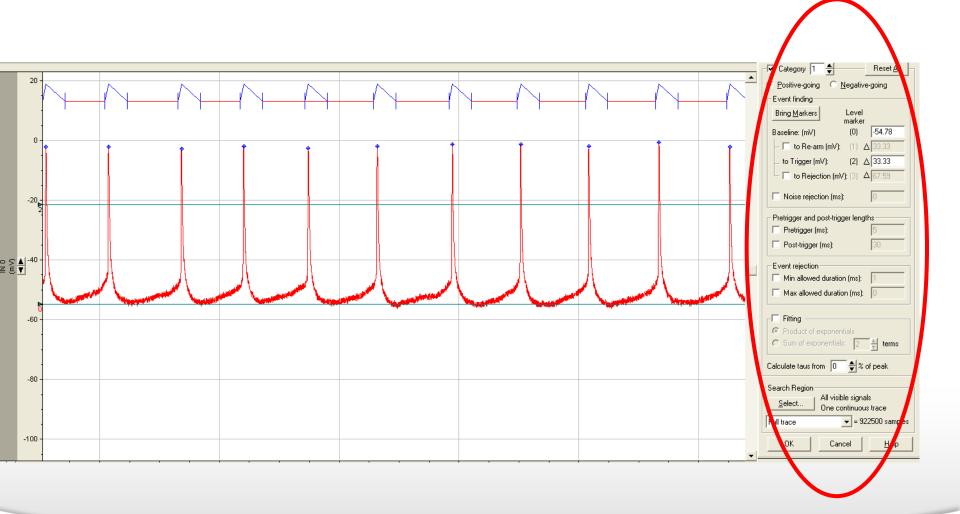

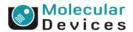

#### Together through life sciences.

#### Set category

- Each category represents a unique search criterion. There are up to 8 different categories
- The positive- and negativegoing describe the location of peak relative to baseline.
  - Action potential is a positivegoing event

| Threshold Search                            | × |
|---------------------------------------------|---|
| Category 1 🐥 Reset /                        |   |
| <u>Positive-going</u> <u>Negative-going</u> |   |

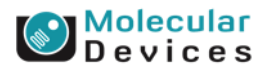

#### Together through life sciences.

### **Bring markers**

• Bring markers

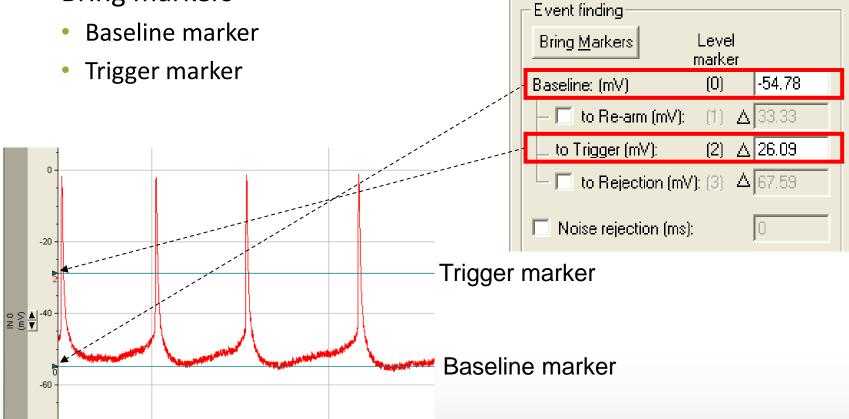

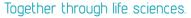

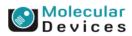

#### **Re-arm**

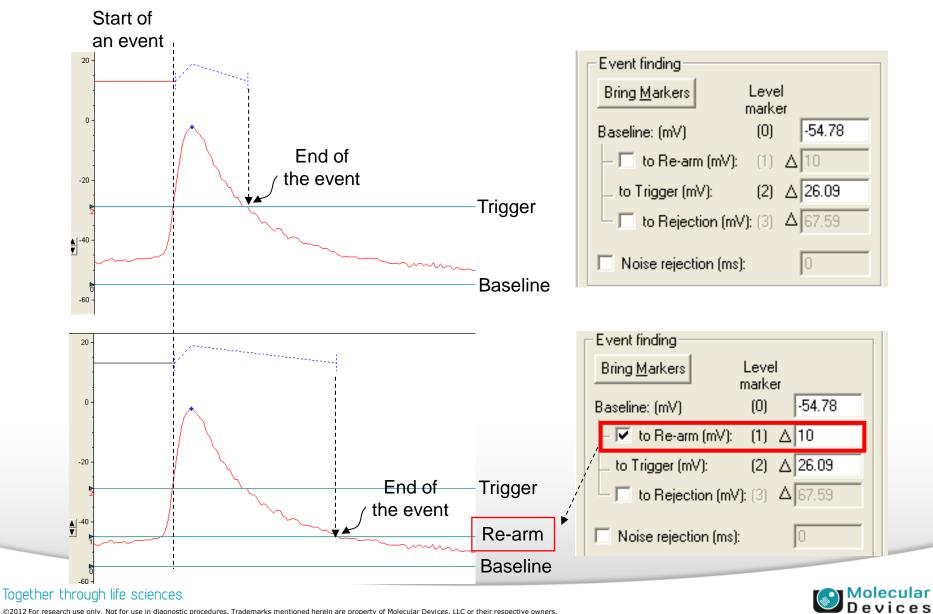

### **Event Rejection**

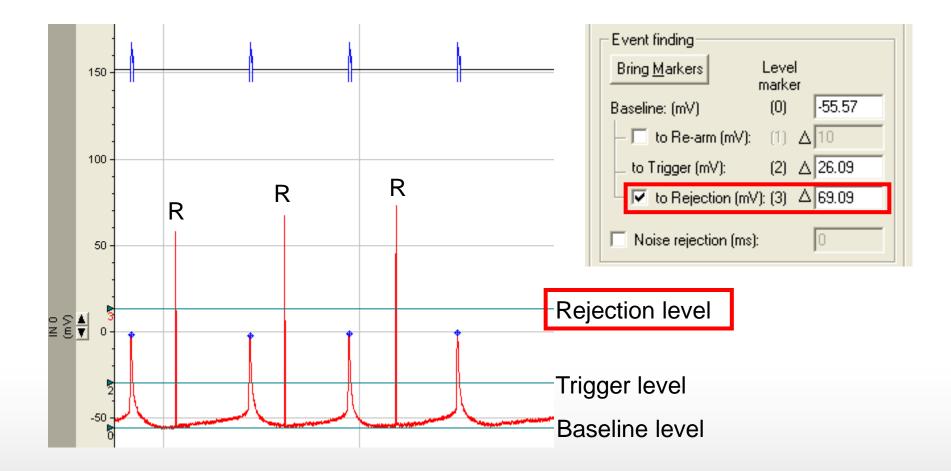

#### Together through life sciences.

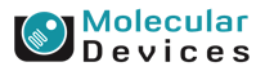

### **Noise Rejection**

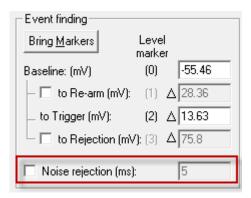

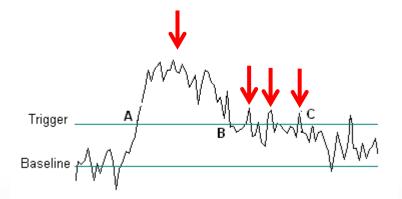

Event Start and End without Noise rejection

Together through life sciences.

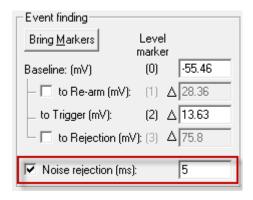

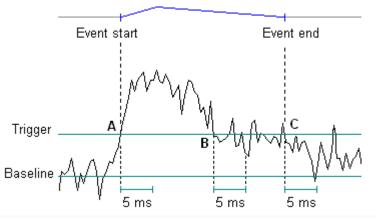

Event Start and End with 5 ms Noise rejection

#### Molecular Devices

#### ©2012 For research use only. Not for use in diagnostic procedures. Trademarks mentioned herein are property of Molecular Devices, LLC or their respective owners.

6/20/2013 Pg. 179

### **Pre-trigger and Post-trigger**

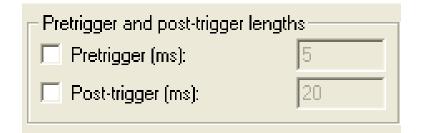

| Pretrigger and post-trigger lengths |    |  |  |  |  |  |
|-------------------------------------|----|--|--|--|--|--|
| 🔽 Pretrigger (ms):                  | 5  |  |  |  |  |  |
| 🔽 Post-trigger (ms):                | 20 |  |  |  |  |  |
|                                     |    |  |  |  |  |  |

Molecular Devices

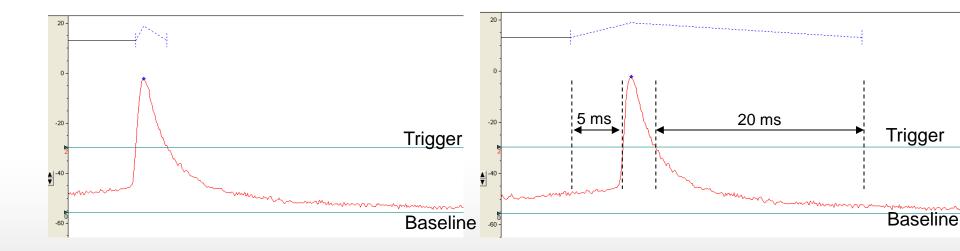

#### Together through life sciences.

### **Event Rejection**

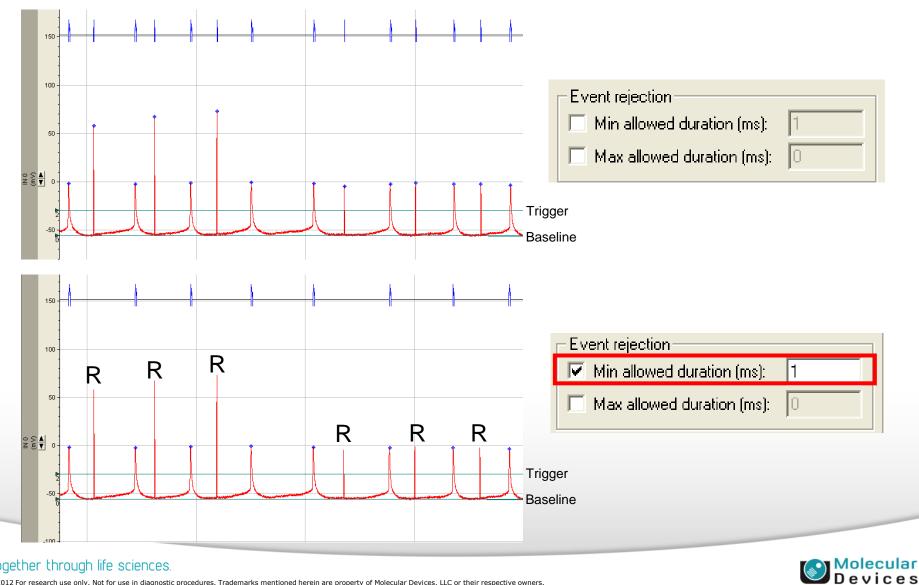

#### Together through life sciences.

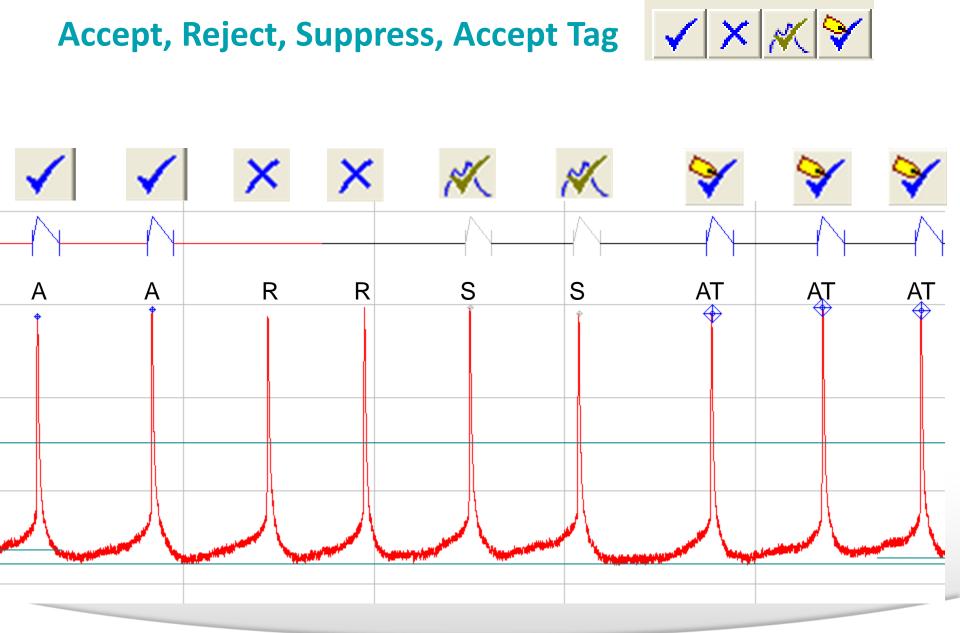

#### Together through life sciences.

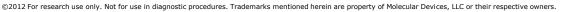

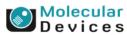

### **Event States**

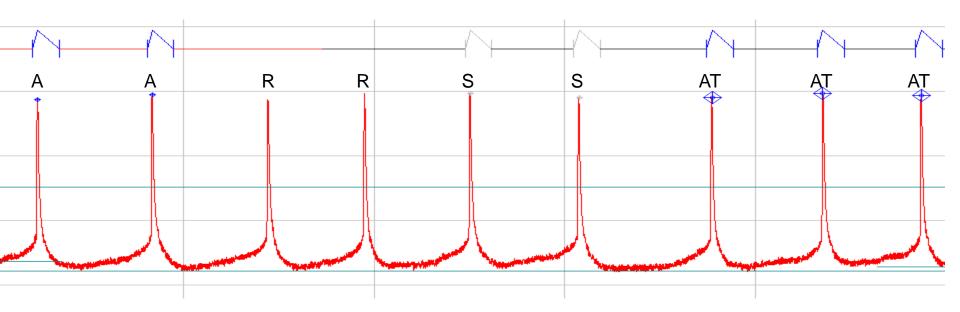

|   | Trace | Search | Category | State |
|---|-------|--------|----------|-------|
| 1 | 1     | 1      | 1        | A     |
| 2 | 1     | 1      | 1        | A     |
| 3 | 1     | 1      | 1        | AT    |
| 4 | 1     | 1      | 1        | AT    |
| 5 | 1     | 1      | 1        | AT    |

|   | Trace | Search | Category | State |
|---|-------|--------|----------|-------|
| 1 | 1     | 1      | 1        | A     |
| 2 | 1     | 1      | 1        | A     |
| 3 | 1     | 1      | 1        | S     |
| 4 | 1     | 1      | 1        | S     |
| 5 | 1     | 1      | 1        | AT    |
| 6 | 1     | 1      | 1        | AT    |
| 7 | 1     | 1      | 1        | AT    |

Event Detection/Show Suppressed Events

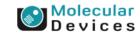

#### Together through life sciences.

### **Phase Plot**

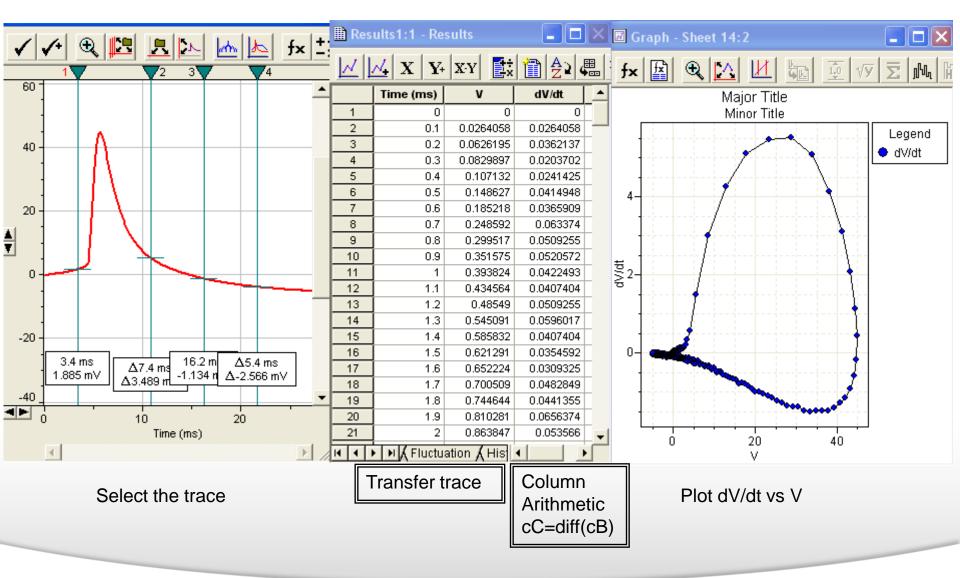

#### Together through life sciences.

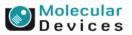

### **Summary**

- Baseline adjustment
- Event Search
- Event sorting
- Noise/Event rejection
- Spike alignment
- Combine trace
- Phase plot
- Action potential analysis

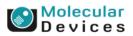

#### Together through life sciences.

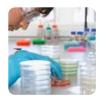

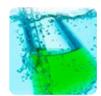

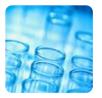

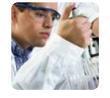

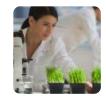

#### Analysis of Synaptic Events with the Clampfit Data Analysis Module

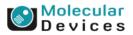

#### Together through life sciences.

### Agenda

• Postsynaptic miniature currents (EPSCs)

• Pre-drug

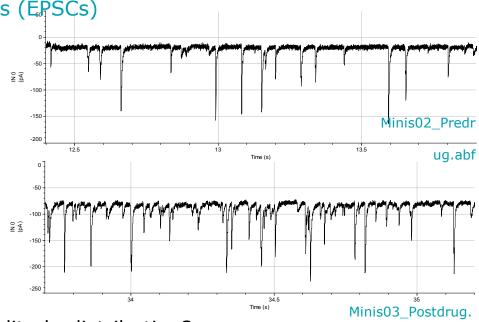

• Post-drug

- Are there differences in the amplitude distribution?
  - Post-synaptic mechanism
- Are there differences in the frequency?
  - Pre-synaptic mechanism

#### Together through life sciences.

©2012 For research use only. Not for use in diagnostic procedures. Trademarks mentioned herein are property of Molecular Devices, LLC or their respective owners.

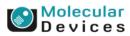

abf

## Strategy

# Create a template from one of the data files

Perform a template search on a data segment before addition of compound...

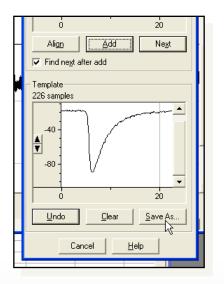

Together through life sciences.

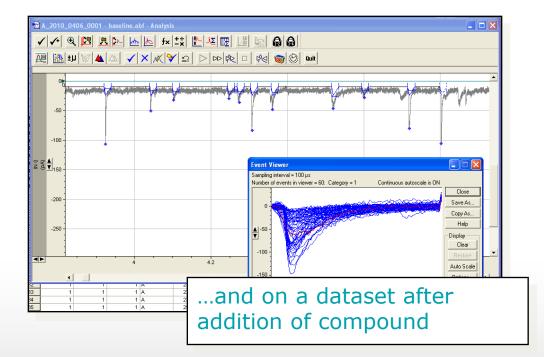

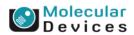

## Strategy

# Create cumulative histograms of the peak amplitudes...

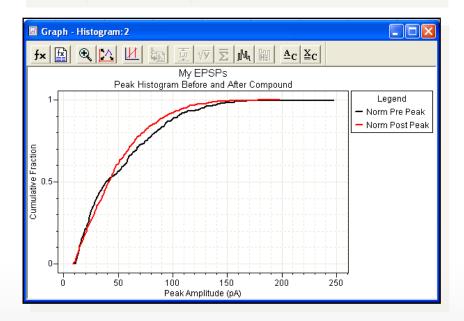

#### ...and the inter-event intervals.

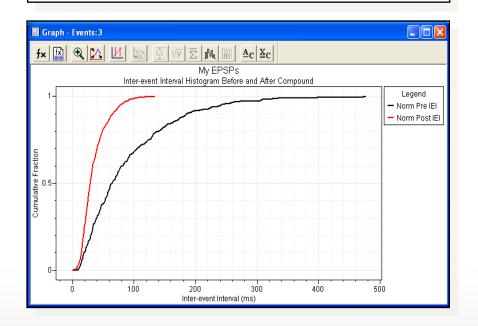

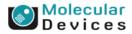

#### Together through life sciences.

## Strategy

Perform a statistical analysis to determine whether there are differences between the two datasets.

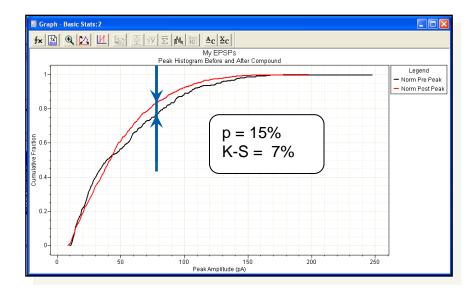

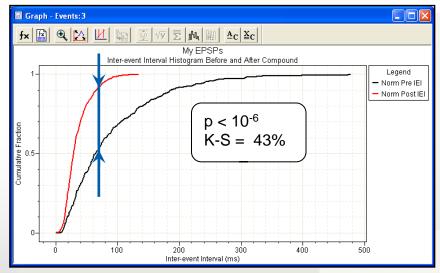

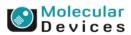

#### Together through life sciences.

## **Clampfit Features Discussed**

- Event Detection > Create Template
- Event Detection > Template Search
- Move Cursors efficiently
- View > Zoom > Between Cursors
- Analyze > Arithmetic
- Format > Column > Rename
- Format > Rename Sheet
- Analyze > Histogram
- Efficiently creating a graph using X-Y pairs
- Editing a graph
- Analyze > Kolmogorov-Smirnov Test
- Analyze > Basic Statistics

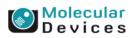

#### Together through life sciences.

## **Creating a Template**

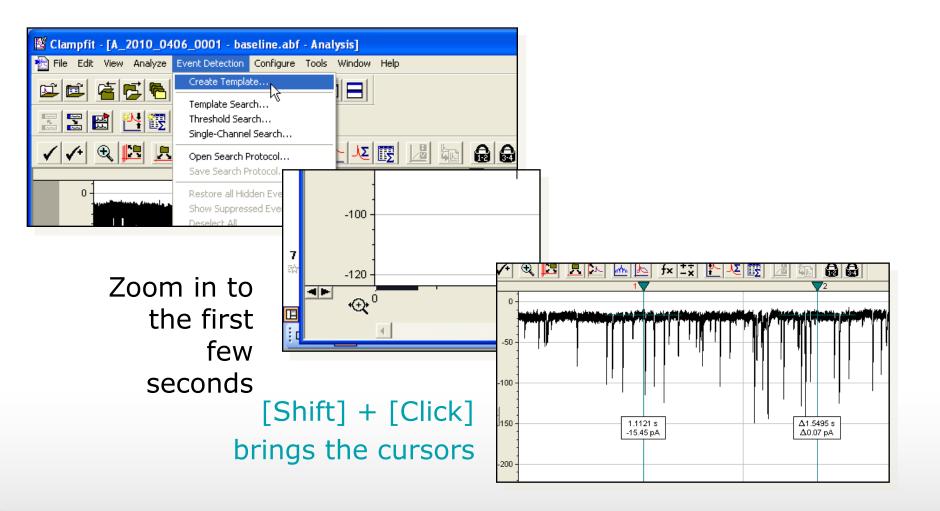

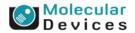

Together through life sciences.

### **Creating a Template**

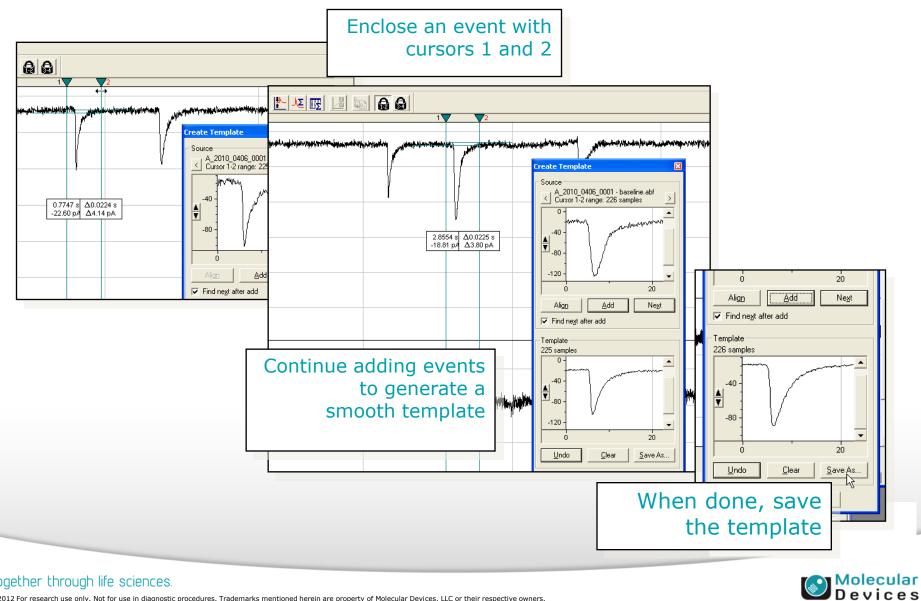

#### Together through life sciences.

## **Delimit the Analysis Region**

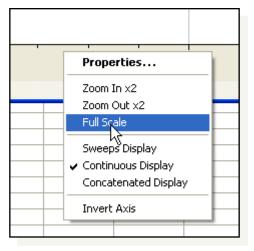

Full-scale the time axis,

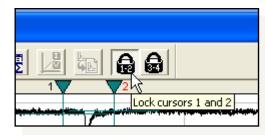

unlock cursors 1 and 2,

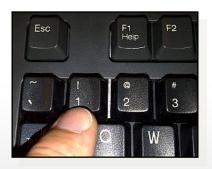

#### and send cursor 1...

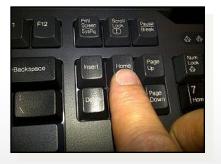

#### ..."**Home**" to the start of the trace

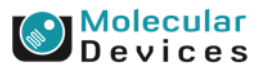

#### Together through life sciences.

## **Delimit the Analysis Region**

|                     | Double-<br>click on<br>Cursor 2,                                                                                                    |
|---------------------|----------------------------------------------------------------------------------------------------|
|                     | Cursor Properties for Cursor 2         Vertical Cursor Time Value         Move To            • Time (s):         • Sample number:         • 960404         • 10         • 10         • 10         • 10         • 10         • 10         • 10         • 10         • 10         • 10         • 10         • 10         • 10         • 10         • 10         • 10         • 10         • 10         • 10         • 10         • 10         • 10         • 10         • 10         • 10         • 10         • 10         • 10         • 10         • 10         • 10         • 10         • 10         • 10         • 10         • 10         • 10         • 10         • 10         • 10         • 10         • 10         • 10         • 10         • 10         • 10         • 10         • 10         • 10         • 10         • 10         • 10         • 10         • 10         • 10         • 10         • 10         • 10         • 10         • 10         • 10         • 10         • 10         • 10         • 10         • 10         • 10         • 10         • 10         • 10         • 10         • 10         • 10         • 10         • 10         • 10         • 10         • 10         • 10         • 10         • 10         • 10         • 10         • 10         • 10         • 10         • 10         • 10         • 10         • 10         • 10         • 10         • 10         • 10         • 10         • 10         • 10         • 10         • 10         • 10         • 10         • 10         • 10         • 10         • 10         • 10         • 10         • 10         • 10         • 10         • 10         • 10         • 10         • 10         • 10         • 10         • 10         • 10         • 10         • 10         • 10         • 10         • 10         • 10         • 10         • 10         • 10         • 10         • 10         • 10         • 10         • 10         • 10         • 10         • 10         • 10         • 10 |
| cond it to          | O Tag number:       1       ↓       ↓       ↓       ↓       ↓       ↓       ↓       ↓       ↓       ↓       ↓       ↓       ↓       ↓       ↓       ↓       ↓       ↓       ↓       ↓       ↓       ↓       ↓       ↓       ↓       ↓       ↓       ↓       ↓       ↓       ↓       ↓       ↓       ↓       ↓       ↓       ↓       ↓       ↓       ↓       ↓       ↓       ↓       ↓       ↓       ↓       ↓       ↓       ↓       ↓       ↓       ↓       ↓       ↓       ↓       ↓       ↓       ↓       ↓       ↓       ↓       ↓       ↓       ↓       ↓       ↓       ↓       ↓       ↓       ↓       ↓       ↓       ↓       ↓       ↓       ↓       ↓       ↓       ↓       ↓       ↓       ↓       ↓       ↓       ↓       ↓       ↓       ↓       ↓       ↓       ↓       ↓       ↓       ↓       ↓       ↓       ↓       ↓       ↓       ↓       ↓       ↓       ↓       ↓       ↓       ↓       ↓       ↓       ↓       ↓       ↓       ↓       ↓       ↓       ↓       ↓                                                                                                    |
| send it to<br>30 s, | Number of decimal places to show:       Default (4)         Auto Scale       -         Full Scale       -         Zoom       -         Invert       -                                                                                                    |
|                     | and zoom the<br>region we are<br>doing to analyze                                                                                                    |

#### Together through life sciences.

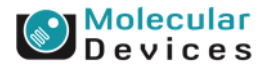

### **Template Search**

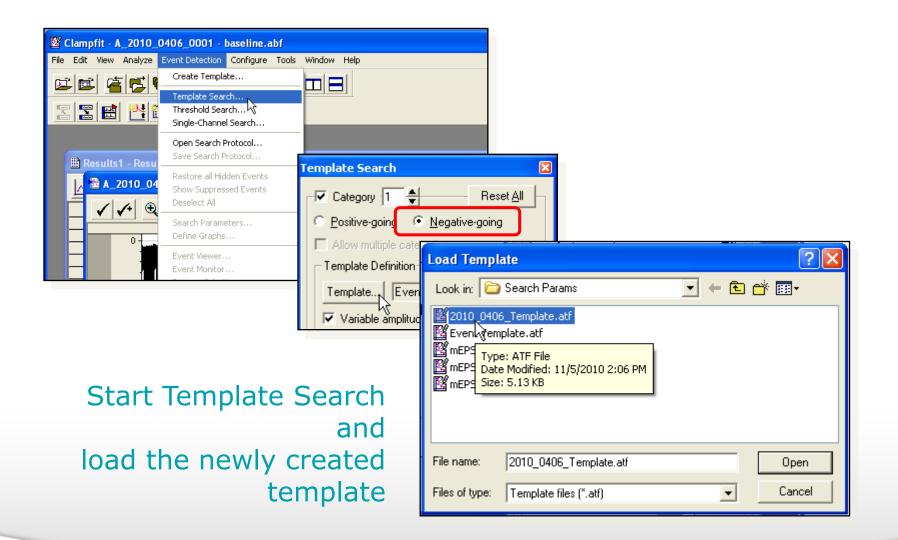

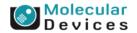

#### Together through life sciences.

### **Template Search**

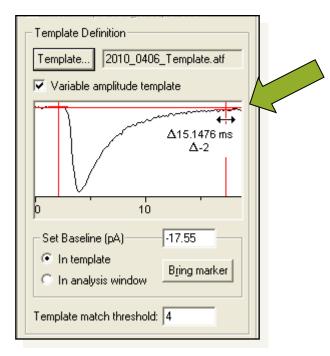

# Define the measurement region.

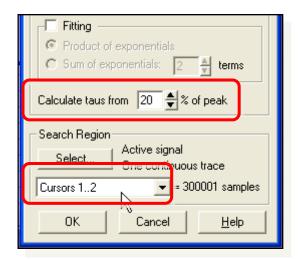

# Set taus and analysis region.

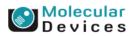

#### Together through life sciences.

### **Template Search**

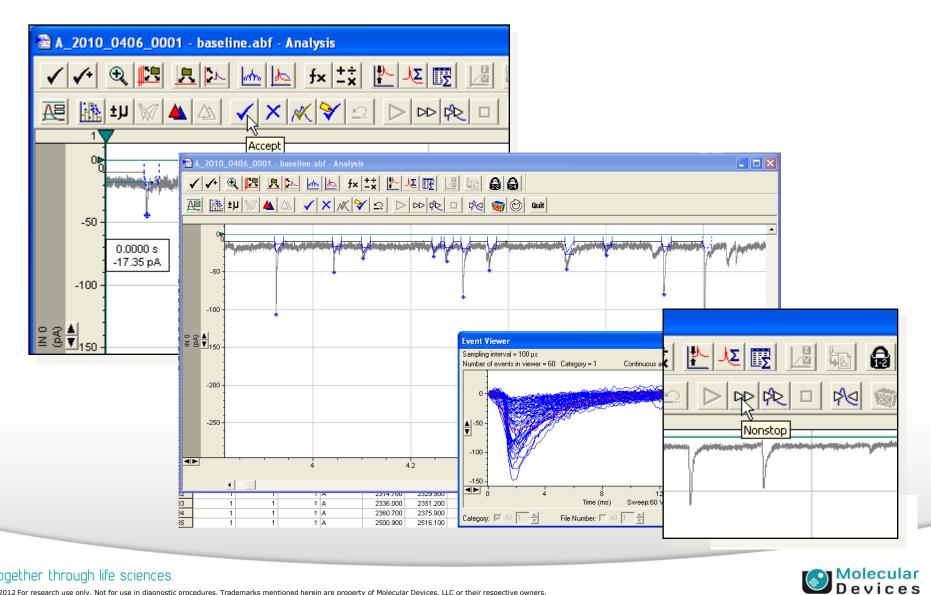

#### Together through life sciences.

## **Defining "Sanity-check" Graphs**

| ✓ ✓ € | Define Graphs                                                                                                    |
|-------|----------------------------------------------------------------------------------------------------|
|       | ✓ Graph 1         ○ Conventional histogram       Bin width (ms):       0.1       ✓ Auto         ○ Logarithmic histogram       Bins/decade:       10       ✓ SqRt N         ○ Scatter plot       Convert bin counts to frequency       ✓ Peak ampli       This graph Indicates the absence of an overall trend (run-up or run-down of                                                                                                    |
|       | Image: Conventional histogram       Bin width (pA):       0.1       Image: Auto       Category       Image: Auto       Image: Auto       Image                                                                                                    |
|       | Graph 3<br>Conventional histo<br>Conventional histo<br>Conventional hist |
|       | Graph 4 distinct amplitude.<br>Conventional histor<br>Logarithmic histogram<br>Scatter plot<br>OK<br>Car<br>OK<br>Car<br>OK<br>Car                                                                                                    |
|       | Peak Amplitude (pA) Time Of Peak (ms)                                                                                                    |

#### Together through life sciences.

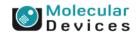

### **Copying the Pre-compound Results to a New Sheet**

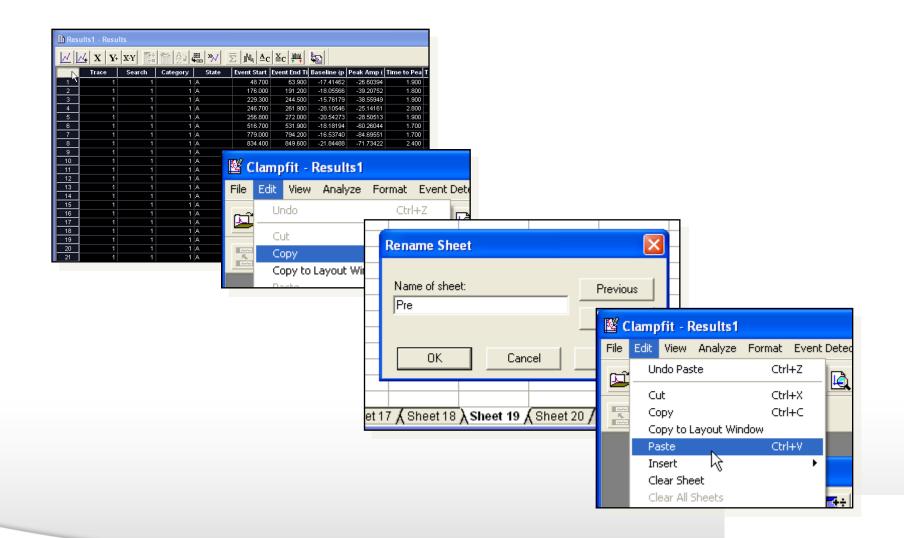

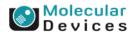

#### Together through life sciences.

### **Computing the Absolute Peak Amplitude**

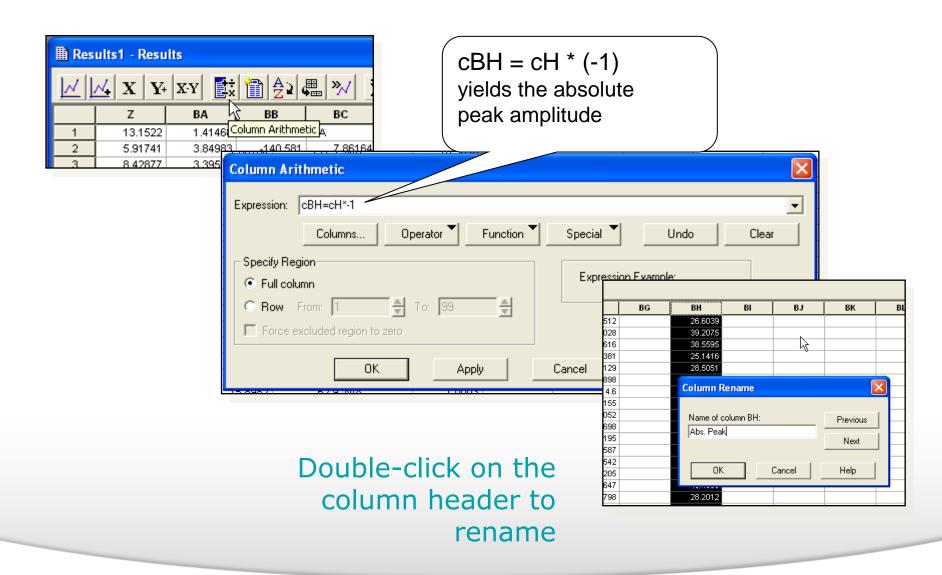

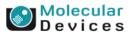

#### Together through life sciences.

### **Creating a Cumulative Peak Histogram**

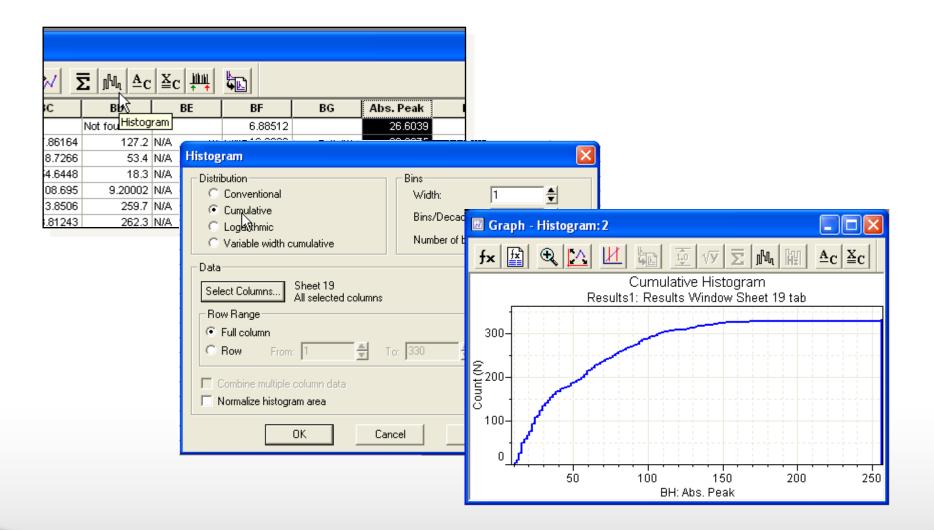

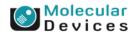

#### Together through life sciences.

### **Repeat the Template Search After Compound Addition**

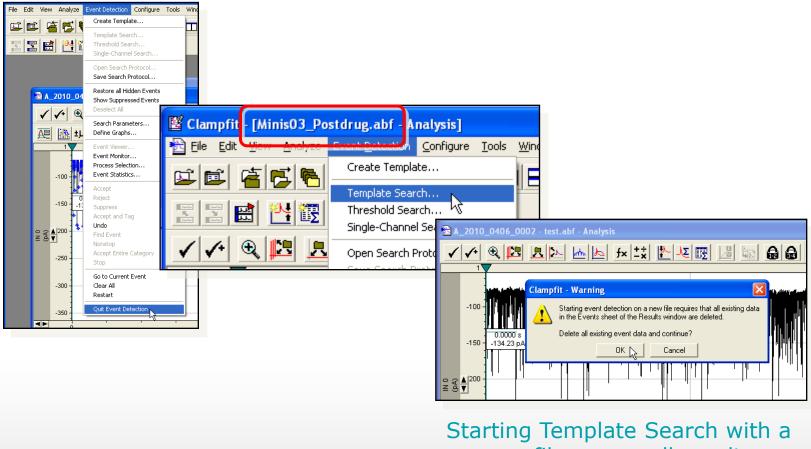

new file erases all results on the Events sheet (but not Sheet 19)

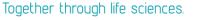

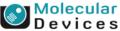

### **Post-compound Results**

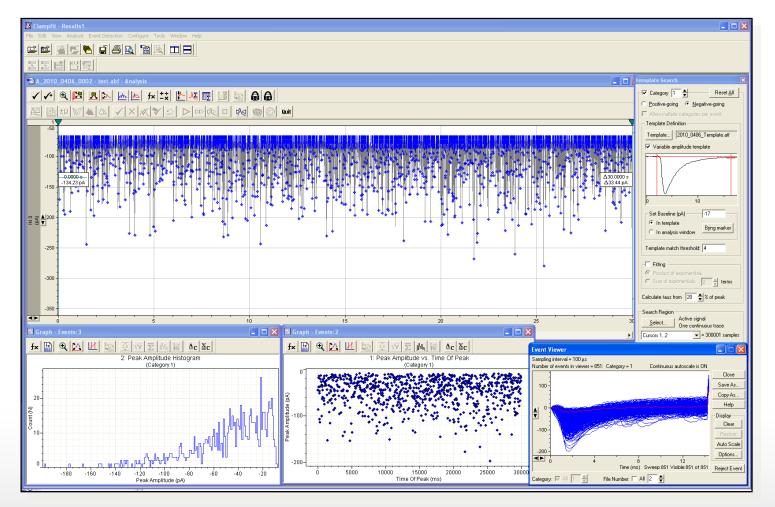

The post-compound data file after completed analysis with

 Together through life sciences.
 "sanity check graphs".

 ©2012 For research use only. Not for use in diagnostic procedures. Trademarks mentioned herein are property of Molecular Devices, LLC or their respective owners.

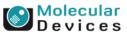

### **Repeat Post-processing Steps**

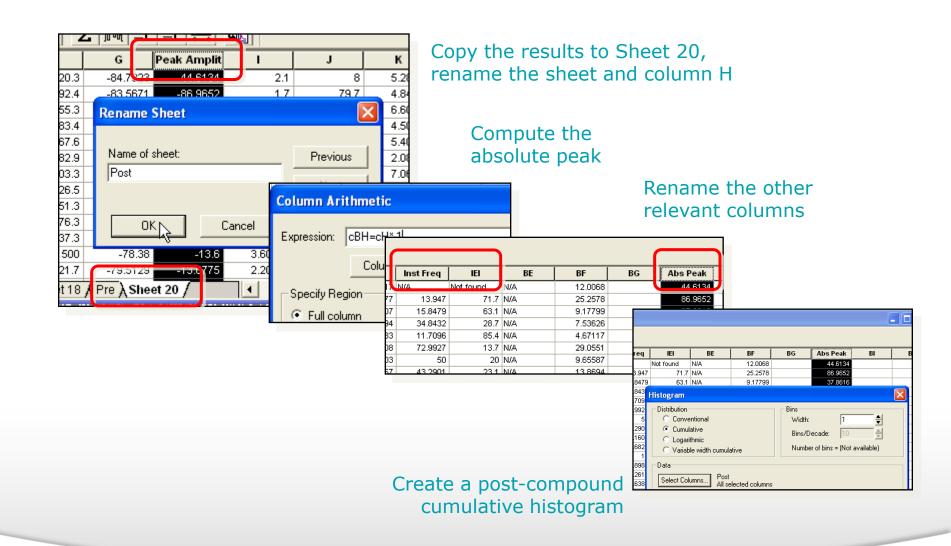

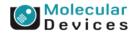

#### Together through life sciences.

### **Normalizing the Histogram Values**

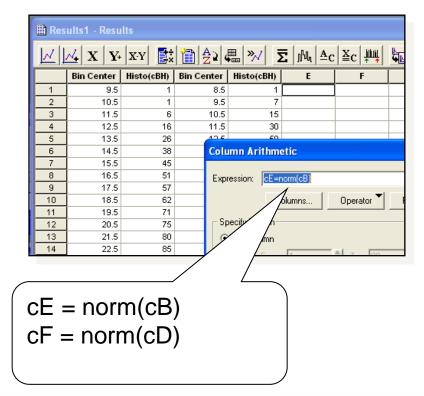

Normalize the Bin Count columns on the Histogram sheet

#### Rename the two new columns

| . »/ I     | <b>Ξ</b>   յԱլ   ≙c | ≚c         | <b>4</b> |          |   |
|------------|---------------------|------------|----------|----------|---|
| Histo(cBH) | Norm Pre P          | F          | G        | Н        |   |
| 1          | 0                   | 0.00117509 |          |          |   |
| 7          | 0                   | 0.00822562 |          |          |   |
| 15         | Column Ren          | ame        |          |          |   |
| 50         |                     |            |          |          |   |
| 6          | Name of colu        | mn F:      |          | Previous |   |
| 86         | Norm Post Pe        | eak        |          |          |   |
| 10:        | ,                   |            |          | Next     |   |
| 111        |                     |            |          |          | _ |
| 12:<br>138 | OK                  | Car        | icel     | Help     |   |
| 150        | L                   |            |          |          | - |
| 154        | 0.222222            | 0.100304   |          |          |   |

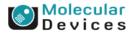

©2012 For research use only. Not for use in diagnostic procedures. Trademarks mentioned herein are property of Molecular Devices, LLC or their respective owners.

Together through life sciences.

### **Creating a Combined, Normalized Cumulative Histogram**

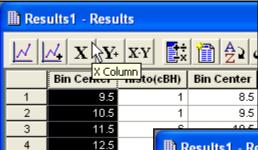

125

Make the first "Bin Center" column an X column

| 🗎 Res | ults1 - Resu   | lts         |            |                |       |         |                                                              |     |
|-------|----------------|-------------|------------|----------------|-------|---------|--------------------------------------------------------------|-----|
|       | <u>~</u> x   y | XY          | 1 2 1 C    | <b>≞ </b> ≫/ 5 | 2   J | հղ [≜c  | ≚c                                                           |     |
|       | Bin Center     |             | Bin Center | Histo(cBH)     | Norr  | n Pre P | Norm Post                                                    |     |
| 1     | 9.5            | Column(s) 1 | 8.5        | 1              |       | 0       | 0.00117509                                                   | 1   |
| 2     | 10.5           | 1           | 9.5        | 7              |       | 0       | 0.00900560                                                   | 1   |
| 3     | 11.5           | 6           | 10.5       | 15             | C     | Res     | ults1 - Resu                                                 | lts |
| 4     | 12.5           | 16          | 11.5       | 30             | C     |         |                                                              |     |
| 5     | 13.5           | 26          | 12.5       | 50             | 0.    |         | $\mathbf{N}_{\mathbf{k}} \mathbf{X} \mathbf{V}_{\mathbf{k}}$ | X   |

Make the "Norm Pre Peak" column a Y column

|   | Bin Center | His X-Y Pair Bin ( |  |  |  |  |
|---|------------|--------------------|--|--|--|--|
| 1 | 9.5        |                    |  |  |  |  |
| 2 | 10.5       | 1                  |  |  |  |  |
| 3 | 11.5       | 6                  |  |  |  |  |

Define the two columns as an X-Y pair

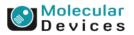

#### Together through life sciences.

### **Creating a Combined, Normalized Cumulative Histogram**

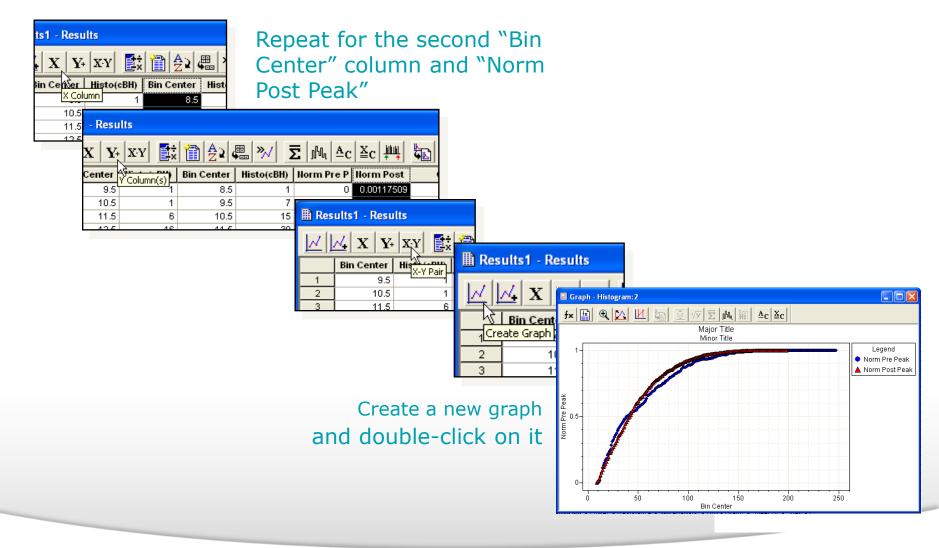

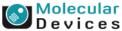

#### Together through life sciences.

### **Creating a Combined, Normalized Cumulative Histogram**

| Graph Window Properties                                                                                                    | × |
|----------------------------------------------------------------------------------------------------|---|
| General       X Axis       Y Axis       Plots       Colors/Fonts         Items to Display       V Axis       X major gridlines         X Axis       Y Y axis       X major gridlines         X Name and units       Name and units       X major gridlines         Tick numbers       Rotated text       Y major gridlines         Frame box       Tick numbers       Y major gridlines                                                                 |   |
| Titles       Image: My EPSPs         Image: Minor title:       Peak Histogram Before and After Compound         Image: Legend:       Legend         Image: Minor title:       Peak Histogram Before and After Compound         Image: Minor title:       Peak Histogram Before and After Compound         Image: Minor title:       Peak Histogram Before and After Compound         Image: Minor title:       Peak Histogram Before and After Compound |   |

| Graph Window Properties                  | × |
|------------------------------------------|---|
| General XAxis YAxis Plots Colors/Fonts   |   |
| Axis title: Peak Amplitude<br>Units: pA  |   |
| Graph Window Properties                  | X |
| General X Axis Y Axis Plots Colors/Fonts |   |
| Axis title: Cumulative Fraction          |   |

#### Modify Graph titles, axis titles and plots for an appearance as shown

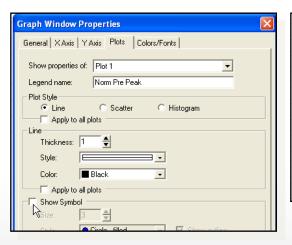

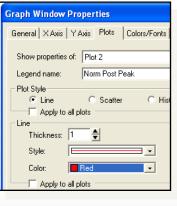

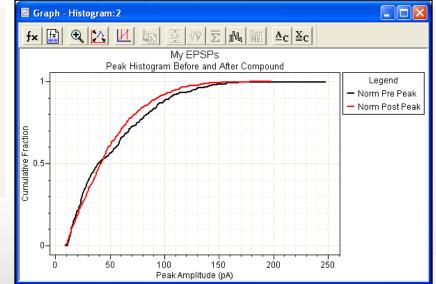

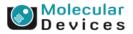

#### Together through life sciences.

### **Kolmogorov-Smirnov Test**

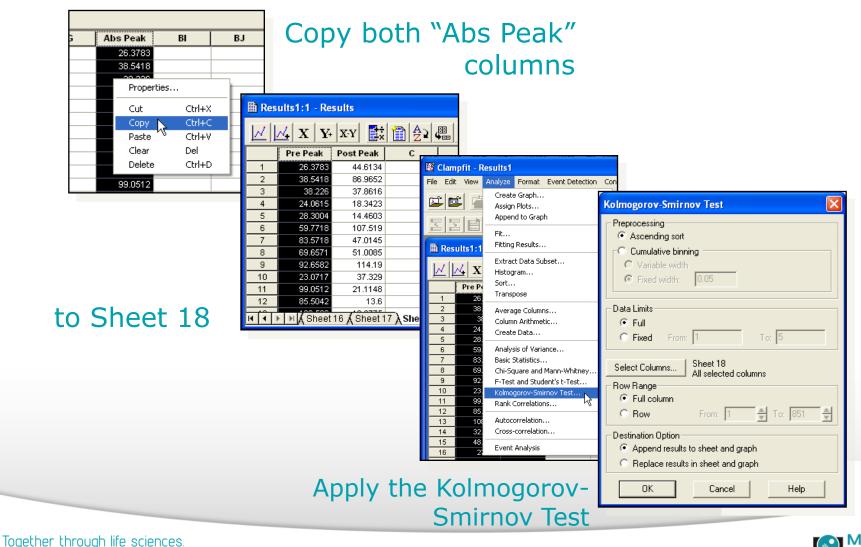

Molecular Devices

### **Kolmogorov-Smirnov Test Results**

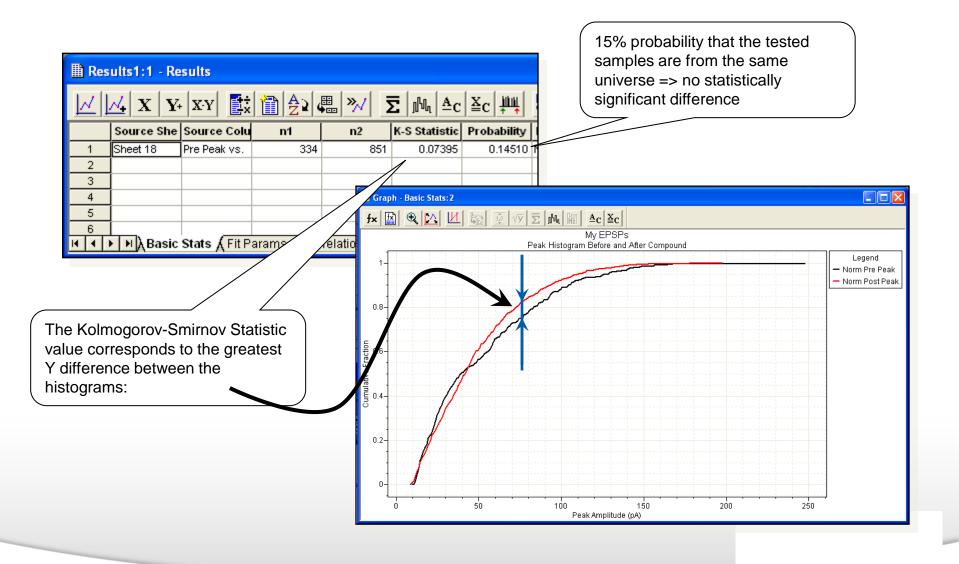

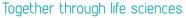

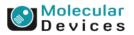

### **Creating Histograms for Inter-event Intervals**

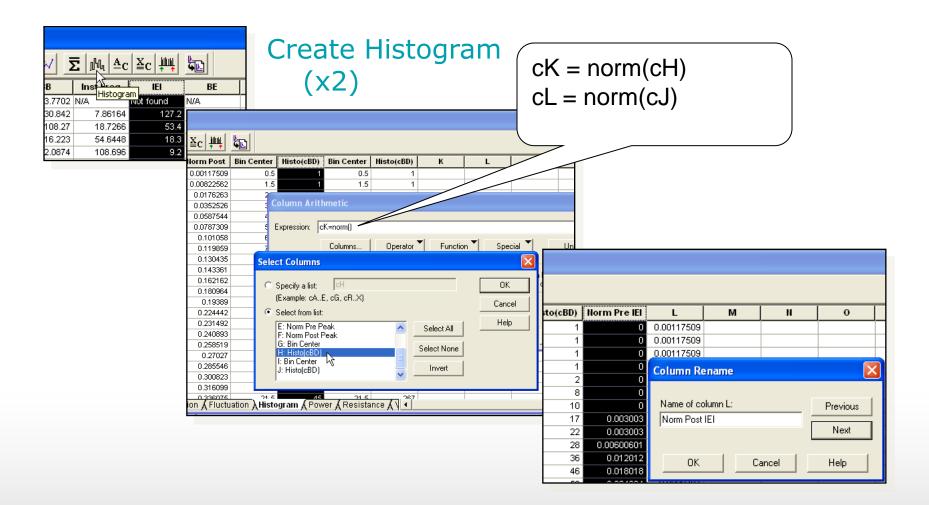

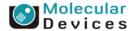

©2012 For research use only. Not for use in diagnostic procedures. Trademarks mentioned herein are property of Molecular Devices, LLC or their respective owners.

Together through life sciences.

### **Creating Histograms for Inter-event Intervals**

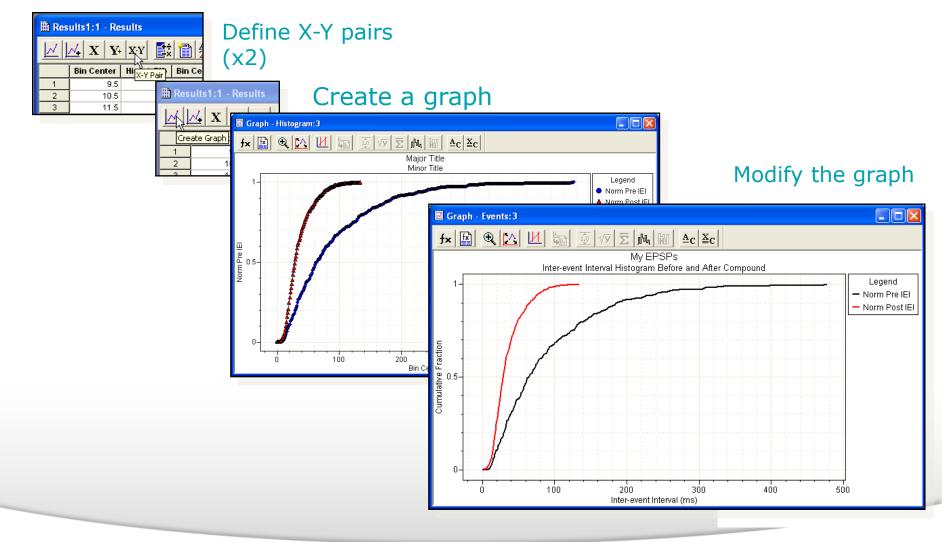

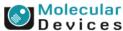

©2012 For research use only. Not for use in diagnostic procedures. Trademarks mentioned herein are property of Molecular Devices, LLC or their respective owners

Together through life sciences.

### Kolmogorov-Smirnov Test for Interevent Intervals

| √ <u>Σ</u> № ≜c ≚c ₩ <b>€</b>                                                                                                    | Copy Pre and Post                                                                                                    |        |
|----------------------------------------------------------------------------------------------------|----------------------------------------------------------------------------------------------------|--------|
| B Inst Freq IEI BE                                                                                                    | IEI columns to                                                                                                    |        |
| 3.7702 N/A Not found N/A                                                                                                    |                                                                                                    |        |
| 30.842 7.86164 127.2 N/A 108.27 18.7266 53.4 N/A                                                                                                 |                                                                                                    |        |
| 16.223 54.6448 Properties<br>2.0874 108.696                                                                                                    | Results1:1 - Results                                                                                                    |        |
| 71 279 3 8506 Cut Ctrl+X                                                                                                    | <u> </u> ∠  ∠ X Y XY Ex 1 A 2 4 w > Σ M Ac ≚c s                                                                                                    |        |
| Copy         Ctrl+C           38.674         3.81243         Paste         Ctrl+V           75.404         17.8253         Ctrl+V         Ctrl+V |                                                                                                    | un b_1 |
| 07.662 10.917 Clear Del                                                                                                    | Pre Peak     Post Peak     Pre IEI     Post IEI     E     Y     Image: A transmission of the constraint of the constraint |        |
| 03.279 11.0619 Delete Ctrl+D<br>03.431 9.03343 110.7 N/A                                                                                         | 2         38.5418         86.9652         127.2         71.7         st Peak         Pre IEI         Post IEI         E         F           3         38.226         37.8616         44.6134         Not found         Not found                                                                                                    | G      |
| 68 838 12 9534 77 2001 N/A                                                                                                    | 4 24.0615 18.3423 Column Rename 86.9652 127.2 71.7                                                                                                    |        |
|                                                                                                    | 5         28.3004         14.4603         37.8616         53.4         63.1           6         59.7718         107.519         Mame of column D:         18.3423         000         000                                                                                                    |        |
|                                                                                                    | 7 83.5718 47.0145 Name of column D: Previo 14.4603 Kolmogorov-Smirnov Test                                                                                                    | ×      |
|                                                                                                    | 8 69.6571 51.0085 Next 107.519 Preprocessing                                                                                                    |        |
|                                                                                                    | 10 23.0717 37.329 51.0085 6 Ascending sort                                                                                                    |        |
|                                                                                                    | 10         22.011         Gr.325           11         99.0512         21.1148         OK         Cancel         Help         114.19           12         95.6512         13.25         OK         Cancel         Help         114.19           13         95.6512         13.25         OK         Cancel         Help         114.19                                                                                                    |        |
|                                                                                                    | 12 63.3042 13.61 21.1148 © Fixed width: 0.05                                                                                                    |        |
|                                                                                                    | 13.6                                                                                                    |        |
|                                                                                                    | 26.3616                                                                                                    |        |
|                                                                                                    | 100.654<br>33.8393 C Fixed From: 1 To: 5                                                                                                    |        |
|                                                                                                    | 36.1158                                                                                                    |        |
|                                                                                                    | 37.1242 Select Columns Sheet 18<br>64.0997                                                                                                    |        |
|                                                                                                    | 44.457 Row Range                                                                                                    |        |
|                                                                                                    | 59.7216         Image: Full column           21.8769         Image: Row         From: Image: Full column                                                                                                    | 051    |
|                                                                                                    | 25.6714                                                                                                    | 851    |
|                                                                                                    | Be sure to Append,<br>67.9402<br>• Append results to sheet and graph                                                                                                    |        |
|                                                                                                    | not Replace the 19.5468 C Replace results in sheet and graph                                                                                                    |        |
|                                                                                                    |                                                                                                    | Help   |

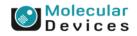

#### Together through life sciences.

### **Kolmogorov-Smirnov Test Results**

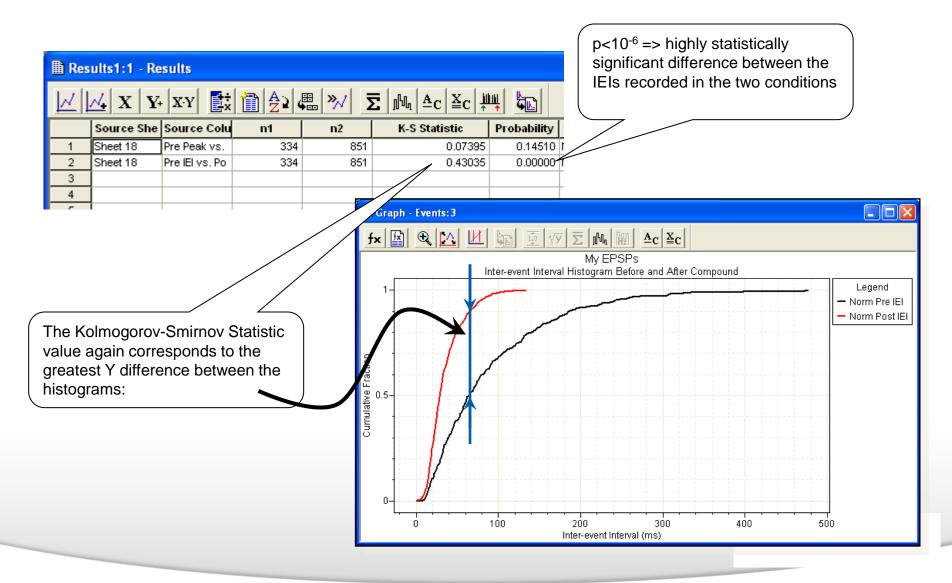

#### Together through life sciences.

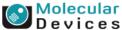

### **Retain the Kolmogorov-Smirnov Results**

| 🖹 Re                        | Results1:1 - Results                                                                                  |                |     |     |               |             |                 |                     |  |  |
|-----------------------------|----------------------------------------------------------------------------------------------------|----------------|-----|-----|---------------|-------------|-----------------|---------------------|--|--|
| $[\underline{\mathcal{M}}]$ |                                                                                                    |                |     |     |               |             |                 |                     |  |  |
|                             | Source She                                                                                            | Source Colu    | n1  | n2  | K-S Statistic | Probability | Num Bins 1      | Num Bins 2          |  |  |
| 1                           | Sheet 18                                                                                              | Pre Peak vs.   | 334 | 851 | 0.07395       | 0.14510     |                 | N/A                 |  |  |
| 2                           | Sheet 18                                                                                              | Pre IEI vs. Po | 334 | 851 | 0.43035       | 0.00        | n<br>Properties |                     |  |  |
| 3                           |                                                                                                    |                |     |     |               |             | Propercies      |                     |  |  |
| 4                           |                                                                                                    |                |     |     |               |             | Cut (           | Etrl+X              |  |  |
| 5                           |                                                                                                    |                |     |     |               |             | Copy (          | Etrl+C              |  |  |
| 6                           |                                                                                                    |                |     |     |               |             | Paster (        | trl+V               |  |  |
| 1<br>1                      | <sup>7</sup><br>Ⅰ ▲ ▶ ਸ਼ & Statistics A Basic Stats & Fit Params & Correlation & Fluctuation & Histog |                |     |     |               |             |                 | Del ce <b>,{</b> ∨- |  |  |
|                             |                                                                                                    | <br>اینا اصحاب |     |     |               |             | Delete (        | Itrl+D              |  |  |

Copy the results of the two K-S tests to Sheet 17

| Results1:1 - Results                                                                                                    |             |                 |                            |              |             |          |  |  |  |  |
|----------------------------------------------------------------------------------------------------|-------------|-----------------|----------------------------|--------------|-------------|----------|--|--|--|--|
| $\boxed{ \mathcal{M} } \boxed{X} \boxed{Y_{+}} \boxed{XY} \boxed{\mathbb{E}_{x}} \boxed{\mathbb{E}_{z}} \boxed{\mathbb{E}_{z}$ |             |                 |                            |              |             |          |  |  |  |  |
|                                                                                                    | A B C D E F |                 |                            |              |             |          |  |  |  |  |
| 1                                                                                                    | Sheet 18 🦵  |                 | <u>~</u> 84                | 851          | 0.073946    | 0.145096 |  |  |  |  |
| 2                                                                                                    | Sheet 18    | Properties      | 34                         | 851          | 0.430346    | 0        |  |  |  |  |
| 3                                                                                                    |             | Cut             | Ctrl+X                     |              |             |          |  |  |  |  |
| 4                                                                                                    |             | Сору            | Ctrl+C                     |              |             |          |  |  |  |  |
| 5                                                                                                    |             | Paste           | Ctrl+V                     |              |             |          |  |  |  |  |
| 6                                                                                                    |             | Clear 🕅         | Del                        |              |             |          |  |  |  |  |
| 7                                                                                                    |             | Delete          | Ctrl+D -                   |              |             |          |  |  |  |  |
| 8                                                                                                    | Ļ           |                 |                            |              |             |          |  |  |  |  |
|                                                                                                    | 🕨 🕅 🖌 Shei  | et 15 🖌 Sheet 1 | 16 <mark>)</mark> Sheet 1i | 7 🖌 Sheet 18 | K Pre K Pos | t/ •     |  |  |  |  |

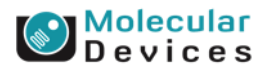

#### Together through life sciences.

### **Basic Statistics for Peaks and Inter**event Intervals

| 🖉 Clampfit - Results1                                                                                                    |                                                                                                    |                                                                                          |                                                                       |                                                                                                    |                                                                                           |        |           |          |          |         |             |   |
|----------------------------------------------------------------------------------------------------|----------------------------------------------------------------------------------------------------|------------------------------------------------------------------------------------------|-----------------------------------------------------------------------|----------------------------------------------------------------------------------------------------|-------------------------------------------------------------------------------------------|--------|-----------|----------|----------|---------|-------------|---|
| File Edit View Analyze Format Event Detection Configure Too                                                                                                    |                                                                                                    |                                                                                          | Too                                                                   |                                                                                                    |                                                                                           |        |           |          |          |         |             |   |
|                                                                                                    | Create Graph<br>Assign Plots<br>Append to Graph                                                                                                    |                                                                                          |                                                                       |                                                                                                    |                                                                                           |        |           |          |          |         |             |   |
| Results1:1                                                                                                    | Fit<br>Fitting Results                                                                                                    |                                                                                          | asic Statistic                                                        | :s                                                                                                    |                                                                                           |        | 3         |          |          |         |             |   |
| Image: Market with the second second secon | Extract Data Subset<br>Histogram<br>Sort<br>Transpose<br>Average Columns                                                                                                    | t IEI<br>ind<br>71.7                                                                     | – Measurements<br>Number pe<br>Minimum<br>Maximum<br>Variance<br>Mean |                                                                                                    | Standard deviation<br>Standard error<br>Coefficient of variation<br>Sum<br>Sum of squares |        |           |          |          |         |             |   |
| 3 38<br>4 24.<br>5 28.                                                                                                    | Column Arithmetic<br>Create Data                                                                                                    | 63.1<br>28.7<br>85.4                                                                     | Median                                                                |                                                                                                    | Jun of squares                                                                            |        |           |          |          |         |             |   |
| 6 59.<br>7 83.                                                                                                    | Analysis of Variance<br>Basic Statistics                                                                                                    | 13.7<br>20                                                                               | - Destination Op                                                      | results to sheet                                                                                                    | C Replace results in                                                                      | sheet  |           |          |          |         |             |   |
| 8         69.           9         92.           10         23.           11         99.           12         85.           13         106           14         32.           15         48.           16         21.           17         36.7           18         422.8                                                                                                    | Chi-Square and Mann-Wr&ney<br>F-Test and Student's t-Test<br>Kolmogorov-Smirnov Test<br>Rank Correlations<br>Autocorrelation<br>Cross-correlation<br>Event Analysis<br>403 36.1158 62.9<br>692 37.1242 28.2 | 231<br>24.9<br>25.2<br>62.5<br>62.9<br>20.3<br>60.1<br>47.9<br>4.2001<br>15.2<br>28.5999 | Row Range<br>Full colu<br>Row<br>C Perform<br>Category                | elect Columns Sheet 18<br>All selected columns<br>w Range<br>Full column<br>Row From: 1 To: 1 To:<br>Perform Breakdown Analysis<br>Category column:<br>A: Pre Peak Specify Bins |                                                                                           |        |           |          |          |         |             |   |
|                                                                                                    | neet 15 <mark>(</mark> Sheet 16 ( Sheet 1<br>sults1:1 - Results                                                                                                    | / ASheet 18                                                                              |                                                                       |                                                                                                    | 1                                                                                         | 1      |           |          |          |         |             |   |
|                                                                                                    | 14 X Y+ XY                                                                                                    |                                                                                          | A2                                                                    | »,√  Σ                                                                                                    | M <sub>4</sub> ≜c ≚c                                                                      | 1 H    |           |          |          |         |             |   |
|                                                                                                    | Source                                                                                                    | #/Cat                                                                                    | Min                                                                   | Max                                                                                                    | Mean                                                                                      | Median | Std. Dev. | Std Err. | CoVar.   | Sum     | Sum Sq.     |   |
| 1                                                                                                    | Pre Peak:Sheet 18                                                                                                    | 334                                                                                      | 9.61644                                                               | 247.951                                                                                                    | 52.2991                                                                                   | 39.440 | 37.6507   | 2.06015  | 0.719911 |         | 1.38561e+00 |   |
| 2                                                                                                    | Post Peak:Sheet 18                                                                                                    | 851                                                                                      | 8.74508                                                               | 197.461                                                                                                    | 48.8093                                                                                   | 42.044 | 31.1591   | 1.06812  | 0.638385 |         | 2.85264e+00 |   |
| 3                                                                                                    | Pre IEI:Sheet 18                                                                                                    | 334                                                                                      | 0                                                                     | 476.301                                                                                                    | 89.603                                                                                    | 64.300 | 77.6239   | 4.24739  | 0.866309 |         | 4.68807e+00 | Ļ |
| 4                                                                                                    | Post IEI:Sheet 18                                                                                                    | 851                                                                                      | 0                                                                     | 133.399                                                                                                    | 35.2031                                                                                   | 29.200 | 21.3367   | 0.731413 | 0.606104 | 29957.8 | 1.44157e+00 | ╞ |
| 5                                                                                                    |                                                                                                    |                                                                                          |                                                                       |                                                                                                    |                                                                                           |        |           |          |          |         |             | ┝ |
|                                                                                                    |                                                                                                    | 1                                                                                        |                                                                       |                                                                                                    |                                                                                           |        |           |          | 1        |         |             |   |

#### Together through life sciences.

©2012 For research use only. Not for use in diagnostic procedures. Trademarks mentioned herein are property of Molecular Devices, LLC or their respective owners.

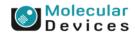

Var

1417.57

970.892

6025.47

455.255

### Summary

- Are there differences in the amplitude distribution?
- No.
  - Post-synaptic mechanisms are unaffected.

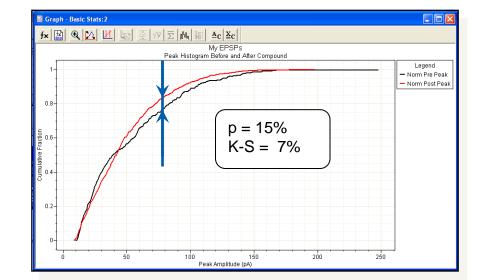

- Are there differences in the frequency?
- Yes.
  - Pre-synaptic mechanisms are upregulated.

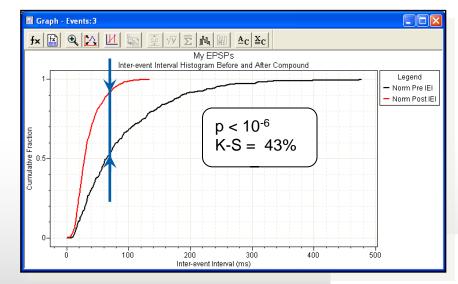

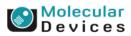

#### Together through life sciences.

## **Clampfit Features Discussed**

- Event Detection > Create Template
- Event Detection > Template Search
- Move Cursors efficiently
- View > Zoom > Between Cursors
- Analyze > Arithmetic
- Format > Column > Rename
- Format > Rename Sheet
- Analyze > Histogram
- Efficiently creating a graph using X-Y pairs
- Editing a graph
- Analyze > Kolmogorov-Smirnov Test
- Analyze > Basic Statistics

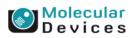

#### Together through life sciences.

# **End** Thank You

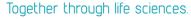

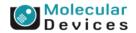

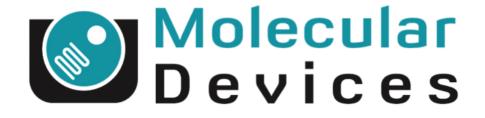

# Together through life sciences.

www.moleculardevices.com